## What is this thing called Linked Data?Part II - Hands-on session

Manuel Atencia, Jérôme David and Philippe GenoudDocEng 2015, September 8, Lausanne, Switzerland

## **Hands-on session**

Introduction **Organization and Goals** 

- Part I: From an Excel data file to linked open data
	- you will learn how to
		- create "cool" URIs
		- describe things with RDF
		- make links to other datasets
	- we will use the OpenRefine tool + RDF extension
- Part II: Querying linked data with SPARQL
	- you will learn how to make queries with SPARQL
	- we will use Apache Jena ARQ command line applications

## Hands-on session

# Introduction<br>Organization and Goals

- **•** Part I: From an Excel data file to linked open data
	- 7- you will learn how to
		- create "cool" URIs
		- $\bullet$  describe things with RDF
		- $\bullet\;$  make links to other datasets
	- we will use the OpenRefine tool + RDF extension
- . Part II: Querying linked data with SPARQL
	- 77 - you will learn how to make queries with SPARQL
	- -7 - we will use Apache Jena - ARQ command line applications

*Part I: 14:00 - 15:30 Coffee break: 15:30 - 16:00Part II: 16:00 - 17:30*

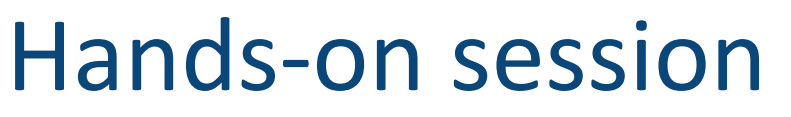

#### Introduction **Case study: Artemis Bookstore**

- Artemis owns a bookstore. She has heard of the Linked Data technologies, but she is not fully convinced of the benefits of using these technologies.
- Artemis has provided you with a sample of her data in an Excel file: artemisBookstoreData.xlsx
- Let's convince Artemis to join Linked Open Data!

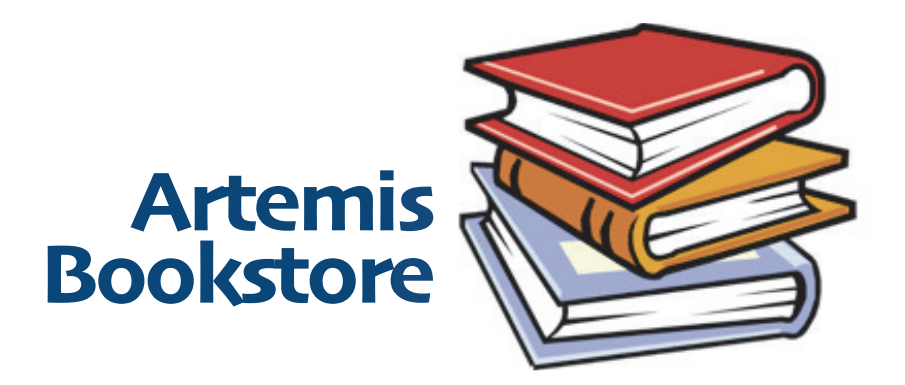

#### Introduction **Organization and Goals**

- Part I: From an Excel data file to linked open data
	- you will learn how to
		- create "cool" URIs
		- describe things with RDF
		- make links to other datasets
	- we will use the OpenRefine tool + RDF extension
- Part II: Querying linked data with SPARQL
	- you will learn how to make queries with SPARQL
	- we will use Apache Jena ARQ command line applications

Part I:  $14:00 - 15:30$ Coffee break: 15:30 - 16:00 Part II: 16:00 - 17:30

#### Artemis' bookstore data

- Let's have a look at grtemis Bookstore Data, xlsx
- There are two kinds of data: authors and books

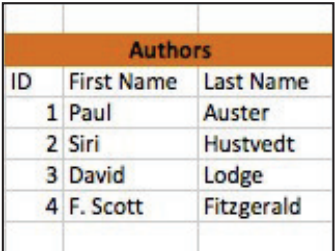

Authors have an ID, a first name and a second name. Books have an ID, a title, author(s), a type, an ISBN, a language, pages, a price, a date of publication, a date of acquirement, comments and a publisher

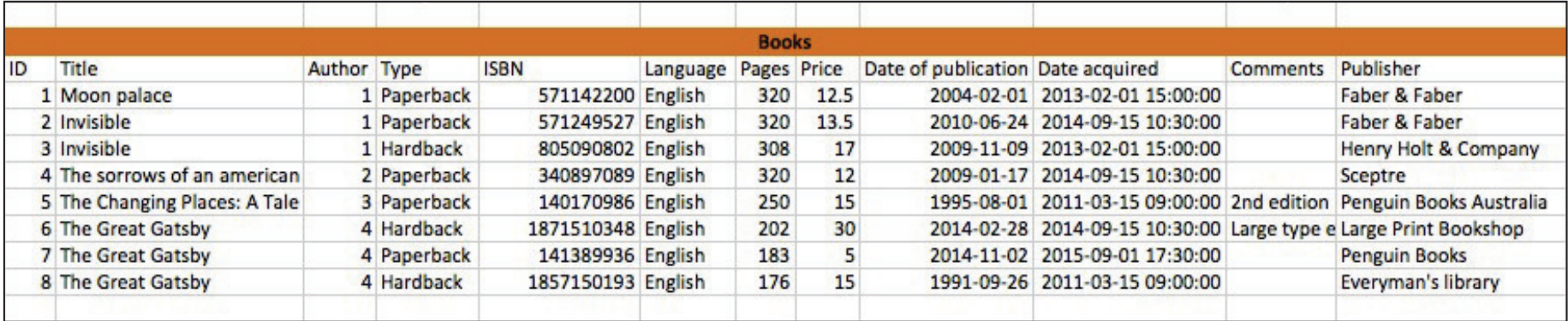

#### OpenRefine

- Our goal is to convert Artemis' raw data into linked open data and for this we will use OpenRefine tool and its RDF extension developed by DERI
- Open OpenRefine and create a new project by uploading artemisBookstoreData.xlsx

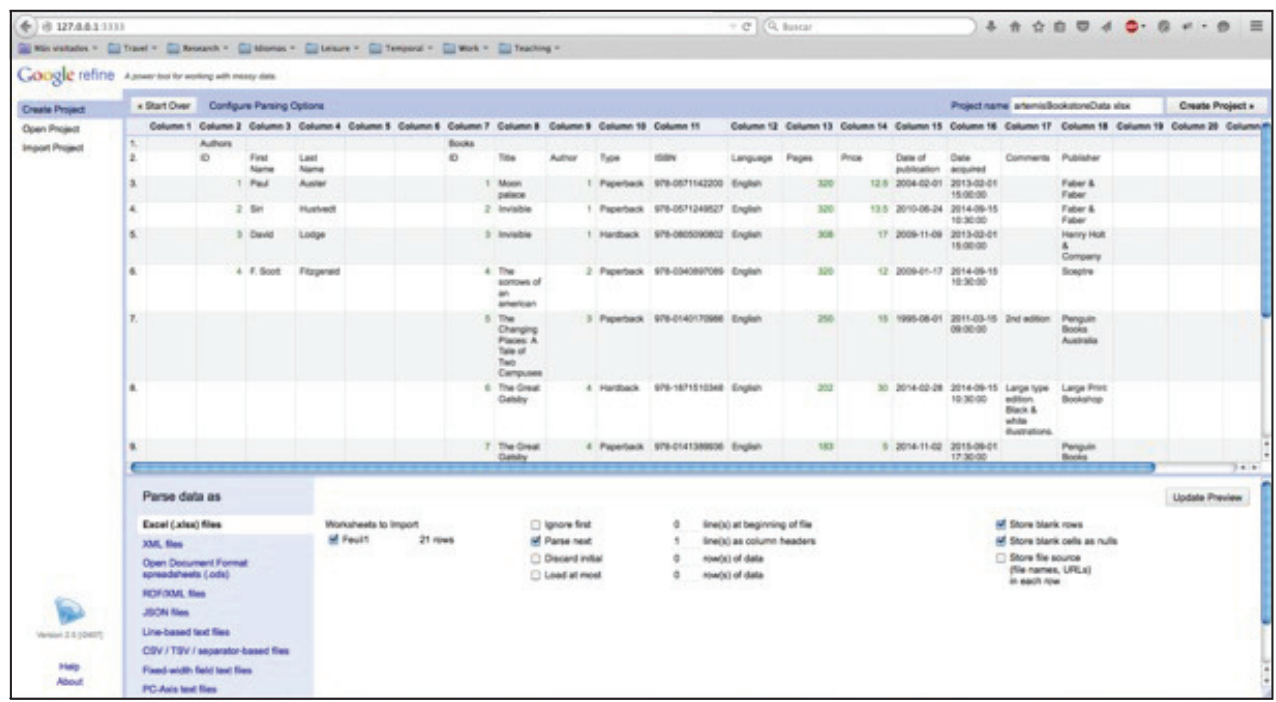

you can download OpenRefine at http://openrefine.org/download.html

#### OpenRefine **Preprocessing data**

• Let's start by doing some preprocessing of the data

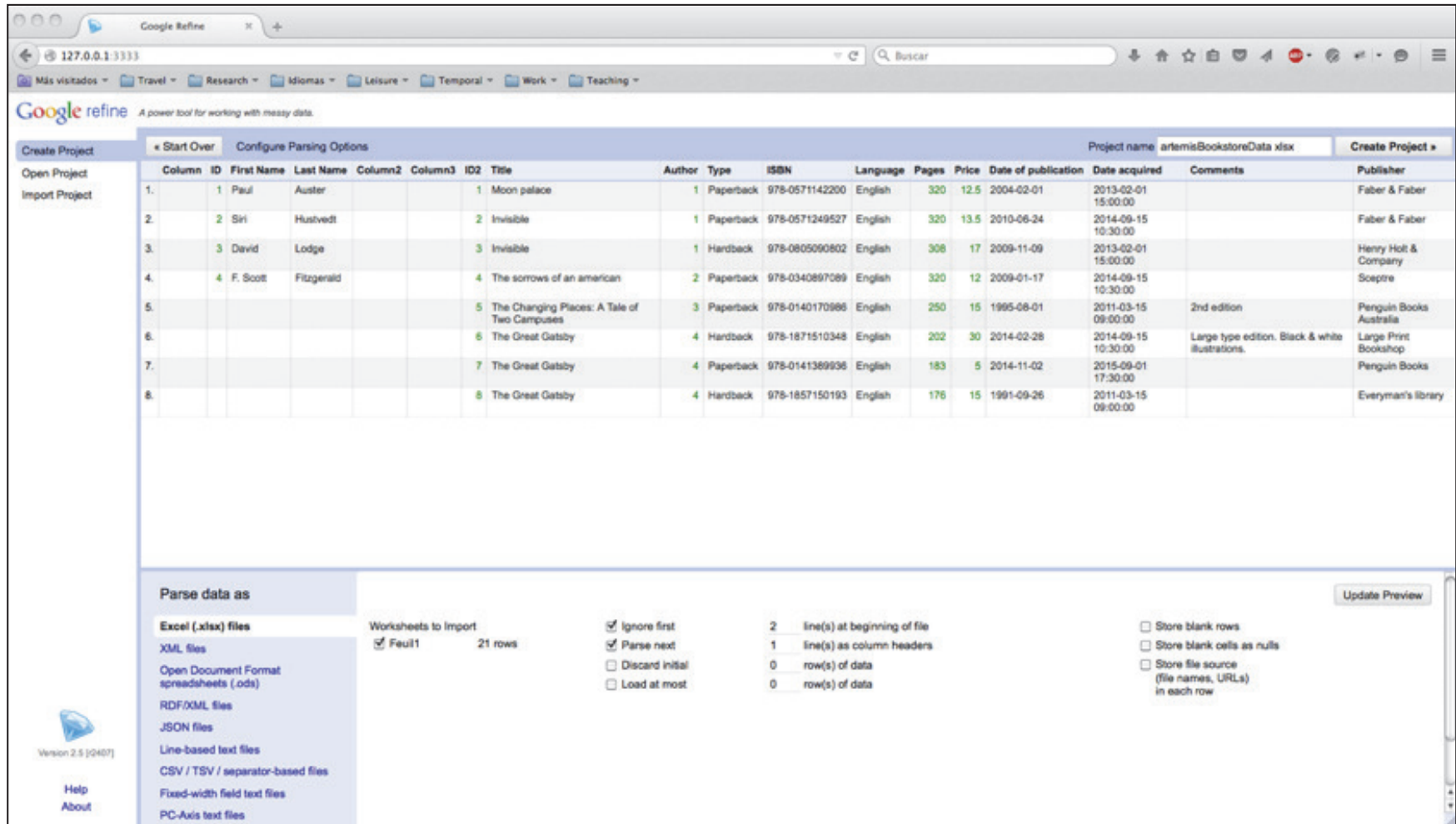

### **OpenRefine** Preprocessing data

. Let's start by doing some preprocessing of the data

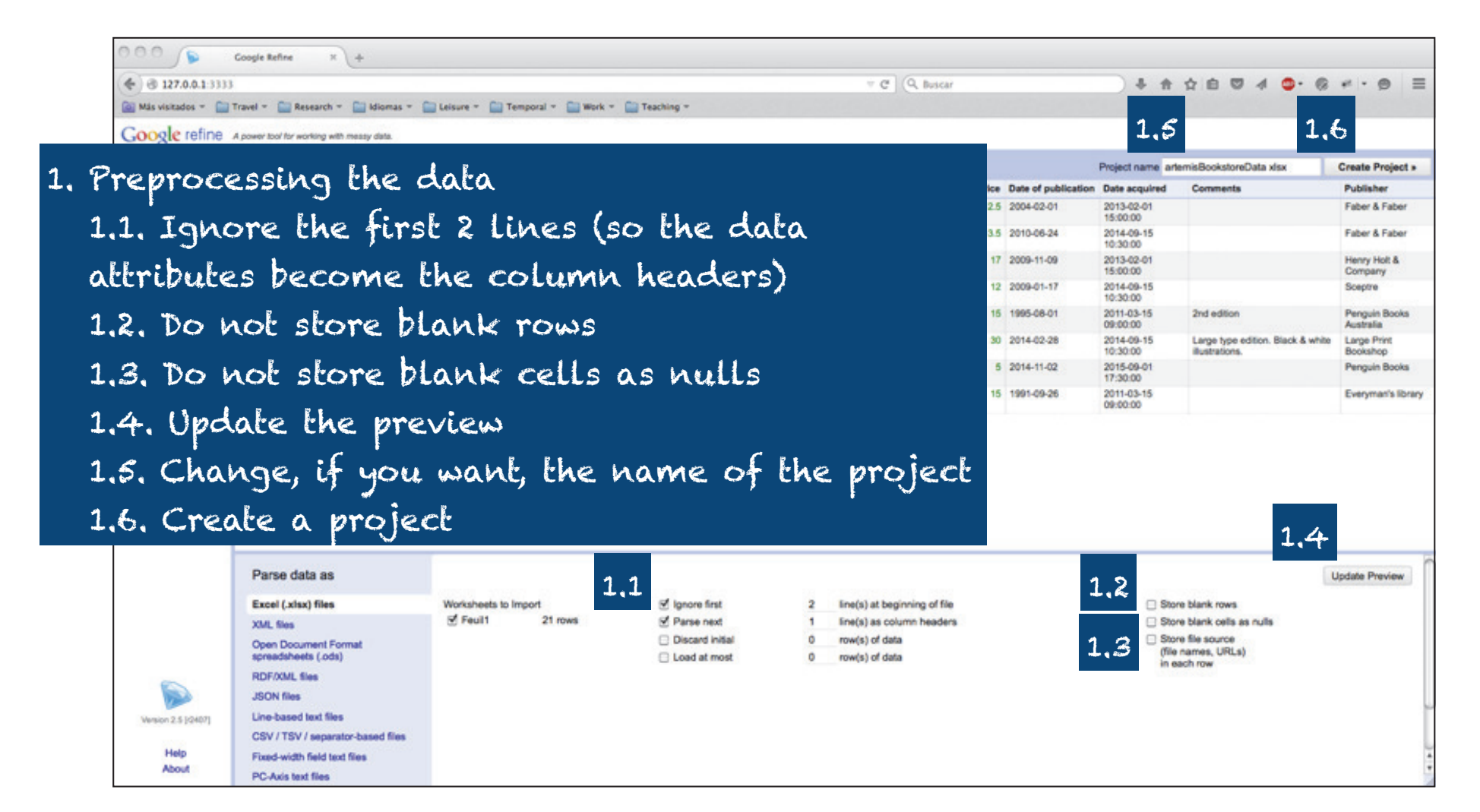

### OpenRefine **Preprocessing data**

• Let's start by doing some preprocessing of the data

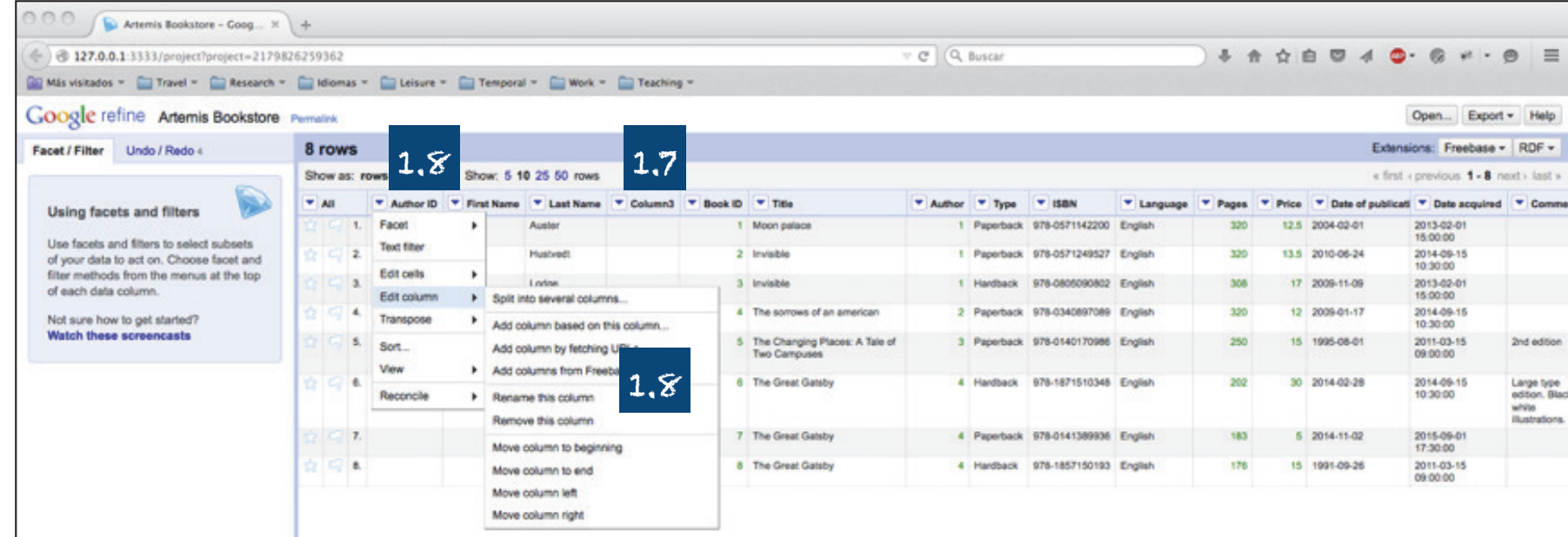

1. Preprocessing the data (cont.) 1.7. Remove empty columns 1.8. Change column names if they are not appropriate (e.g. IDs to Author ID and Book ID)

**Creating RDF data** 

#### **Creating RDF data**

• Now, let's create RDF data!

### **Creating RDF data**

- Now, let's create RDF data!
- But before, let's recall the Linked Data principles:

1. Use URIs as names for things.

- 2. Use HTTP URIs, so that people can look up those names.
- 3. When someone looks up a URI, provide useful information using the standards (RDF, SPARQL).
- 4. Include links to other URIs, so that they can discover more things.

### **Creating RDF data**

- Now, let's create RDF data!
- But before, let's recall the Linked Data principles:

#### 1. Use URIs as names for things.

- 2. Use HTTP URIs, so that people can look up those names.
- 3. When someone looks up a URI, provide useful information using the standards (RDF, SPARQL).
- 4. Include links to other URIs, so that they can discover more things.

### **Creating RDF data Cool URIs**

• Let's consider the paperback book "Invisible" written by Paul Auster. Can you find a cool URI for this resource?

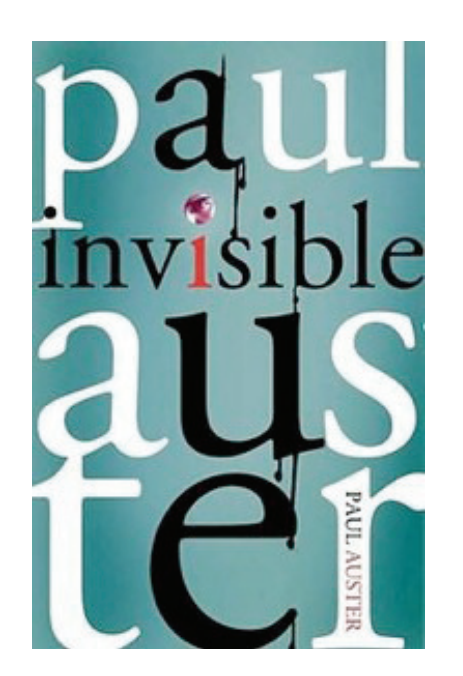

### **Creating RDF data Cool URIs**

• Let's consider the paperback book "Invisible" written by Paul Auster. Can you find a cool URI for this resource?

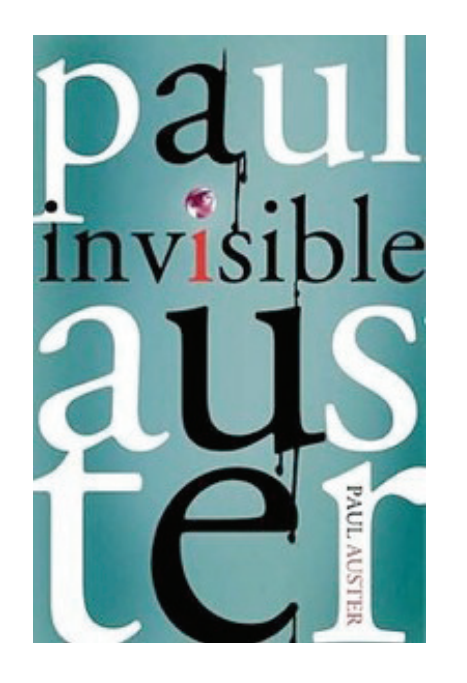

REMEMBER!

web document  $\neq$  web resource

Actually, you should find

- A URI for the real object itself.

- A URI for the related information resource that describes the real-world object and has an HTML representation.

- A URI for a related information resource that describes the real-world object and has an RDF/XML representation.

#### **Creating RDF data Cool URIs**

#### **Creating RDF data Cool URIs**

• Let's consider the paperback book "Invisible" written by Paul Auster. Can you find a cool URI for this resource?

#### **Creating RDF data Cool URIs**

- Let's consider the paperback book "Invisible" written by Paul Auster. Can you find a cool URI for this resource?
	- uncool URIs

#### **Creating RDF data Cool URIs**

- Let's consider the paperback book "Invisible" written by Paul Auster. Can you find a cool URI for this resource?
	- uncool URIs

http://www.amazon.com/Invisible-Paul-Auster/dp/0312429827

#### **Creating RDF data Cool URIs**

- Let's consider the paperback book "Invisible" written by Paul Auster. Can you find a cool URI for this resource?
	- uncool URIs

http://www.amazon.com/Invisible-Paul-Auster/dp/0312429827#book

#### **Creating RDF data Cool URIs**

- Let's consider the paperback book "Invisible" written by Paul Auster. Can you find a cool URI for this resource?
	- uncool URIs

keep out of namespaces you do not control

http://www.amazon.com/Invisible-Paul-Auster/dp/0312429827#book

#### **Creating RDF data Cool URIs**

- Let's consider the paperback book "Invisible" written by Paul Auster. Can you find a cool URI for this resource?
	- uncool URIs

keep out of namespaces you do not control

http://www.amazon.com/Invisible-Paul-Auster/dp/0312429827#book

http://artemisbookstore.com:8080/book.php?title=Invisible&author=Paul-Auster&format=rdf

### **Creating RDF data Cool URIs**

- Let's consider the paperback book "Invisible" written by Paul Auster. Can you find a cool URI for this resource?
	- uncool URIs

keep out of namespaces you do not control

http://www.amazon.com/Invisible-Paul-Auster/dp/0312429827#book

http://artemisbookstore.com:8080/book.php?title=Invisible&author=Paul-Auster&format=rdf abstract away from implementation details

### **Creating RDF data Cool URIs**

- Let's consider the paperback book "Invisible" written by Paul Auster. Can you find a cool URI for this resource?
	- uncool URIs

keep out of namespaces you do not control

http://www.amazon.com/Invisible-Paul-Auster/dp/0312429827#book

http://artemisbookstore.com:8080/book.php?title=Invisible&author=Paul-Auster&format=rdf abstract away from implementation details

http://localhost:3333/Invisible-Paul-Auster

### **Creating RDF data Cool URIs**

- Let's consider the paperback book "Invisible" written by Paul Auster. Can you find a cool URI for this resource?
	- uncool URIs

keep out of namespaces you do not control

http://www.amazon.com/Invisible-Paul-Auster/dp/0312429827#book

http://artemisbookstore.com:8080/book.php?title=Invisible&author=Paul-Auster&format=rdf abstract away from implementation details

http://localhost:3333/Invisible-Paul-Auster

- cool URIs

### **Creating RDF data Cool URIs**

- Let's consider the paperback book "Invisible" written by Paul Auster. Can you find a cool URI for this resource?
	- uncool URIs

keep out of namespaces you do not control

http://www.amazon.com/Invisible-Paul-Auster/dp/0312429827#book

http://artemisbookstore.com:8080/book.php?title=Invisible&author=Paul-Auster&format=rdf abstract away from implementation details

http://localhost:3333/Invisible-Paul-Auster

#### - cool URIs

http://artemisbookstore.com/id/book/0571249527

### **Creating RDF data Cool URIs**

- Let's consider the paperback book "Invisible" written by Paul Auster. Can you find a cool URI for this resource?
	- uncool URIs

keep out of namespaces you do not control

http://www.amazon.com/Invisible-Paul-Auster/dp/0312429827#book

http://artemisbookstore.com:8080/book.php?title=Invisible&author=Paul-Auster&format=rdf abstract away from implementation details

http://localhost:3333/Invisible-Paul-Auster

#### - cool URIs

http://artemisbookstore.com/id/book/0571249527

use ISBN better than Book ID (internal)

### **Creating RDF data Cool URIs**

- Let's consider the paperback book "Invisible" written by Paul Auster. Can you find a cool URI for this resource?
	- uncool URIs

keep out of namespaces you do not control

http://www.amazon.com/Invisible-Paul-Auster/dp/0312429827#book

http://artemisbookstore.com:8080/book.php?title=Invisible&author=Paul-Auster&format=rdf abstract away from implementation details http://localhost:3333/Invisible-Paul-Auster

#### - cool URIs

http://artemisbookstore.com/id/book/0571249527 http://artemisbookstore.com/page/book/0571249527 http://artemisbookstore.com/data/book/0571249527

use ISBN better than **Book\_ID (internal)** 

### **Creating RDF data Cool URIs**

- Let's consider the paperback book "Invisible" written by Paul Auster. Can you find a cool URI for this resource?
	- uncool URIs

keep out of namespaces you do not control

http://www.amazon.com/Invisible-Paul-Auster/dp/0312429827#book

http://artemisbookstore.com:8080/book.php?title=Invisible&author=Paul-Auster&format=rdf abstract away from implementation details http://localhost:3333/Invisible-Paul-Auster

#### - cool URIs

http://artemisbookstore.com/id/book/0571249527 http://artemisbookstore.com/page/book/0571249527 http://artemisbookstore.com/data/book/0571249527

use ISBN better than **Book\_ID (internal)** 

more info at http://www.w3.org/TR/cooluris/

### **Creating RDF data Cool URIs**

- Let's consider the paperback book "Invisible" written by Paul Auster. Can you find a cool URI for this resource?
	- uncool URIs

keep out of namespaces you do not control

http://www.amazon.com/Invisible-Paul-Auster/dp/0312429827#book

http://artemisbookstore.com:8080/book.php?title=Invisible&author=Paul-Auster&format=rdf abstract away from implementation details http://localhost:3333/Invisible-Paul-Auster

#### - cool URIs

http://id.artemisbookstore.com/book/0571249527 http://page.artemisbookstore.com/book/0571249527 http://data.artemisbookstore.com/book/0571249527

use ISBN better than Book ID (internal)

more info at http://www.w3.org/TR/cooluris/

### **Creating RDF data Cool URIs**

- Let's consider the paperback book "Invisible" written by Paul Auster. Can you find a cool URI for this resource?
	- uncool URIs

keep out of namespaces you do not control

http://www.amazon.com/Invisible-Paul-Auster/dp/0312429827#book

http://artemisbookstore.com:8080/book.php?title=Invisible&author=Paul-Auster&format=rdf abstract away from implementation details http://localhost:3333/Invisible-Paul-Auster

#### - cool URIs

http://artemisbookstore.com/book/0571249527 http://artemisbookstore.com/book/0571249527.html http://artemisbookstore.com/book/0571249527.rdf

use ISBN better than **Book\_ID (internal)** 

more info at http://www.w3.org/TR/cooluris/

### **Creating RDF data**

- Now, let's create RDF data! But before
- Let's recall the Linked Data principles:
	- 1. Use URIs as names for things.
	- 2. Use HTTP URIs, so that people can look up those names.
	- 3. When someone looks up a URI, provide useful information using the standards (RDF, SPARQL).
	- 4. Include links to other URIs, so that they can discover more things.

#### **Creating RDF data** Hands-on session (I) **Describing things with RDF**

#### **Creating RDF data** Hands-on session (I) **Describing things with RDF**

• Which kind of information should we include in the description of the book "Invisible" written by Paul Auster?

#### **Creating RDF data** Hands-on session (I) **Describing things with RDF**

- Which kind of information should we include in the description of the book "Invisible" written by Paul Auster?
	- triples that describe the resource with literals (e.g. title)
- Which kind of information should we include in the description of the book "Invisible" written by Paul Auster?
	- triples that describe the resource with literals (e.g. title)
	- triples that describe the resource by linking to other resources, or *incoming links* (e.g. author)

- Which kind of information should we include in the description of the book "Invisible" written by Paul Auster?
	- triples that describe the resource with literals (e.g. title)
	- triples that describe the resource by linking to other resources, or *incoming links* (e.g. author)
	- triples that describe the resource by linking from other resources, or *outgoing links* (e.g. has written)

- Which kind of information should we include in the description of the book "Invisible" written by Paul Auster?
	- triples that describe the resource with literals (e.g. title)
	- triples that describe the resource by linking to other resources, or *incoming links* (e.g. author)
	- triples that describe the resource by linking from other resources, or *outgoing links* (e.g. has written)
	- triples describing related resources (e.g. the name of the resource's creator)

- Which kind of information should we include in the description of the book "Invisible" written by Paul Auster?
	- triples that describe the resource with literals (e.g. title)
	- triples that describe the resource by linking to other resources, or *incoming links* (e.g. author)
	- triples that describe the resource by linking from other resources, or *outgoing links* (e.g. has written)
	- triples describing related resources (e.g. the name of the resource's creator)
	- triples describing the description itself (e.g. licensing terms)

- Which kind of information should we include in the description of the book "Invisible" written by Paul Auster?
	- triples that describe the resource with literals (e.g. title)
	- triples that describe the resource by linking to other resources, or *incoming links* (e.g. author)
	- triples that describe the resource by linking from other resources, or *outgoing links* (e.g. has written)
	- triples describing related resources (e.g. the name of the resource's creator)
	- triples describing the description itself (e.g. licensing terms)
	- triples about the broader dataset of which this description is a part

- Which kind of information should we include in the description of the book "Invisible" written by Paul Auster?
	- triples that describe the resource with literals (e.g. title)
	- triples that describe the resource by linking to other resources, or *incoming links* (e.g. author)
	- triples that describe the resource by linking from other resources, or *outgoing links* (e.g. has written)
	- triples describing related resources (e.g. the name of the resource's creator)
	- triples describing the description itself (e.g. licensing terms)
	- triples about the broader dataset of which this description is a part

- Which kind of information should we include in the description of the book "Invisible" written by Paul Auster?
	- triples that describe the resource with literals (e.g. title)
	- triples that describe the resource by linking to other resources, or incoming links (e.g. author)
	- triples that des and, for writing this description, you can use: - terms from existing vocabularies resources, or of
	- triples describil resource's crea
	- triples describil
	- triples about th a part
- Dublin Core (e.g. determs: title)
- FOAF (e.g. foaf:name)
- your own defined terms
- RDFS (rdfs:comment and rdfs:label for annotations), OWL (owl:sameAs for links)

### **Reusing Existing Terms FOAF vocabulary**

- The FOAF ("Friend of a Friend") vocabulary can be used for describing persons, their activities and their relations to other people and objects.
- $FOAF = RDF + Social Web$
- namespace:

foaf: <http://xmlns.com/foaf/0.1>

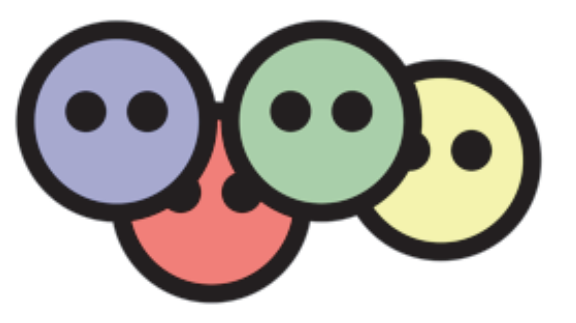

### Reusing Existing TermsFOAF vocabulary

## . An example:

```
@base <http://exmo.inrialpes.fr/about> .
@prefix rdf: <http://www.w3.org/1999/02/22-rdf-syntax-ns#> .@prefix rdfs: <http://www.w3.org/2000/01/rdf-schema#> .@prefix foaf: <http://xmlns.com/foaf/0.1/> .
```

```
<#jdavid>
```

```

 a foaf:Person ;
 foaf:name "Jérôme David"@fr ; foaf:nick "JD" ;
 foaf:mbox <mailto:jerome.david@inria.fr> ;
 foaf:homepage "http://exmo.inrialpes.fr/~jdavid/" ;
 foaf:depiction <http://exmo.inrialpes.fr/jdavid_img_small.jpg> ; foaf:knows <http://exmo.inrialpes.fr/about#matencia> , <http://www.imag.fr/id/pgenoud> , [ a foaf:Person ;\mathcal{F}(\mathcal{A}) foaf:name "Ewan David" ;
                foaf:age "5" ] .
```
### Reusing Existing TermsFOAF vocabulary

## . An example:

@base <http://exmo.inrialpes.fr/about> . @prefix rdf: <http://www.w3.org/1999/02/22-rdf-syntax-ns#> .@prefix rdfs: <http://www.w3.org/2000/01/rdf-schema#> .@prefix foaf: <http://xmlns.com/foaf/0.1/> .

```
<#jdavid>
 a foaf:Person ;
 foaf:name "Jérôme David"@fr ; foaf:nick "JD" ;
 foaf:mbox <mailto:jerome.david@inria.fr> ;
 foaf:homepage "http://exmo.inrialpes.fr/~jdavid/" ;
 foaf:depiction <http://exmo.inrialpes.fr/jdavid_img_small.jpg> ; foaf:knows <http://exmo.inrialpes.fr/about#matencia> , <http://www.imag.fr/id/pgenoud> , [ a foaf:Person ;\mathcal{F}(\mathcal{A}) foaf:name "Ewan David" ;
                foaf:age "5" ] .
```
### **Reusing Existing Terms FOAF vocabulary**

jdavid is a person, with the name of "Jérôme

David" and the nickname of "JD", who has an

email address of "jerome.david@inria.fr". His

homepage is... He is depicted in the image...

He knows... He also knows a person whose

### • An example:

@base <http://exmo.inrialpes.fr/ab @prefix rdf: <http://www.w3.org/199 @prefix rdfs: <http://www.w3.org/20 @prefix foaf: <http://xmlns.com/fod

#### $\prec\#$ idavid>

```
name is "Ewan David" and who is 5 years old.
a foaf:Person ;
foaf: name "Jérôme David"@fr ;
foaf:nick "JD" ;
foaf:mbox <mailto:jerome.david@inria.fr> ;
foaf:homepage "http://exmo.inrialpes.fr/~jdavid/";
foaf:depiction <http://exmo.inrialpes.fr/jdavid_imq_small.jpq> ;
foaf:knows <http://exmo.inrialpes.fr/about#matencia>,
           <http://www.imag.fr/id/pgenoud>,
           [ a foaf:Person ;
             foaf:name "Ewan David" ;
             foaf: age "5" ].
```
### **Reusing Existing Terms FOAF vocabulary**

### • An example:

@base <http://exmo.inrialpes.fr/ab @prefix rdf: <http://www.w3.org/199 @prefix rdfs: <http://www.w3.org/20 @prefix foaf: <http://xmlns.com/fod

#### $\prec\#$ idavid>

```
a foaf:Person ;
foaf: name "Jérôme David"@fr ;
foaf:nick "JD" ;
foaf:mbox <mailto:jerome.david@inria.fr> ;
foaf:homepage "http://exmo.inrialpes.fr/~jdavid/";
foaf:depiction <http://exmo.inrialpes.fr/jdavid_imq_small.jpq> ;
(foaf:knows)<http://exmo.inrialpes.fr/about#matencia>,
            <http://www.imag.fr/id/pgenoud>,
            [ a foaf:Person ;
             foaf:name "Ewan David" ;
             foaf: age "5" ].
```
jdavid is a person, with the name of "Jérôme David" and the nickname of "JD", who has an email address of "jerome.david@inria.fr". His homepage is... He is depicted in the image... He knows... He also knows a person whose name is "Ewan David" and who is 5 years old.

### **Reusing Existing Terms FOAF vocabulary**

jdavid is a person, with the name of "Jérôme

David" and the nickname of "JD", who has an

email address of "jerome.david@inria.fr". His

homepage is... He is depicted in the image...

name is "Ewan David" and who is 5 years old.

He knows... He also knows a person whose

### • An example:

@base <http://exmo.inrialpes.fr/ab @prefix rdf: <http://www.w3.org/199 @prefix rdfs: <http://www.w3.org/20 @prefix foaf: <http://xmlns.com/fod

#### $\prec\#$ idavid>

```
a foaf:Person ;
foaf: name "Jérôme David"@fr ;
foaf:nick "JD" ;
```
foaf: mbox <mailto: jerome.david@inria.fr> ;

foaf:homepage "http://exmo.inrialpes.fr/~jdavid/"; foaf:depiction <http://exmo.inrialpes.fr/jdavid\_img\_small.jpg> :

[foaf:knows]<http://exmo.inrialpes.fr/about#matencia>,

#### Property: foaf:knows

knows - A person known by this person (indicating some level of reciprocated interaction between the parties). Status: stable

Domain: having this property implies being a Person Range: every value of this property is a Person

from http://xmlns.com/foaf/spec/#term\_knows

The knows property relates a Person to another Person that he or she knows.

- The Dublin Core Schema is a vocabulary of terms that can be used to describe web resources (videos, images, web pages) and physical resources (books, publications, CDs).
- Dublin Core Metadata Initiative (DCMI)
- two namespaces:
	- Dublin Core Metadata Set version 1.1

 $dc:$  <http://purl.org/elements/1.1/>

- DCMI Metadata Terms

dcterms: <http://purl.org/dc/terms/>

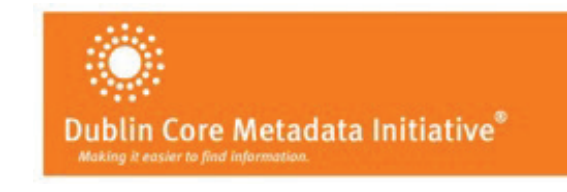

- The Dublin Core Schema is a vocabulary of terms that can be used to describe web resources (videos, images, web pages) and physical resources (books, publications, CDs).
- Dublin Core Metadata Initiative (DCMI)
- two namespaces:
	- Dublin Core Metadata Set version 1.1  $dc:$  <http://purl.org/elements/1.1/>
	- DCMI Metadata Terms

dcterms: <http://purl.org/dc/terms/>

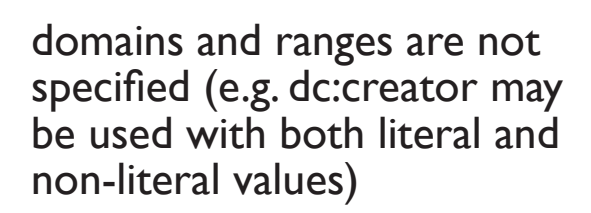

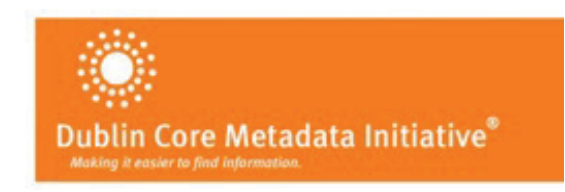

**Reusing Existing Terms** 

**The Dublin Core Schema** 

- The Dublin Core Schema is a vocabulary of terms that can be used to describe web resources (videos, images, web pages) and physical resources (books, publications, CDs).
- Dublin Core Metadata Initiative (DCMI)
- two namespaces:
	- Dublin Core Metadata Set version 1.1  $dc:$  <http://purl.org/elements/1.1/>
	- DCMI Metadata Terms

dcterms: <http://purl.org/dc/terms/>

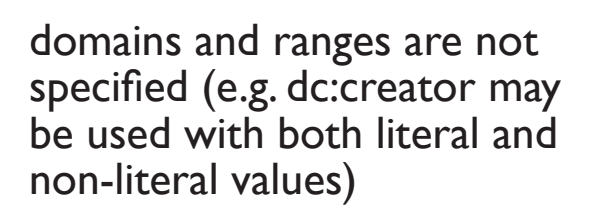

domains and ranges are specified (e.g. the range of dcterms: creator is the class dcterms:Agent)

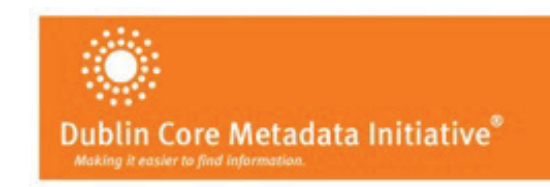

**Reusing Existing Terms** 

**The Dublin Core Schema** 

- The Dublin Core Schema is a vocabulary of terms that can be used to describe web resources (videos, images, web pages) and physical resources (books, publications, CDs).
- Dublin Core Metadata Initiative (DCMI)
- two namespaces:
	- Dublin Core Metadata Set version 1.1  $dc:$  <http://purl.org/elements/1.1/>
	- DCMI Metadata Terms

dcterms: <http://purl.org/dc/terms/>

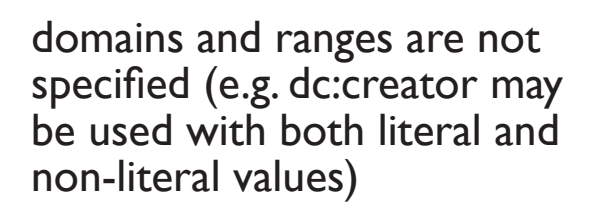

domains and ranges are specified (e.g. the range of dcterms: creator is the class dcterms:Agent)

dcterms: creator is a subproperty of dc:creator

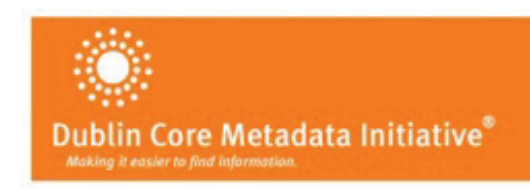

- The Dublin Core Schema is a vocabulary of terms that can be used to describe web resources (videos, images, web pages) and physical resources (books, publications, CDs).
- Dublin Core Metadata Initiative (DCMI)
- two namespaces:
	- Dublin Core Metadata Set version 1.1  $dc:$  <http://purl.org/elements/1.1/>
	- DCMI Metadata Terms

dcterms: <http://purl.org/dc/terms/>

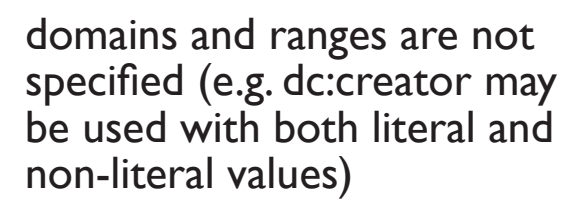

domains and ranges are specified (e.g. the range of dcterms: creator is the class dcterms:Agent)

dcterms: creator is a subproperty of dc:creator

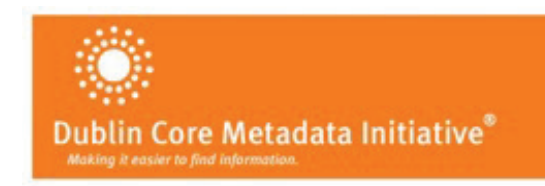

### **Reusing Existing Terms** The Dublin Core Schema

### • An example:

@prefix rdf: <http://www.w3.org/1999/02/22-rdf-syntax-ns#> . @prefix rdfs: <http://www.w3.org/2000/01/rdf-schema#> . @prefix foaf: <http://xmlns.com/foaf/0.1/> . @prefix dcterms: <http://purl.org/dc/terms/> . @prefix ex: <http://www.example.org/> .

ex: my Paper a dcterms: Bibliographic Resource ;

dcterms: title "What is this thing called Linked Data?"; dcterms: creator ex: matencia, ex: jdavid, ex: pgenoud; dcterms: subject "Linked Data", "Semantic Web" ; dcterms: issued "2015"; dcterms: publisher "ACM Digital Library"; dcterms:bibliographicCitation "Proceedings of the ".

#### ex: matencia a foaf: Person ;

foaf:familyName "Atencia" ; foaf:givenName "Manuel" .

### • An example:

```
@prefix rdf: <http://www.w3.org/1999/02/22-rdf-syntax-ns#> .
@prefix rdfs: <http://www.w3.org/2000/01/rdf-schema#> .
@prefix foaf: <http://xmlns.com/foaf/0.1/> .
@prefix dcterms: <http://purl.org/dc/terms/> .
@prefix ex: <http://www.example.org/> .
ex: my Paper a dcterms: Bibliographic Resource ;
           dcterms: title "What is this thing called Linked Data?";
           dcterms: creator ex: matencia, ex: jdavid, ex: pgenoud;
           dcterms: subject "Linked Data", "Semantic Web" ;
           dcterms: issued "2015";
           dcterms: publisher "ACM Digital Library";
           dcterms: bibliographicCitation "Proceedings of the " .
ex: matencia a foaf: Person ;
            foaf:familyName "Atencia" ;
            foaf:givenName "Manuel" .
```
### • An example:

```
@prefix rdf: <http://www.w3.org/1999/02/22-rdf-syntax-ns#> .
@prefix rdfs: <http://www.w3.org/2000/01/rdf-schema#> .
@prefix foaf: <http://xmlns.com/foaf/0.1/> .
@prefix dcterms: <http://purl.org/dc/terms/>.
@prefix ex: <http://www.example.org/> .
ex:myPaper a dcterms: BibliographicResource ;
           dcterms: title "What is this thing called Linked Data?";
         (dcterms: creator ex: matencia, ex: jdavid, ex: pgenoud;
           dcterms: subject "Linked Data", "Semantic Web" ;
           dcterms: issued "2015";
           dcterms: publisher "ACM Digital Library";
           dcterms: bibliographicCitation "Proceedings of the " .
ex: matencia a foaf: Person ;
            foaf:familyName "Atencia" ;
            foaf:givenName "Manuel" .
```
• An example:

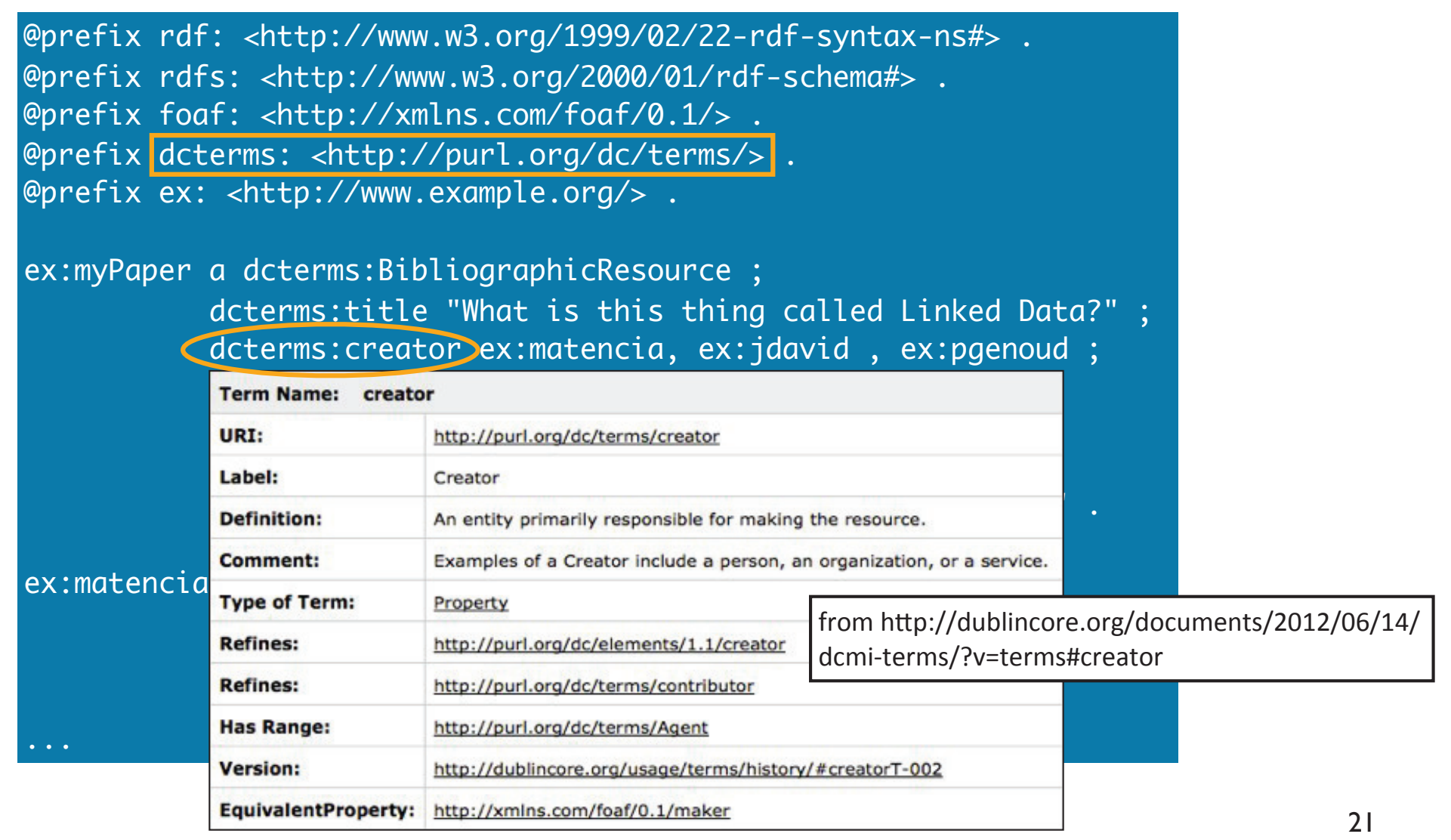

**Creating RDF data Reusing existing terms** 

## **Creating RDF data Reusing existing terms**

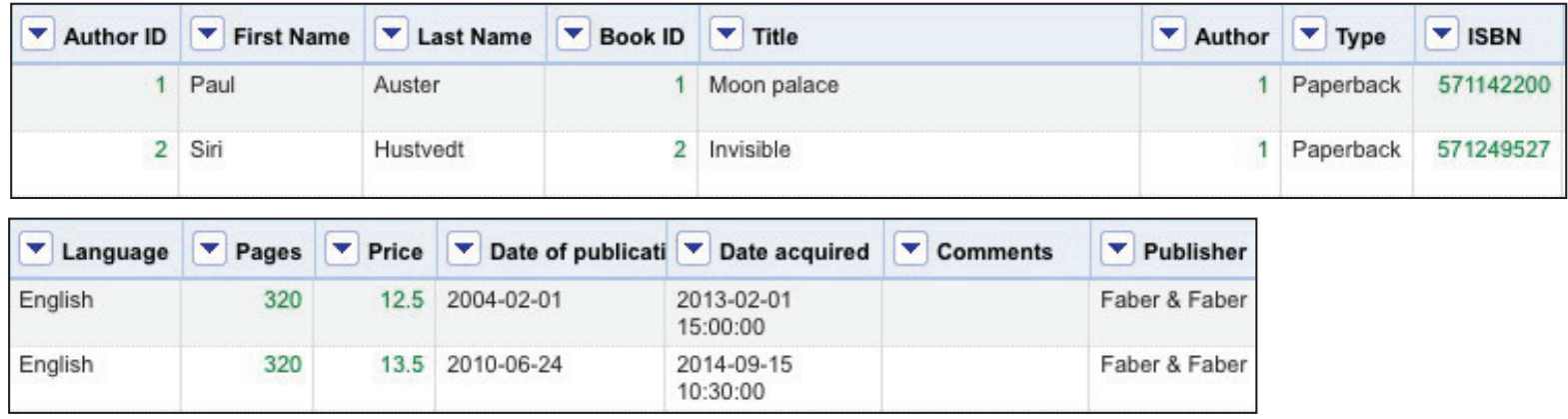

## **Creating RDF data Reusing existing terms**

• Which properties/classes could we use for describing Artemis' bookstore data?

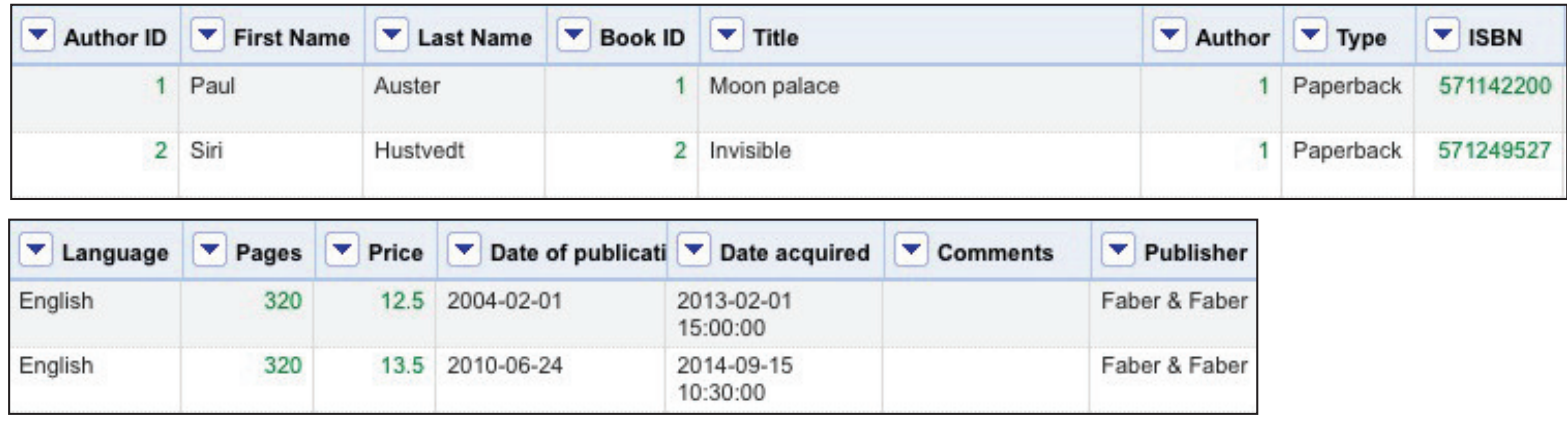

foaf vocabulary

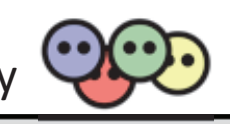

Classes: | Agent | Document | Group | Image | LabelProperty | OnlineAccount | OnlineChatAccount OnlineEcommerceAccount | OnlineGamingAccount | Organization | Person | PersonalProfileDocument | Project | Properties: I account I accountName I accountServiceHomepage I age I aimChatID I based near I birthday

currentProject I depiction I depicts I dnaChecksum I familyName I family name I firstName I focus I fundedBy I geekcode I gender I givenName I givenname I holdsAccount I homepage I icgChatID I img I interest isPrimaryTopicOf I jabberID I knows I lastName I logo I made I maker I mbox I mbox sha1sum I member membershipClass | msnChatID | myersBriggs | name | nick | openid | page | pastProject | phone | plan | primaryTopic I publications I schoolHomepage I sha1 I skypeID I status I surname I theme I thumbnail I tipjar title I topic I topic interest I weblog I workInfoHomepage I workplaceHomepage I yahooChatID I

### **Creating RDF data Reusing existing terms**

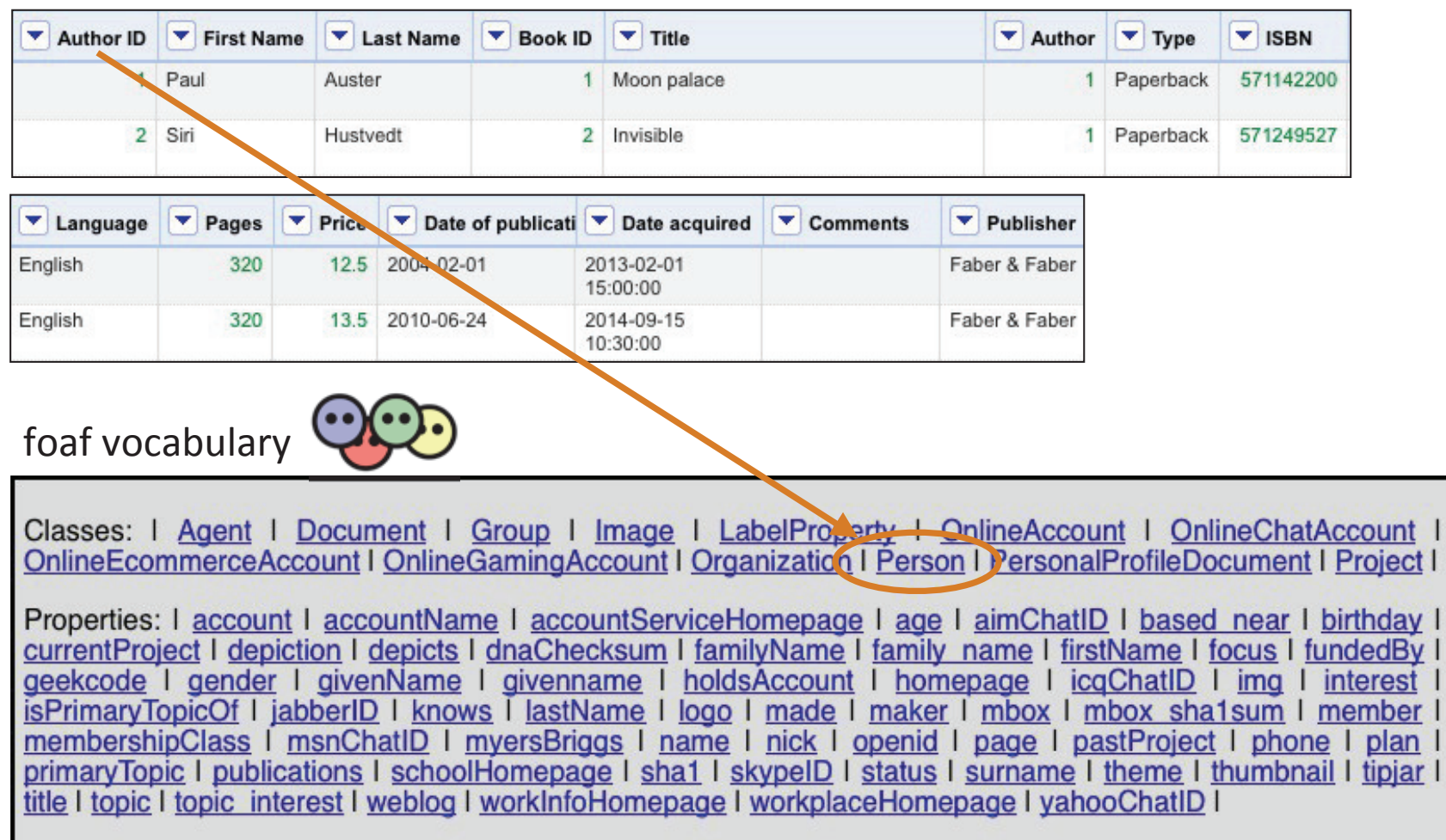

## **Creating RDF data Reusing existing terms**

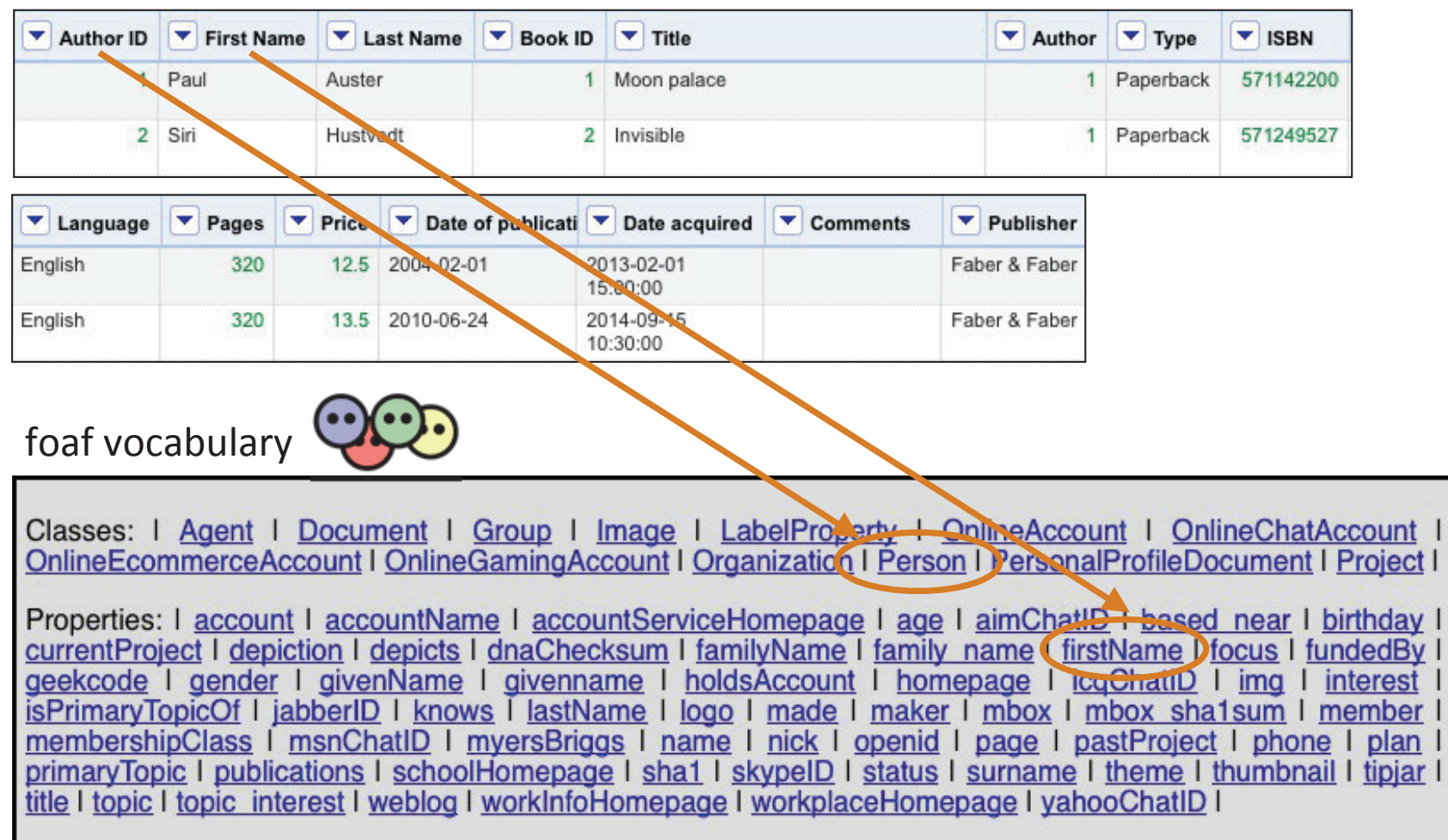

## **Creating RDF data Reusing existing terms**

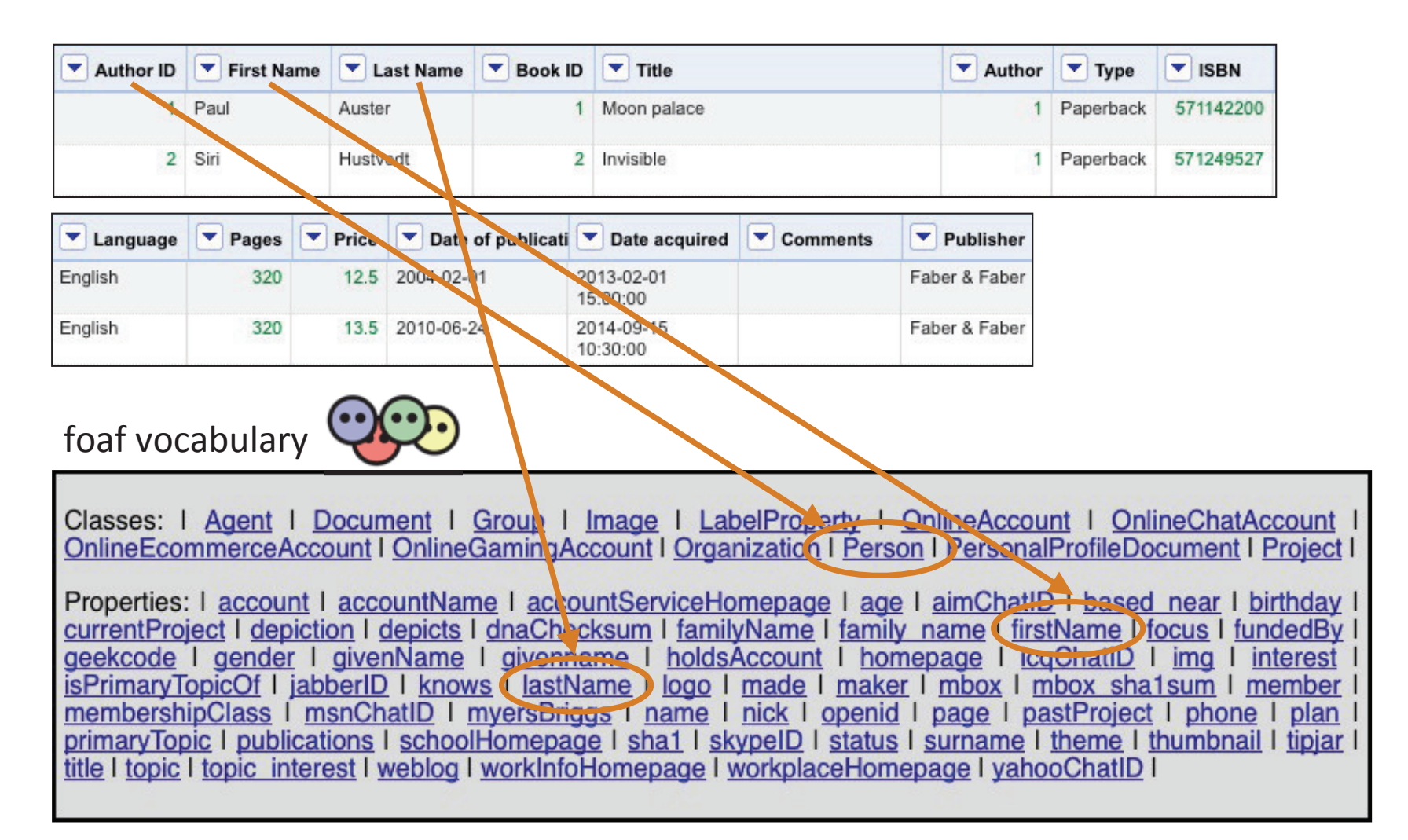

## **Creating RDF data Reusing existing terms**

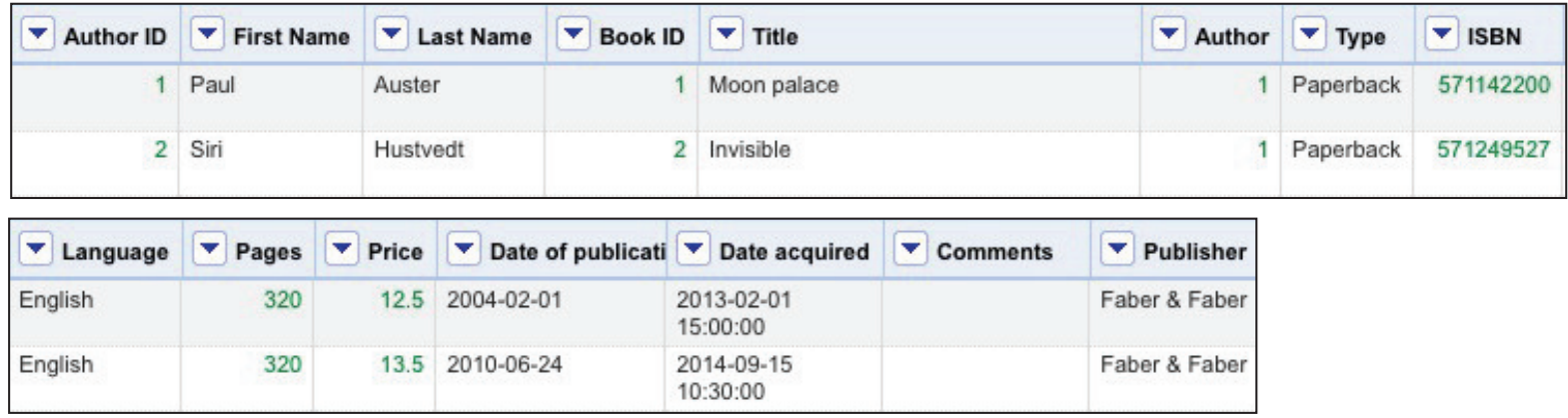

## **Creating RDF data Reusing existing terms**

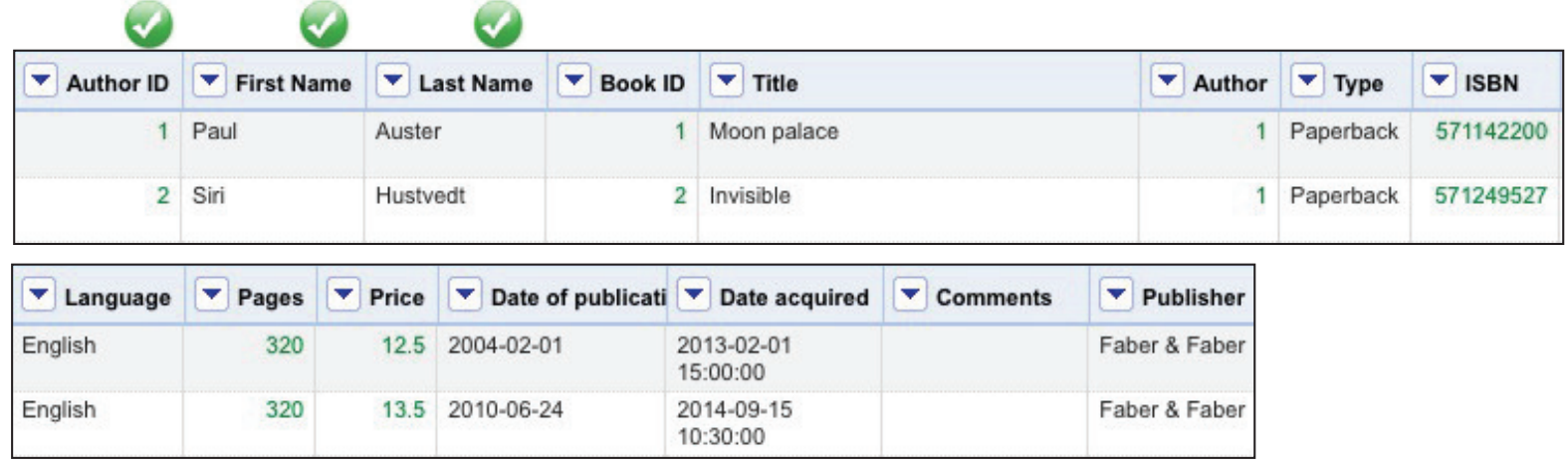

## **Creating RDF data Reusing existing terms**

• Which properties/classes could we use for describing Artemis' bookstore data?

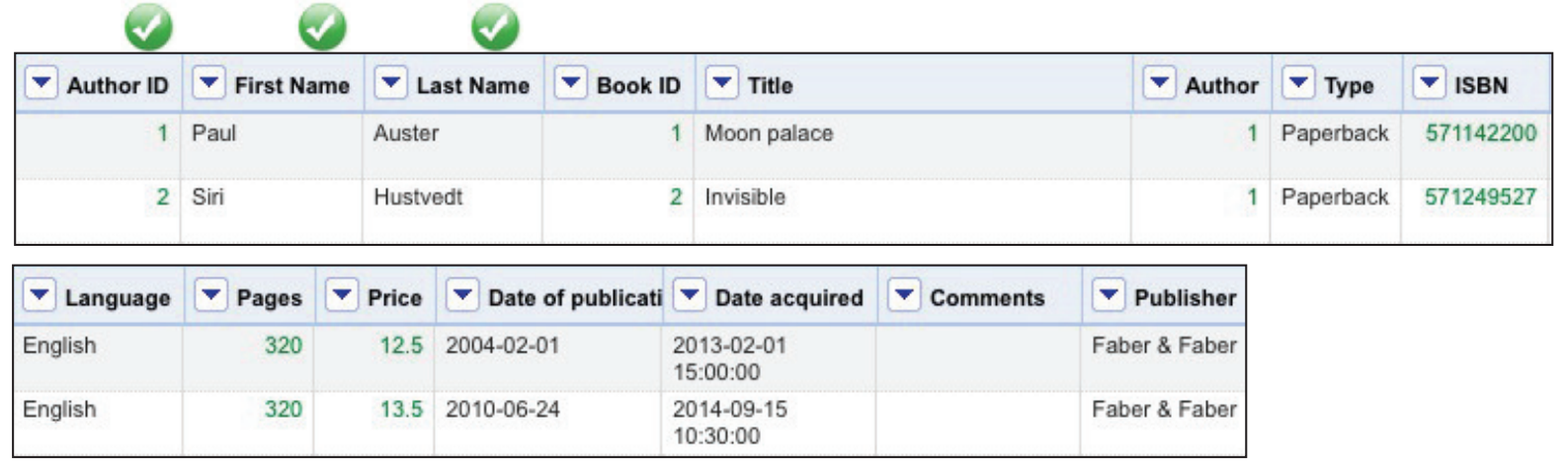

#### dublin core vocabulary

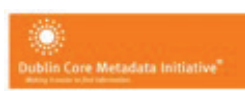

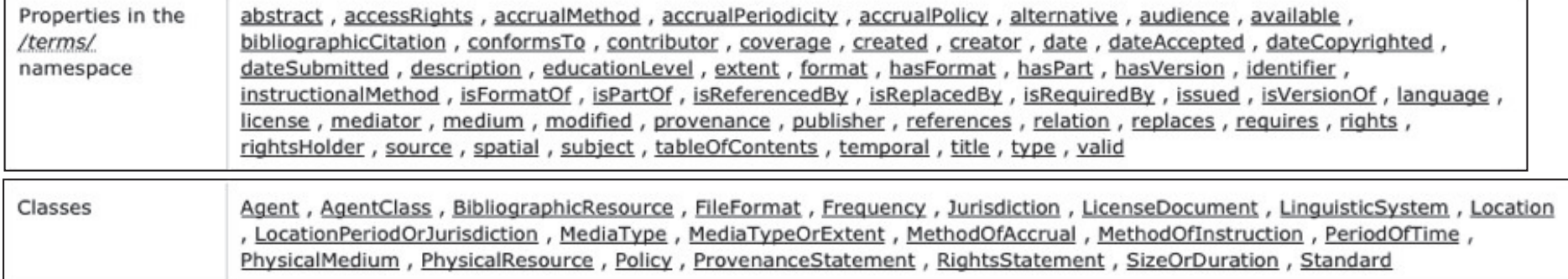

## **Creating RDF data Reusing existing terms**

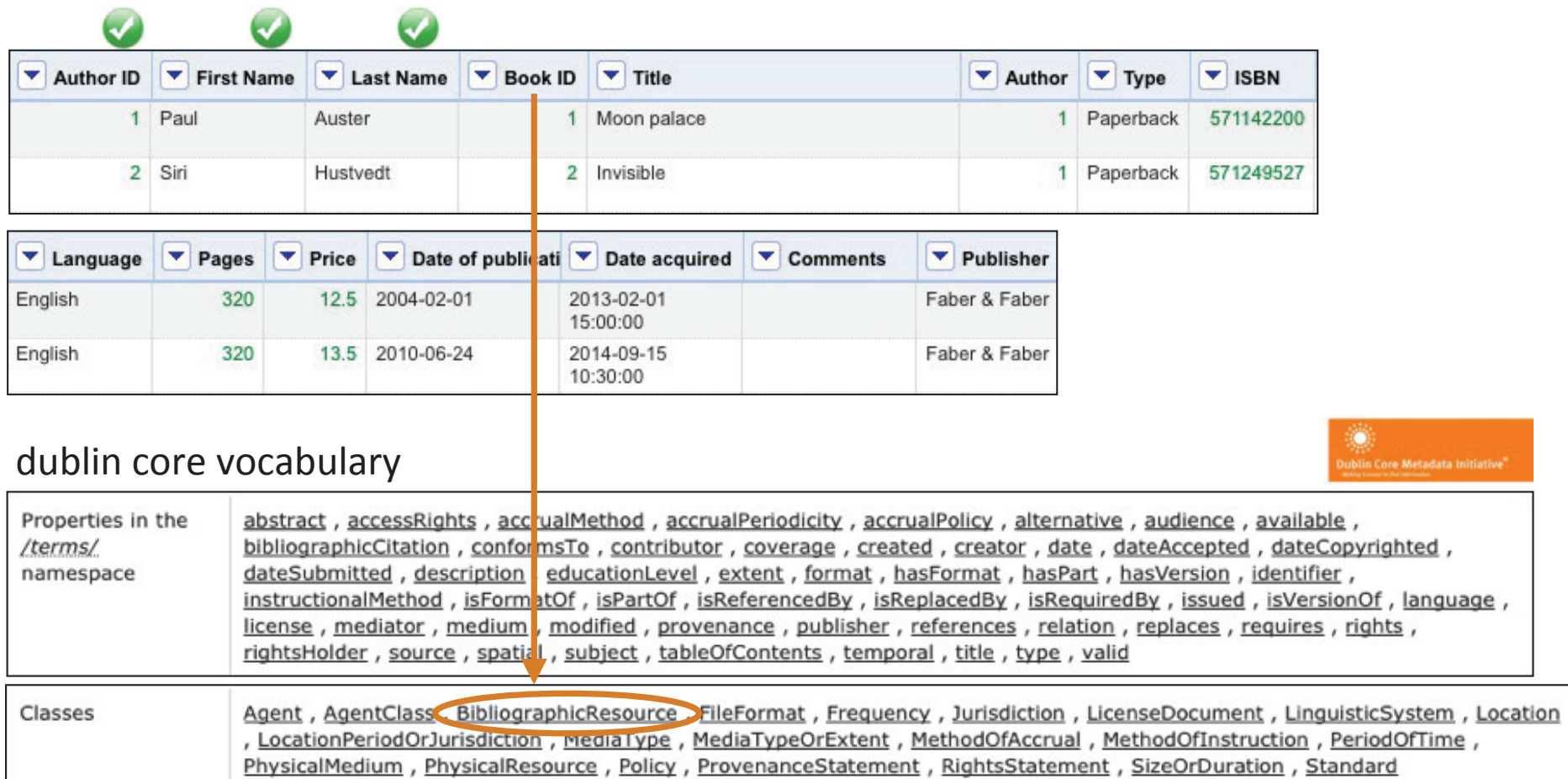

## **Creating RDF data Reusing existing terms**

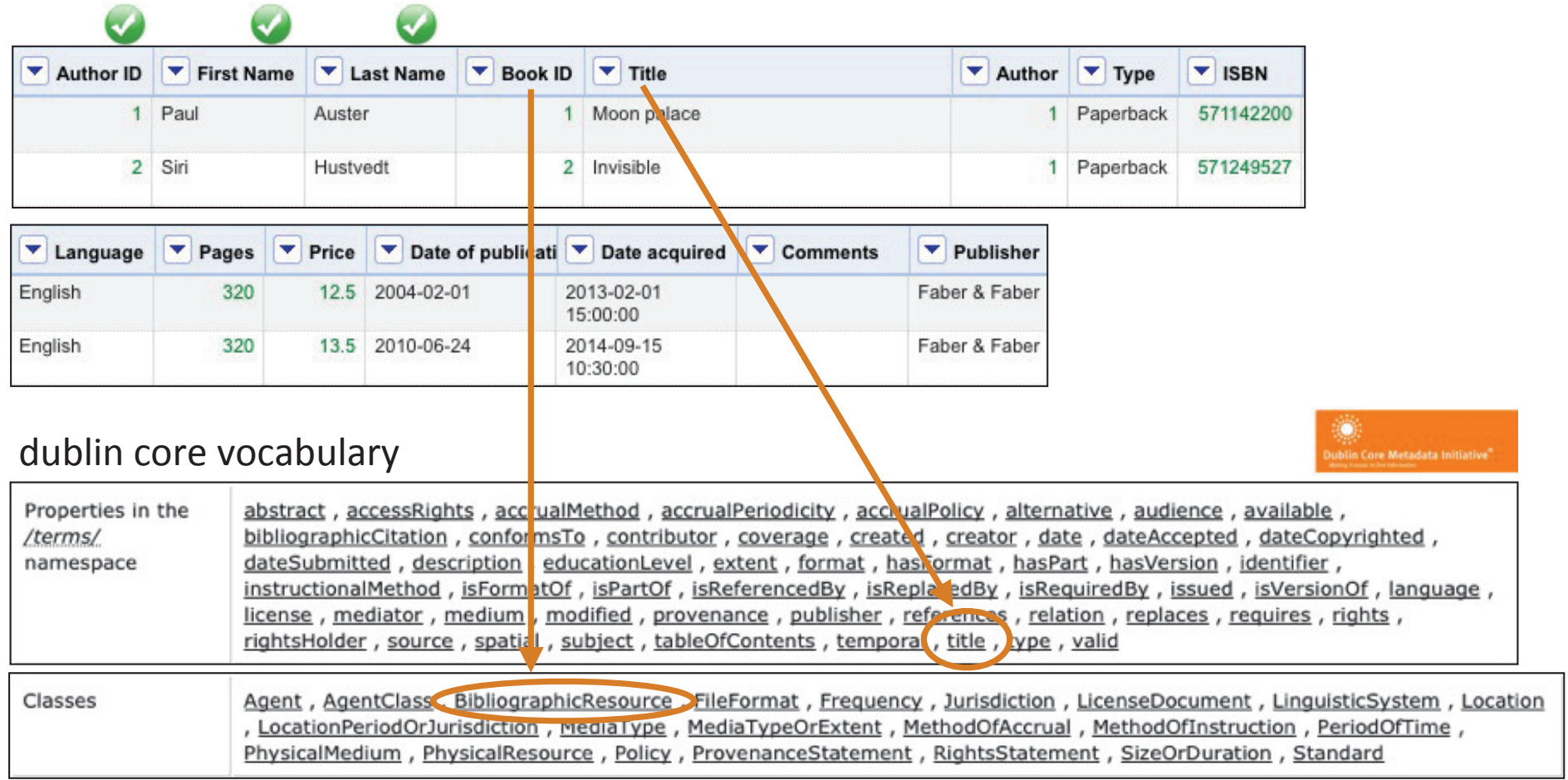

## **Creating RDF data Reusing existing terms**

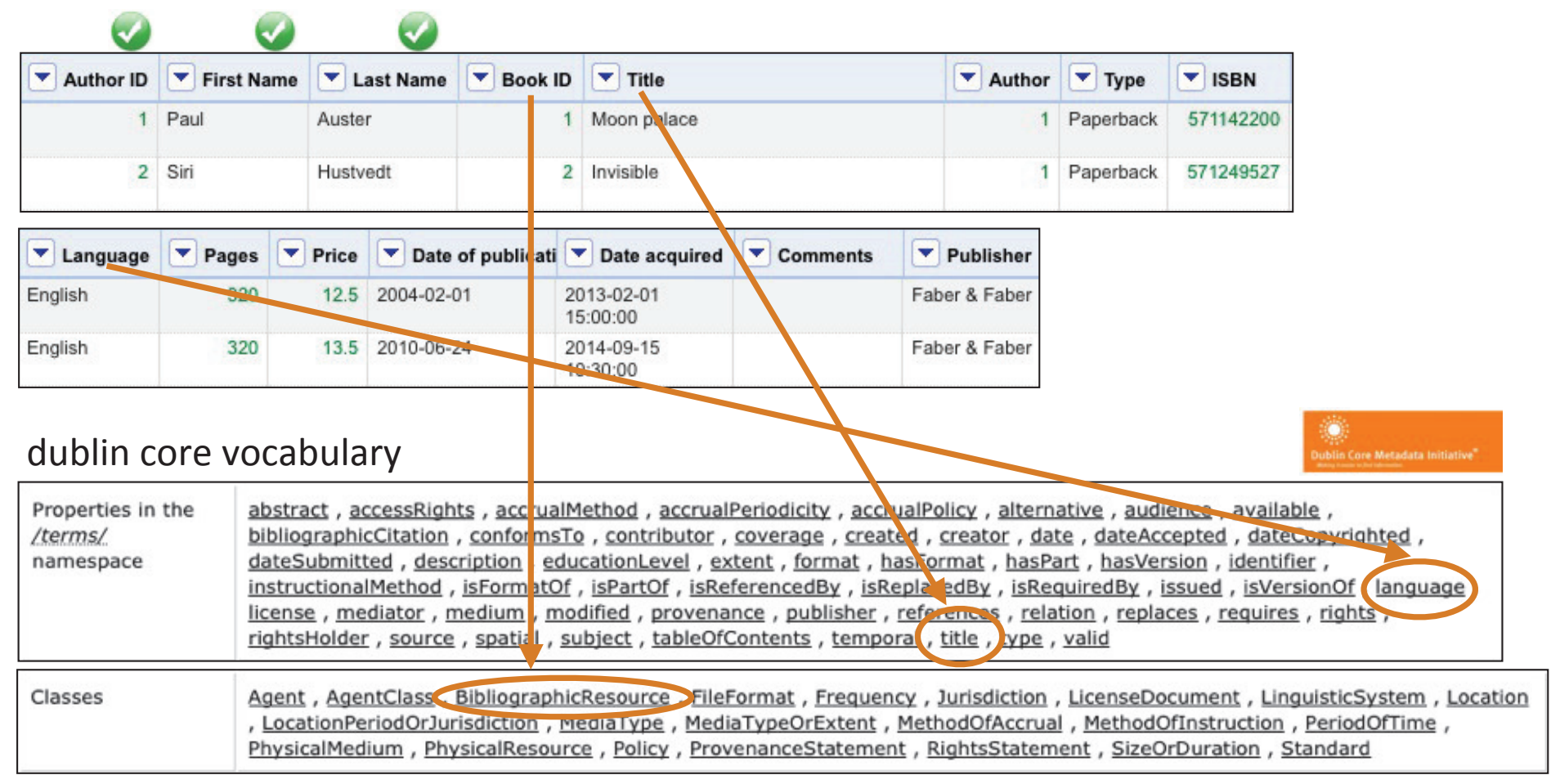

## **Creating RDF data Reusing existing terms**

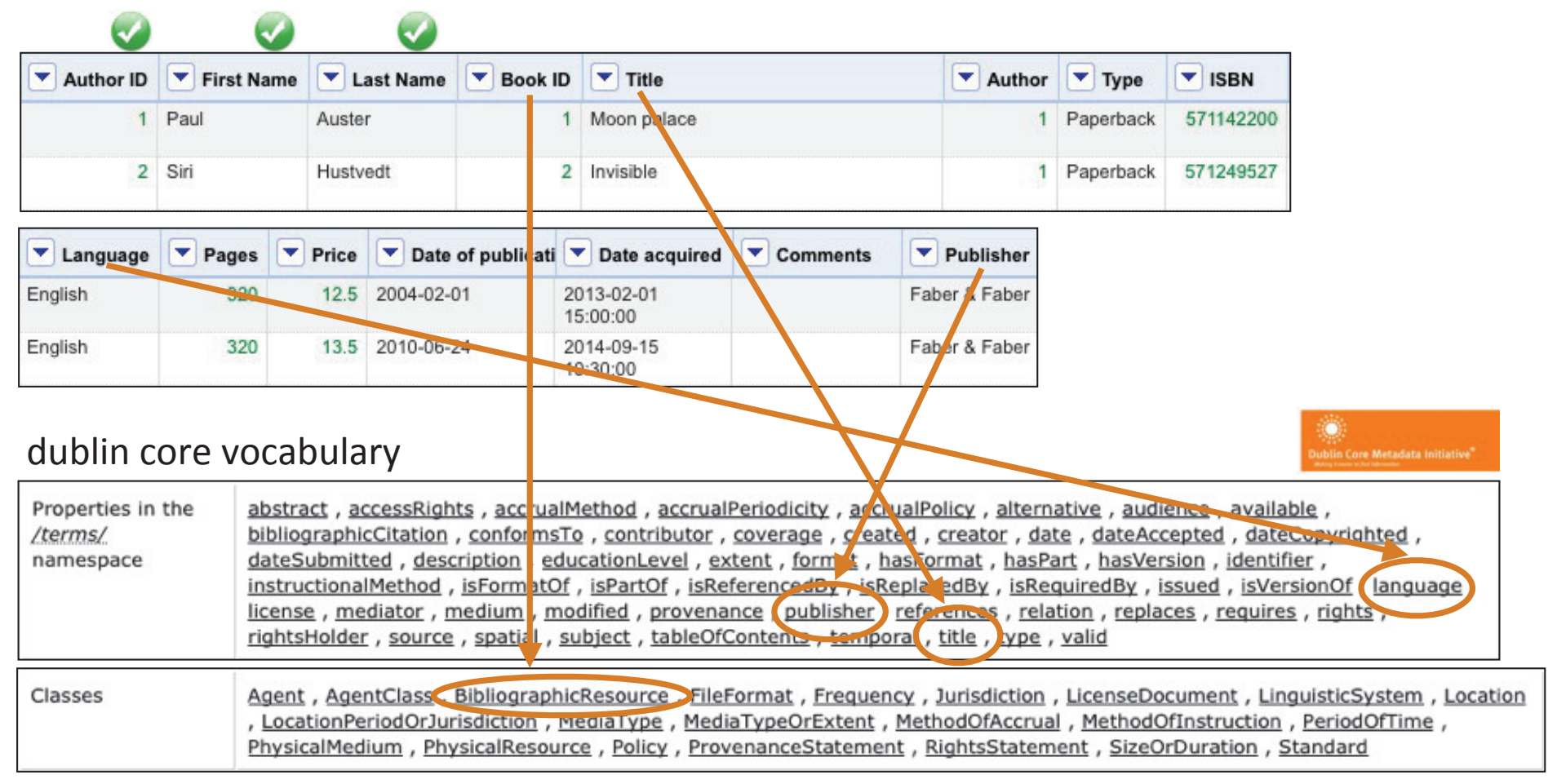

## **Creating RDF data Reusing existing terms**

• Which properties/classes could we use for describing Artemis' bookstore data?

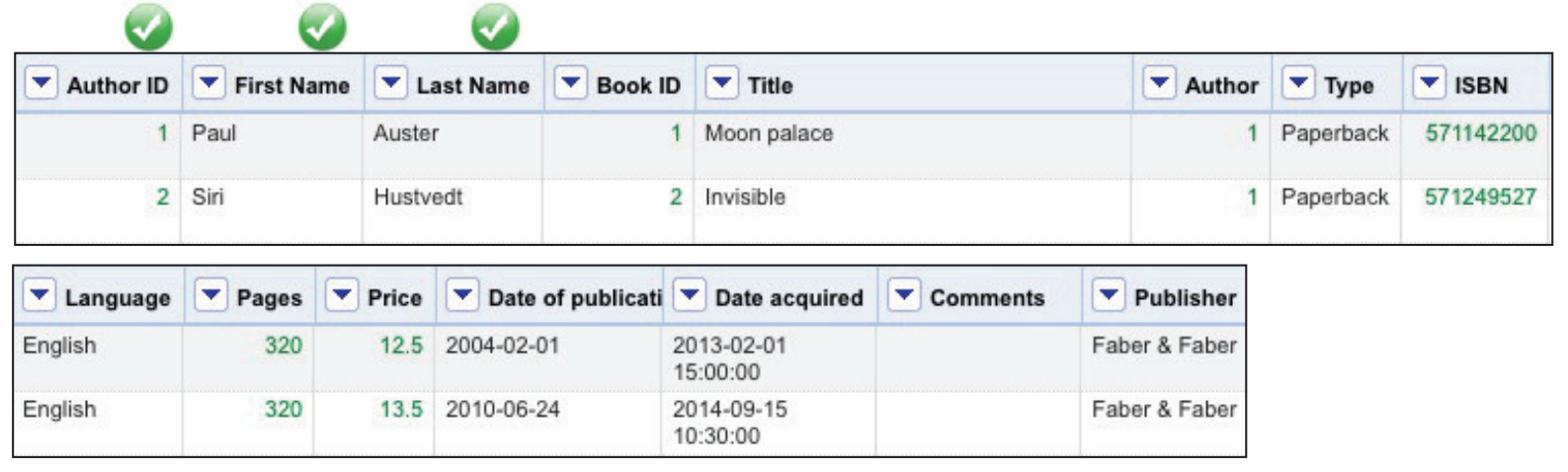

#### dublin core vocabulary

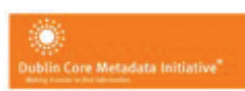

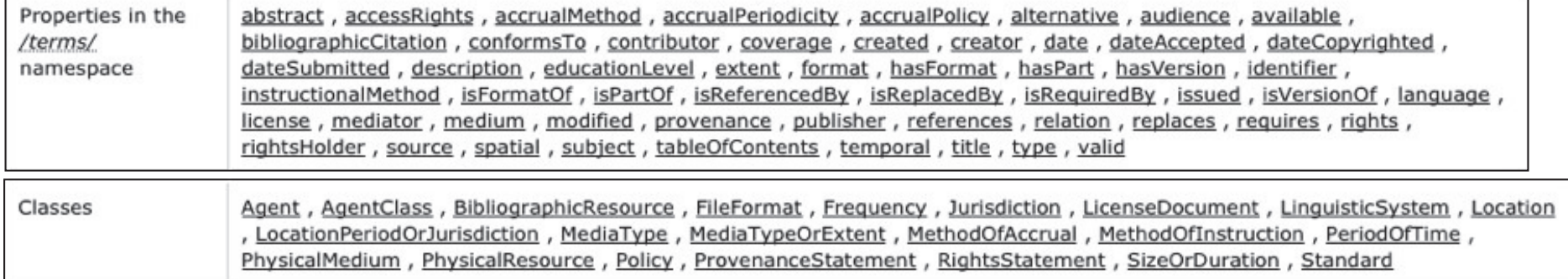
## **Creating RDF data Reusing existing terms**

• Which properties/classes could we use for describing Artemis' bookstore data?

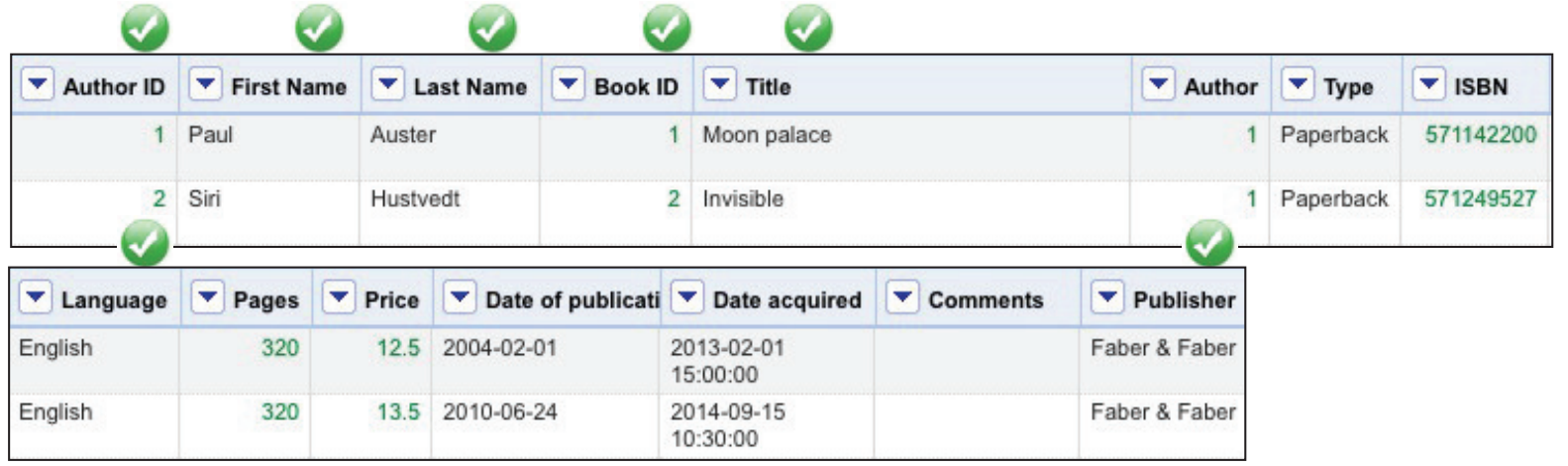

#### dublin core vocabulary

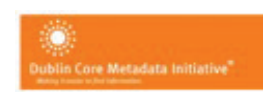

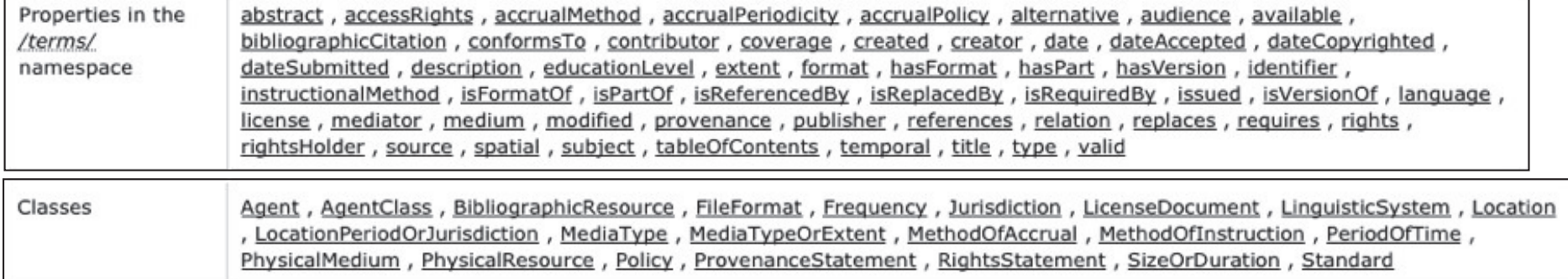

### **Creating RDF data Reusing existing terms**

• Which properties/classes could we use for describing Artemis' bookstore data?

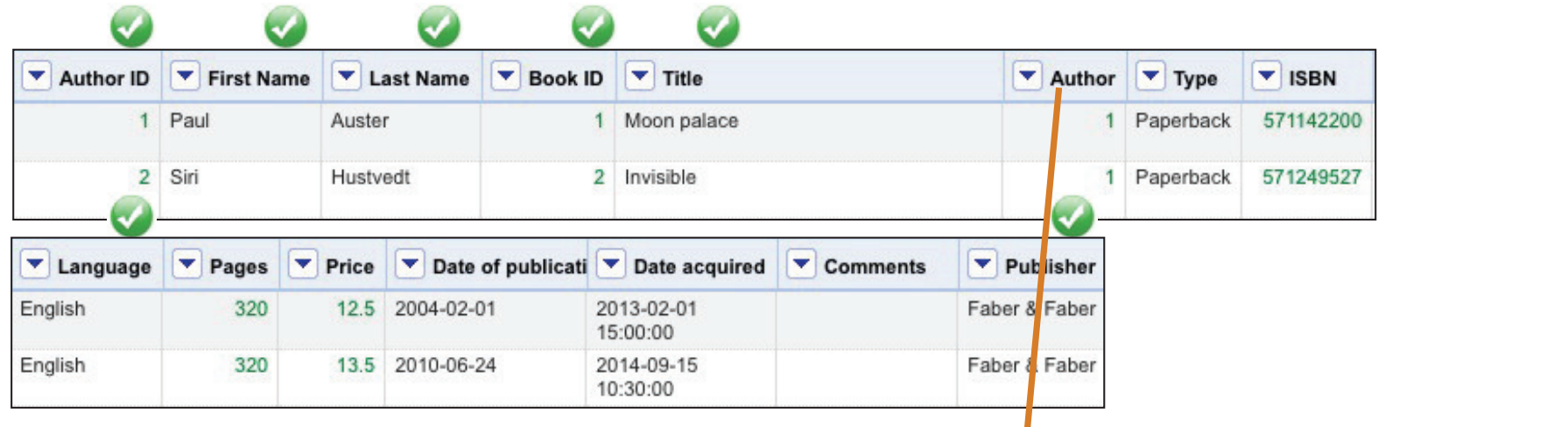

#### dublin core vocabulary

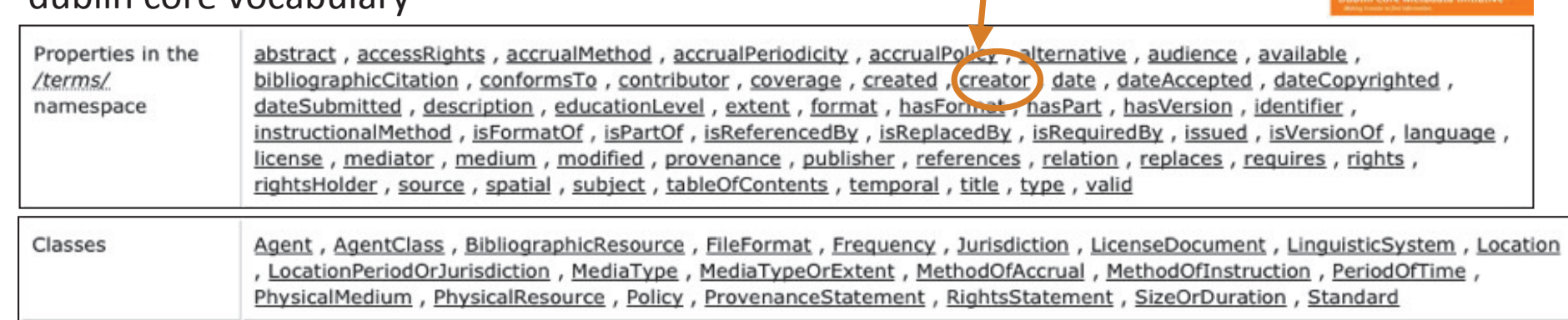

### **Creating RDF data Reusing existing terms**

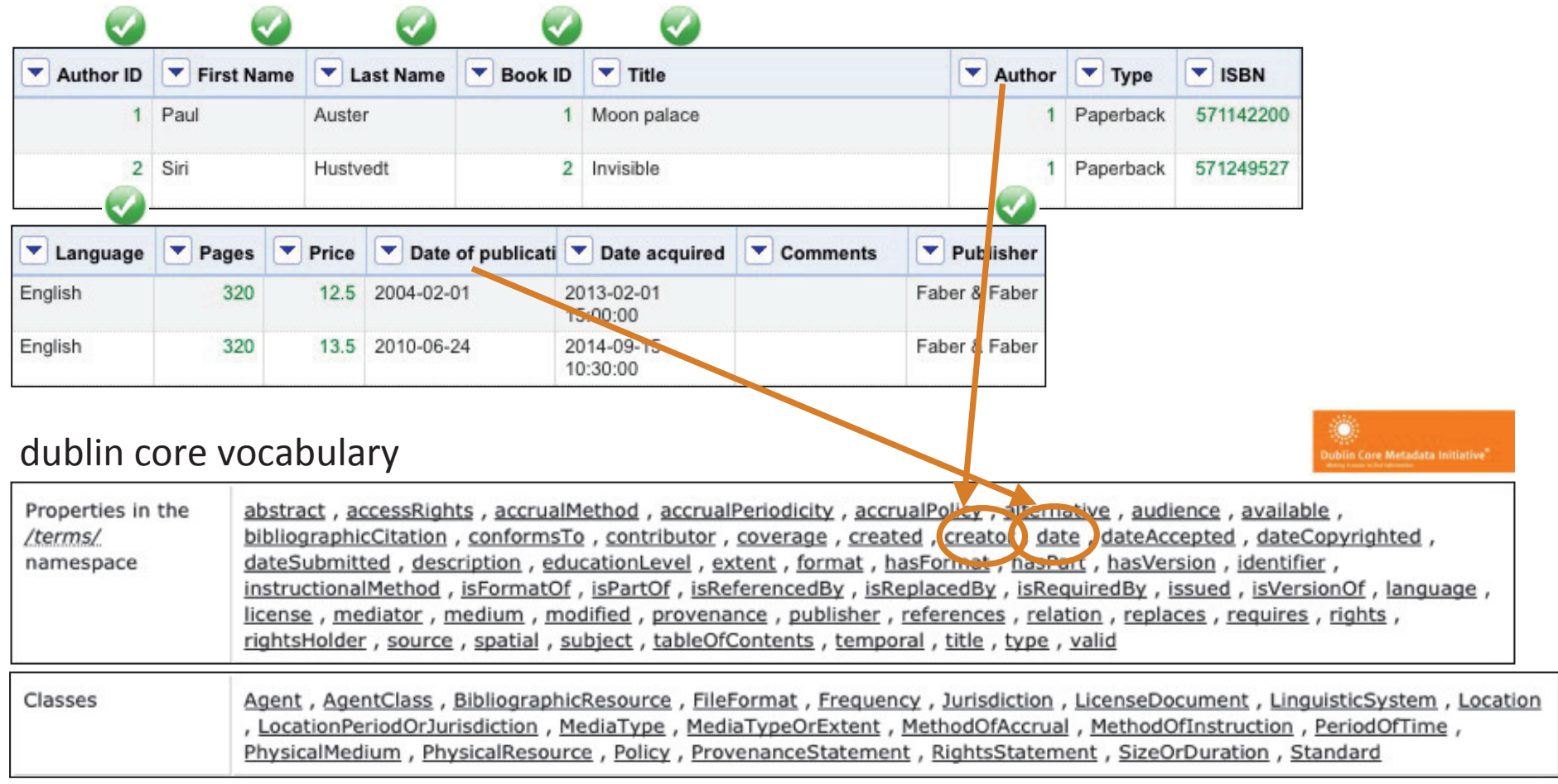

### **Creating RDF data Reusing existing terms**

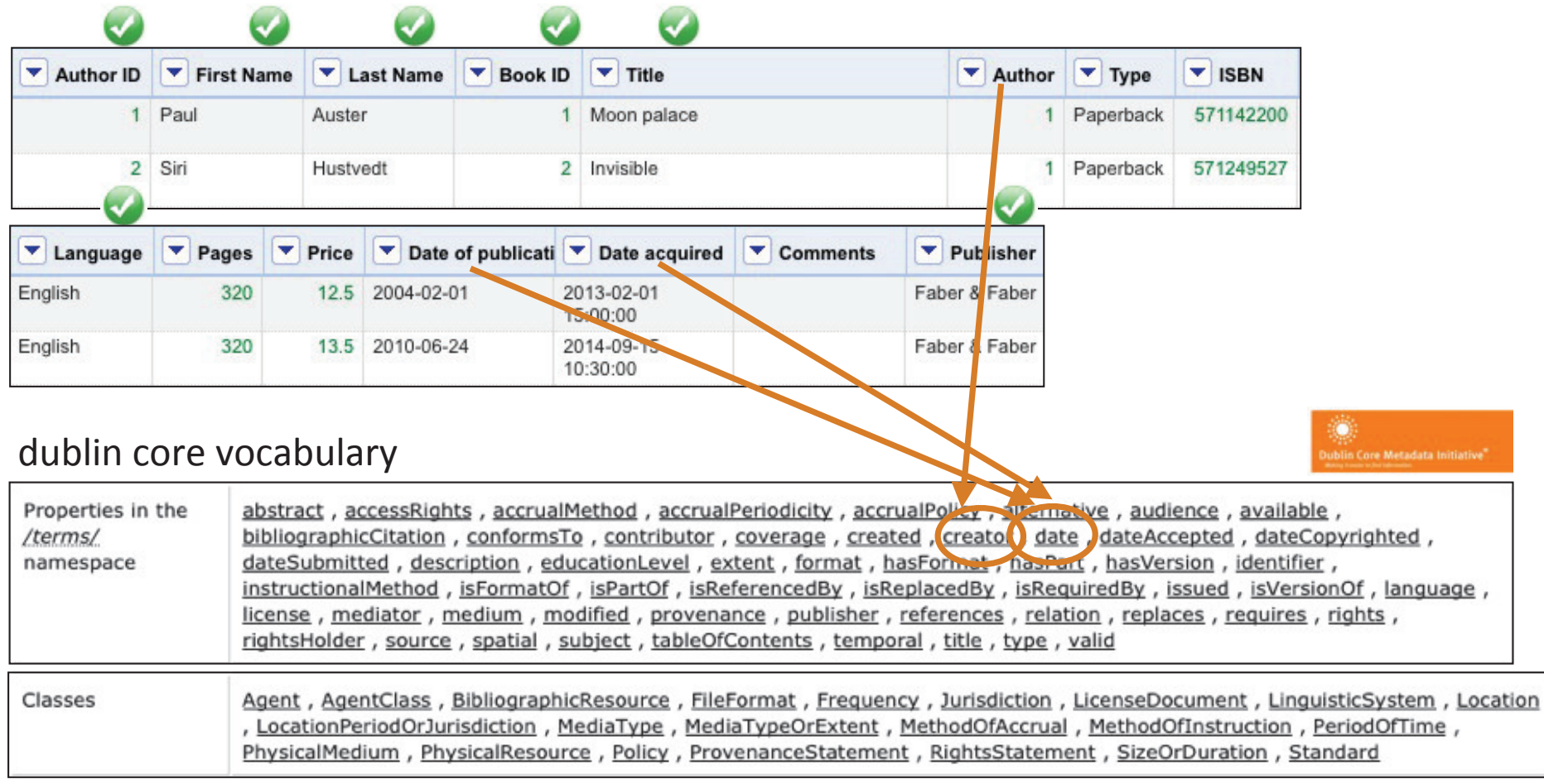

### **Creating RDF data Reusing existing terms**

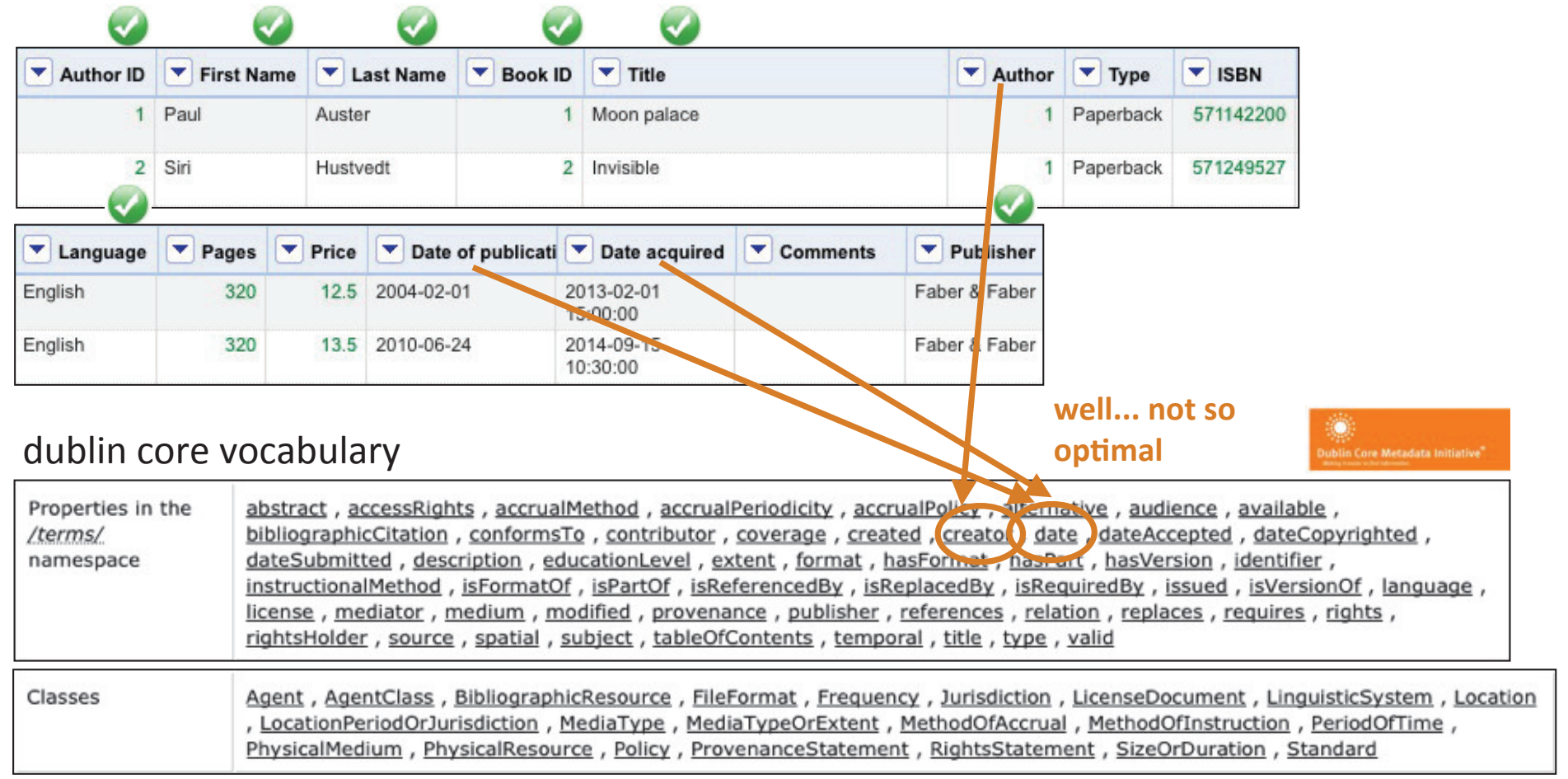

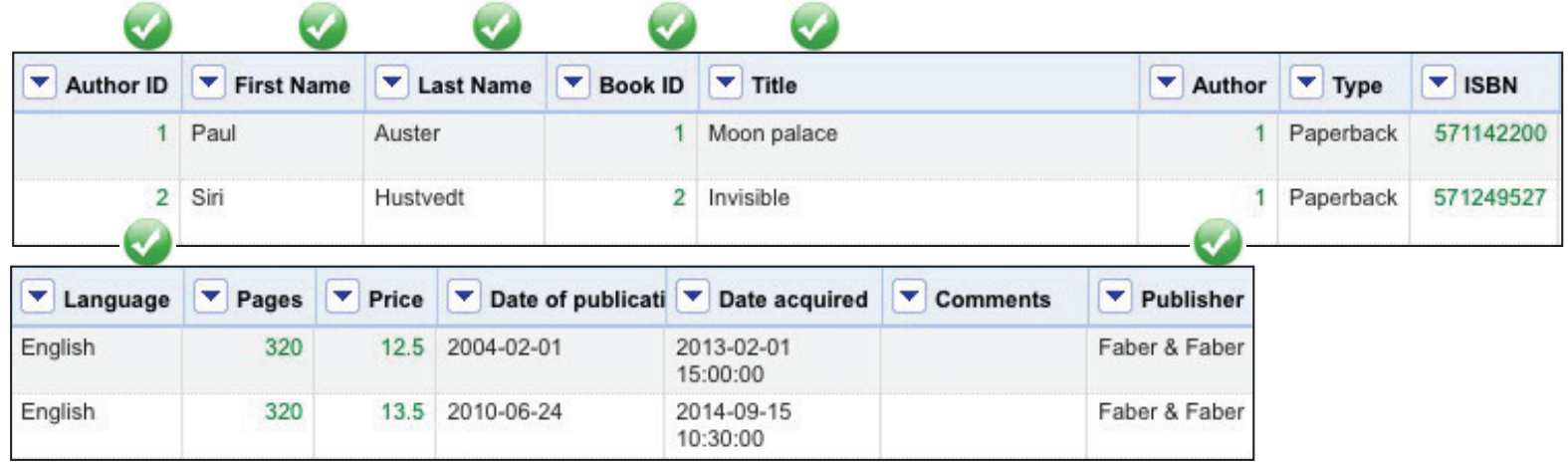

• Which properties/classes could we use for describing Artemis' bookstore data?

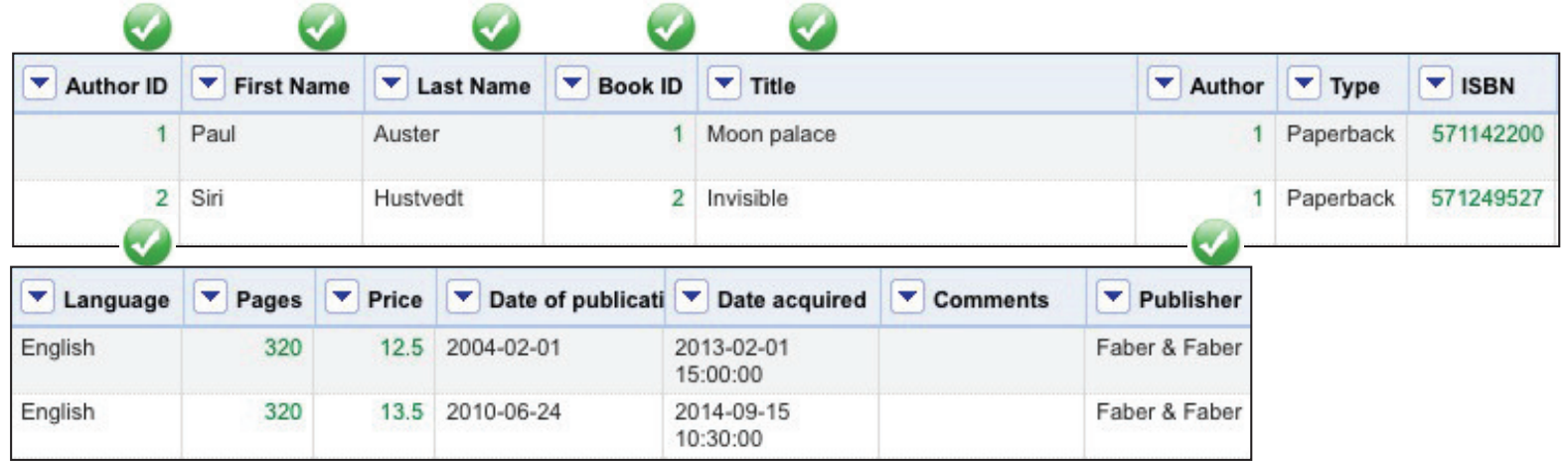

#### your own vocabulary/ontology

http://artemisBookstore.com/ontology#author http://artemisBookstore.com/ontology#type http://artemisBookstore.com/ontology#isbn http://artemisBookstore.com/ontology#pages http://artemisBookstore.com/ontology#price http://artemisBookstore.com/ontology#datePublication http://artemisBookstore.com/ontology#dateAcquired

• Which properties/classes could we use for describing Artemis' bookstore data?

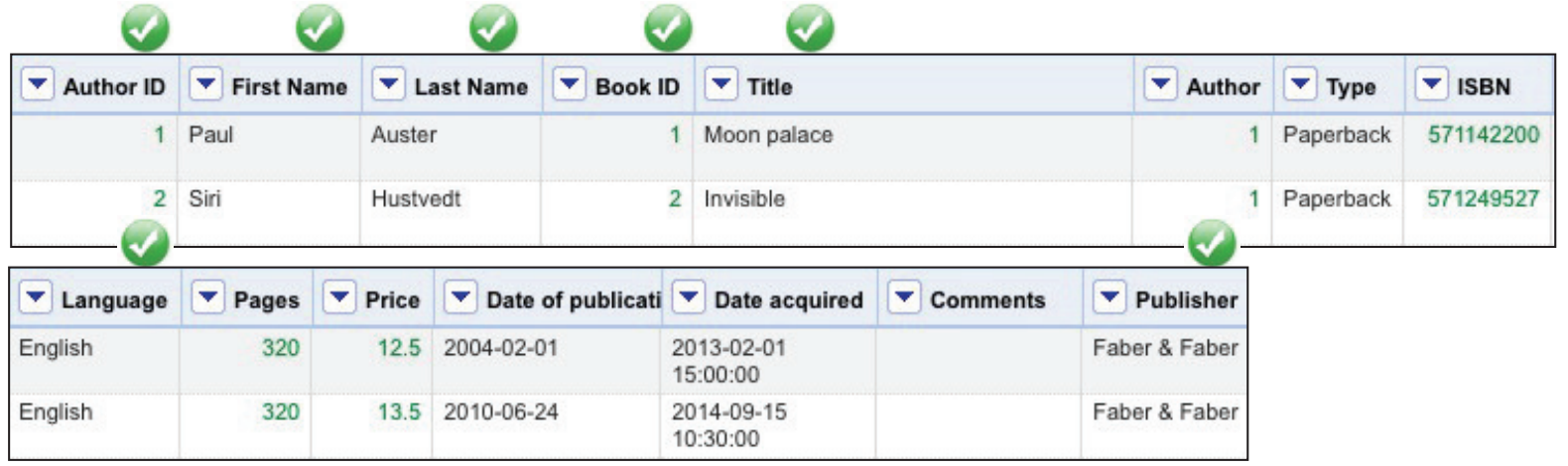

#### your own vocabulary/ontology

http://artemisBookstore.com/ontology#author http://artemisBookstore.com/ontology#type http://artemisBookstore.com/ontology#isbn http://artemisBookstore.com/ontology#pages http://artemisBookstore.com/ontology#price http://artemisBookstore.com/ontology#datePublication http://artemisBookstore.com/ontology#dateAcquired

use hash URIs for small datasets (e.g. ontologies)

• Which properties/classes could we use for describing Artemis' bookstore data?

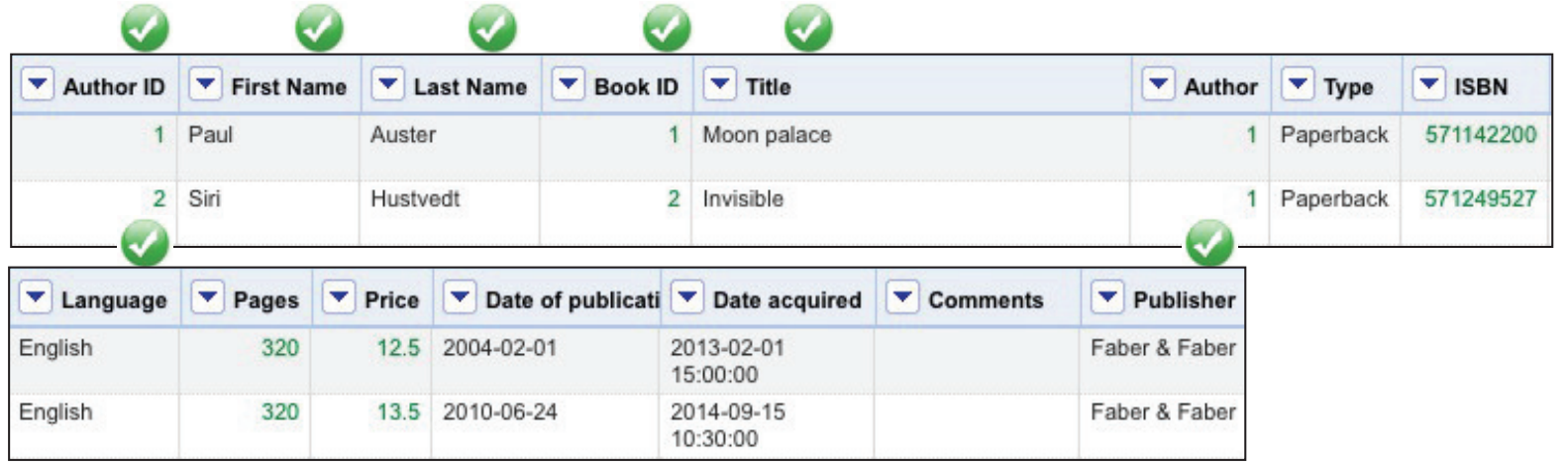

#### your own vocabulary/ontology

http://artemisBookstore.com/ontology#author rdfs:subPropertyOf dcterms:creator http://artemisBookstore.com/ontology#type use hash URIs for small datasets (e.g. ontologies) http://artemisBookstore.com/ontology#isbn http://artemisBookstore.com/ontology#pages http://artemisBookstore.com/ontology#price http://artemisBookstore.com/ontology#datePublication rdfs:subPropertyOf dcterms:date rdfs:subPropertyOf dcterms:date http://artemisBookstore.com/ontology#dateAcquired

• Which properties/classes could we use for describing Artemis' bookstore data?

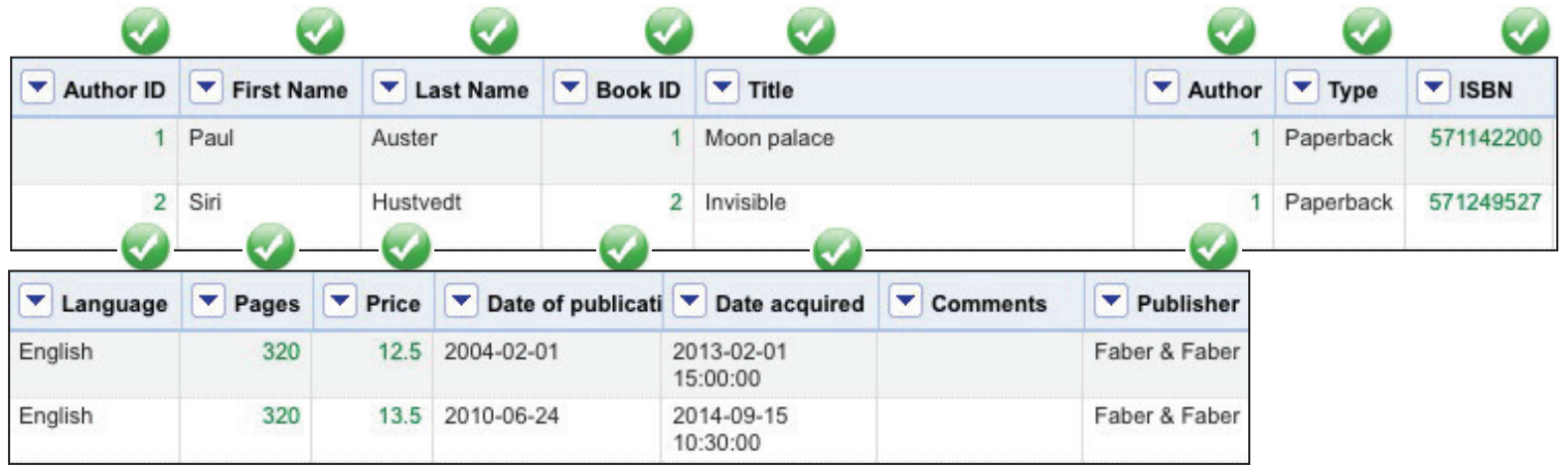

#### your own vocabulary/ontology

http://artemisBookstore.com/ontology#author rdfs:subPropertyOf dcterms:creator http://artemisBookstore.com/ontology#type use hash URIs for small datasets (e.g. ontologies) http://artemisBookstore.com/ontology#isbn http://artemisBookstore.com/ontology#pages http://artemisBookstore.com/ontology#price http://artemisBookstore.com/ontology#datePublication rdfs:subPropertyOf dcterms:date rdfs:subPropertyOf dcterms:date http://artemisBookstore.com/ontology#dateAcquired

• Which properties/classes could we use for describing Artemis' bookstore data?

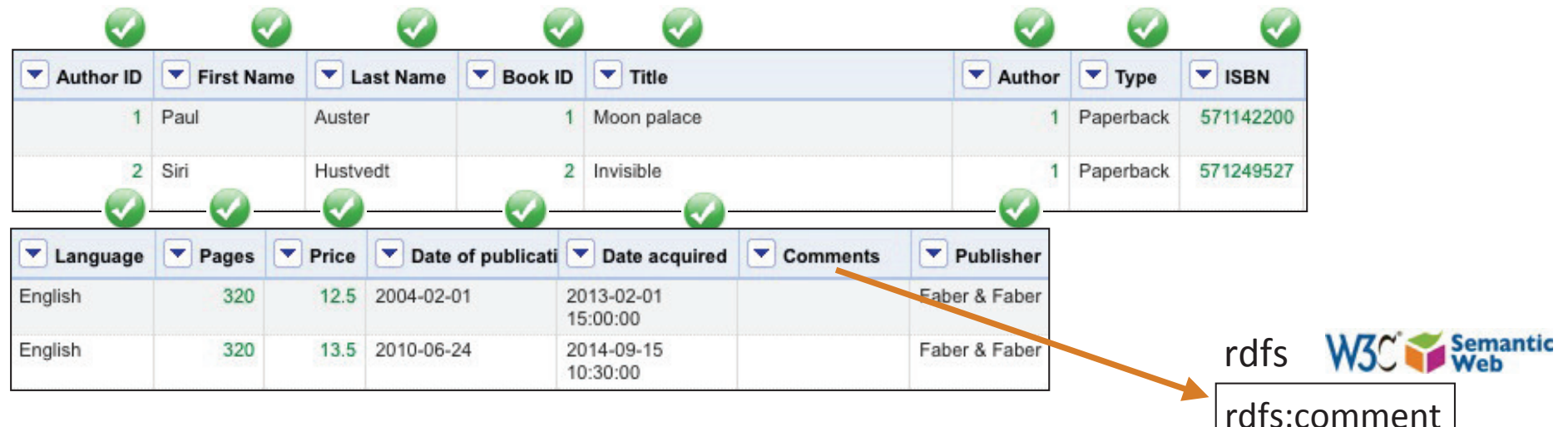

#### your own vocabulary/ontology

http://artemisBookstore.com/ontology#author rdfs:subPropertyOf dcterms:creator http://artemisBookstore.com/ontology#type use hash URIs for small datasets (e.g. ontologies) http://artemisBookstore.com/ontology#isbn http://artemisBookstore.com/ontology#pages http://artemisBookstore.com/ontology#price http://artemisBookstore.com/ontology#datePublication rdfs:subPropertyOf dcterms:date rdfs:subPropertyOf dcterms:date http://artemisBookstore.com/ontology#dateAcquired

• Which properties/classes could we use for describing Artemis' bookstore data?

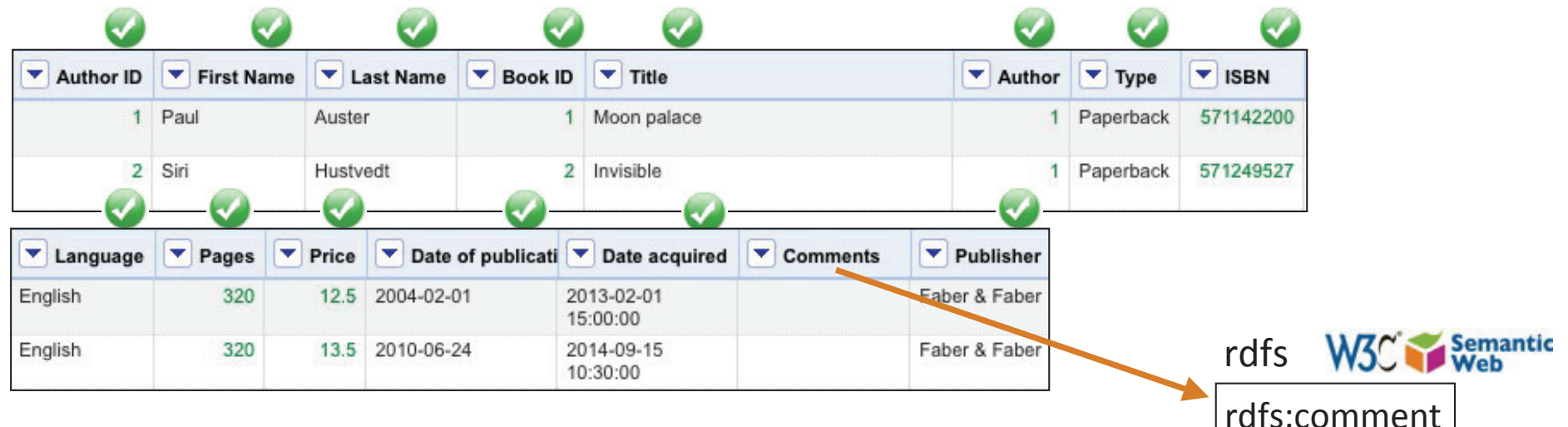

#### your own vocabulary/ontology

http://artemisBookstore.com/ontology#author rdfs:subPropertyOf dcterms:creator http://artemisBookstore.com/ontology#type use hash URIs for small datasets (e.g. ontologies) http://artemisBookstore.com/ontology#isbn http://artemisBookstore.com/ontology#pages protégé out of scope http://artemisBookstore.com/ontology#price

http://artemisBookstore.com/ontology#datePublication rdfs:subPropertyOf dcterms:date rdfs:subPropertyOf dcterms:date http://artemisBookstore.com/ontology#dateAcquired

### OpenRefine **RDF** extension

• Let's create RDF data with OpenRefine + RDF extension (developed at DERI)

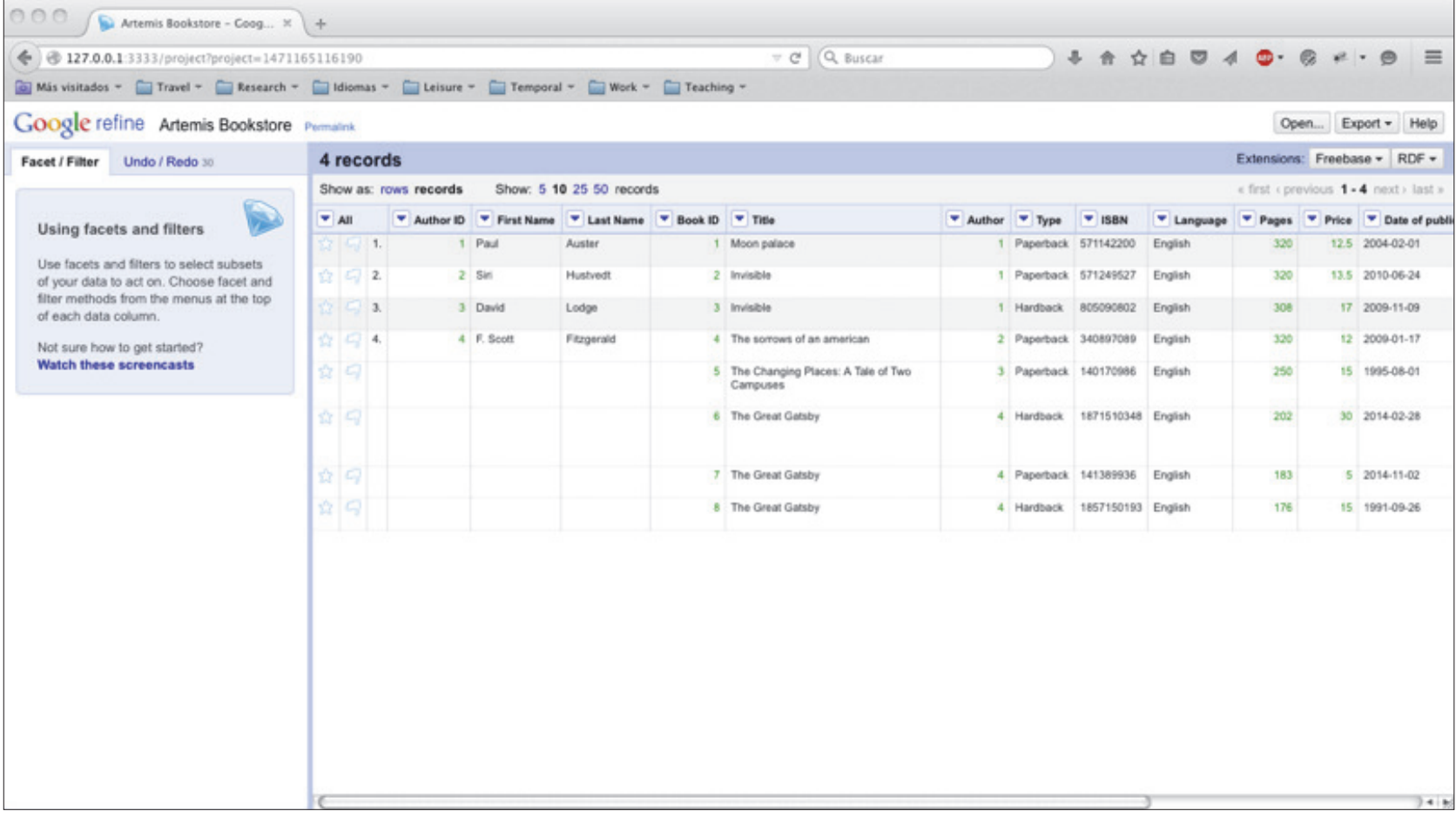

### OpenRefine **RDF** extension

• Let's create RDF data with OpenRefine + RDF extension (developed at DERI)

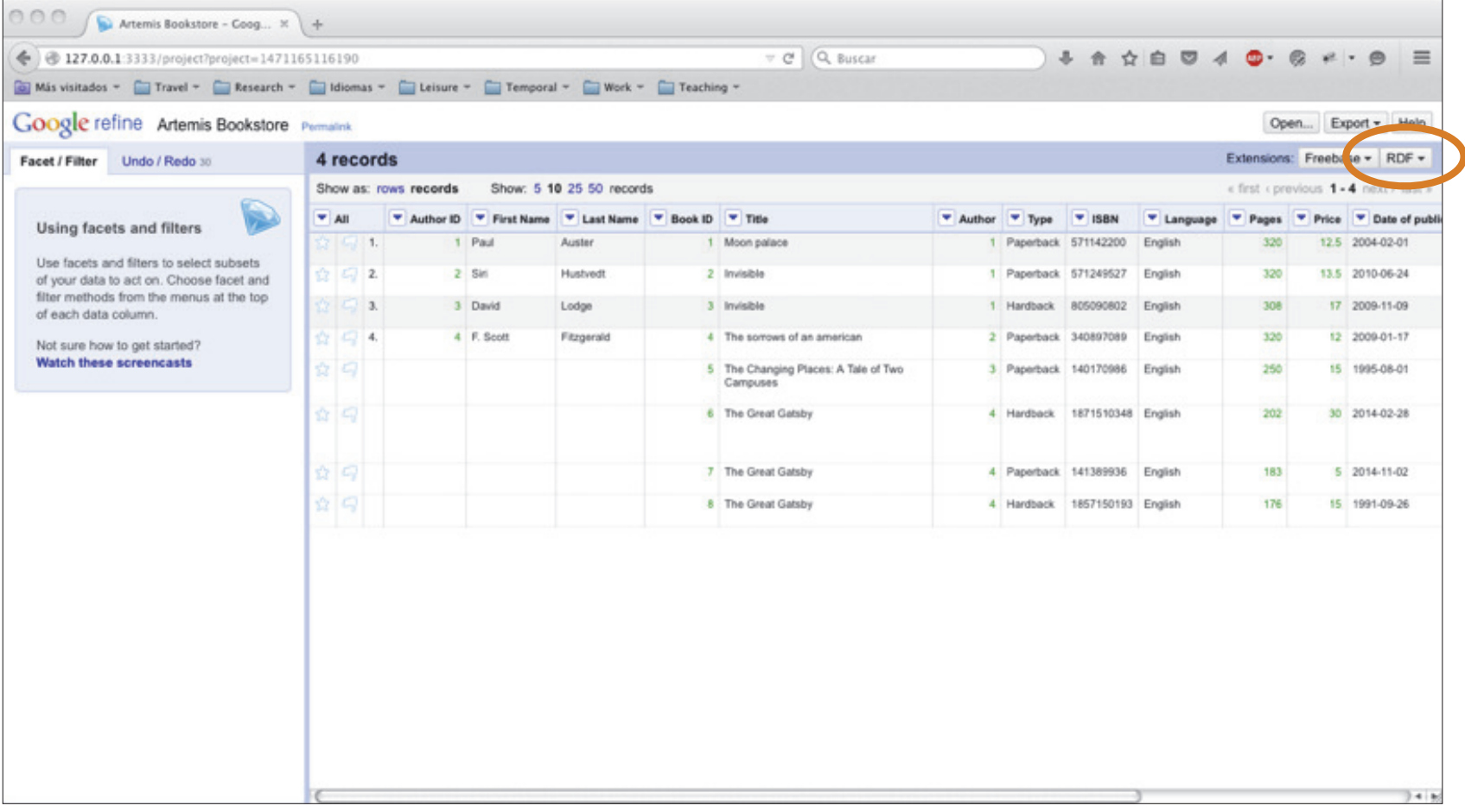

**Creating RDF data** 

• Let's create RDF data!

### **Creating RDF data**

• Let's create RDF data!

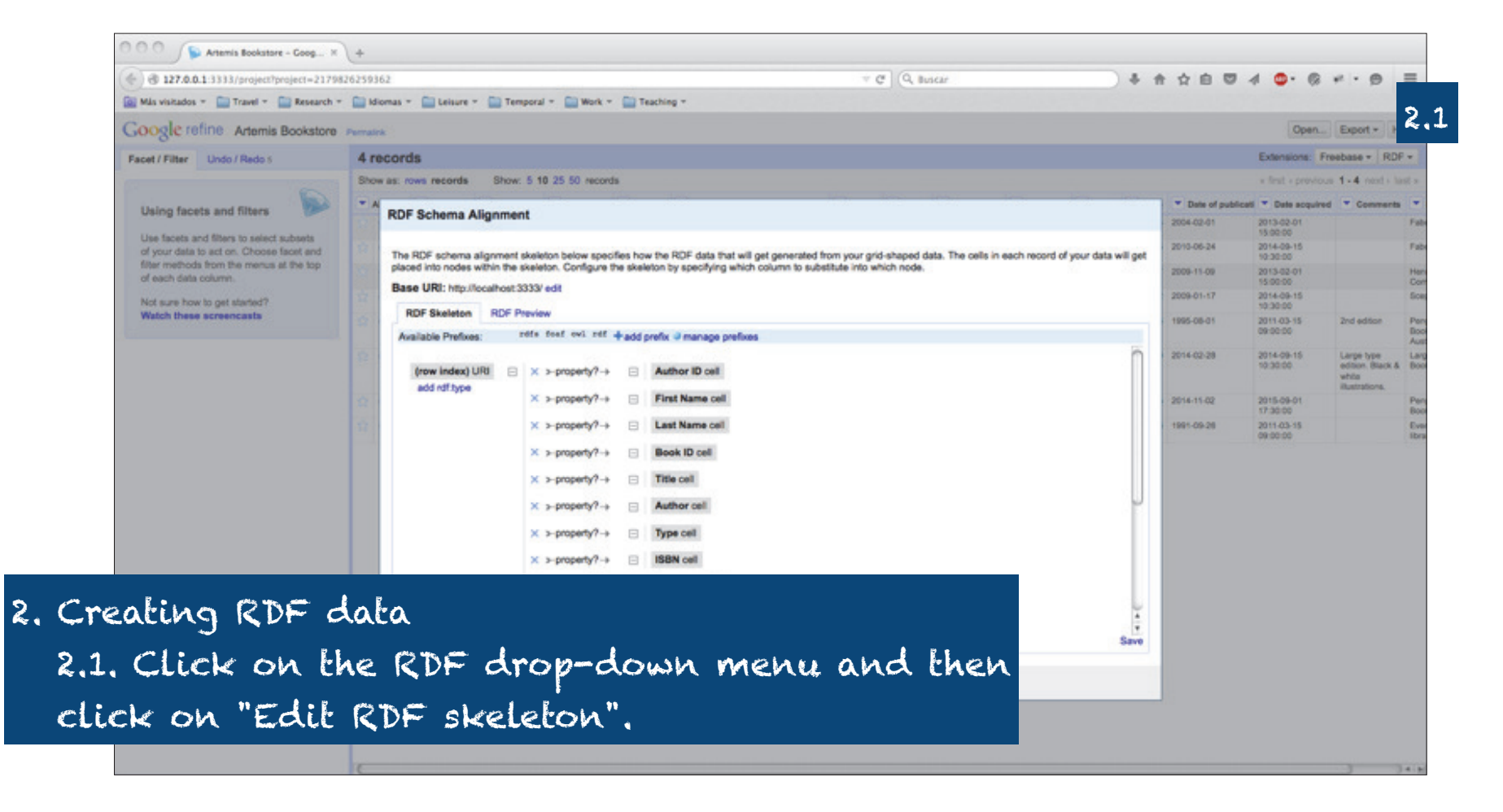

### **Creating RDF data**

#### • Let's create RDF data!

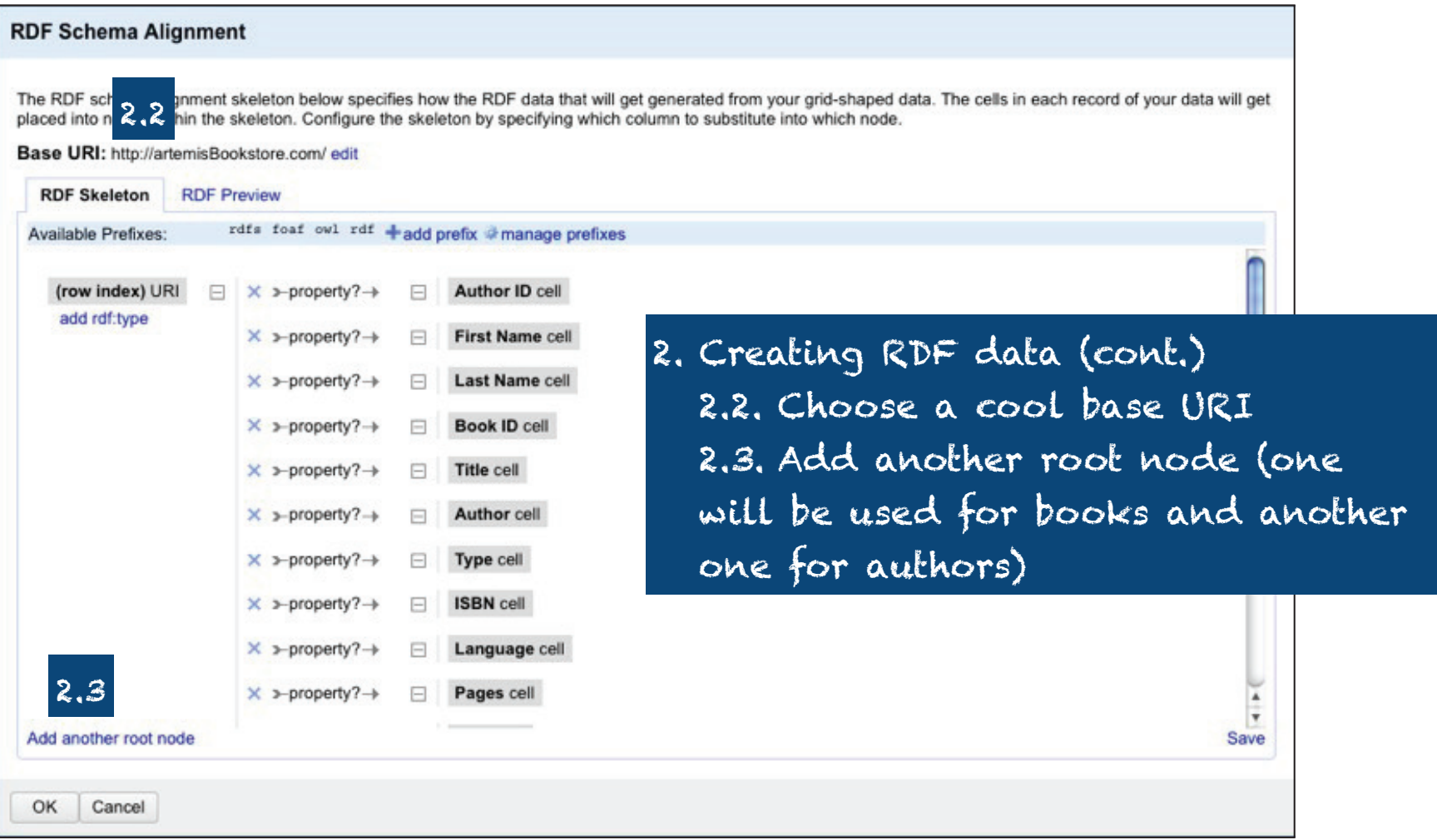

#### Creating RDF dataHands-on session (I) • Let's create RDF data! **RDF Node** The cell's content is used Use content from cell.. **RDF Schema Alignment**  $|2.5|$ **O**as a URI  $\Theta$ (row index) Author ID 2.4 $\bigcirc$  as text **OFirst Name** as language-tagged text The RDF schema alignment skeleton below specifies bow the RDF data that will get get CLast Name placed into nodes within the skeleton. Configure the skeleton by specifying which colum Book ID as integer number Base URI: http://artemisBookstore.com ○ Title as non-integer number **Author** as date (YYYY-MM-DD) **RDF Skeleton RDF** Pres  $O$ Type Cas dateTime (YYYY-MM-DD HH:MM:SS) **OISBN** rdfs foaf owl rdf +add prefix # manage prefixes **Available Prefixes** as boolean **CLanguage** as custom datatype (specify type URI) OPages (row index) URI  $\Box$  X >-property?  $\rightarrow$ Author ID cell **O** Price as a blank node ○Date of publication add rdf:type **ODate** acquired Use custom expression...  $\times$  >-property?  $\rightarrow$ First Name cell Comments value Publisher  $\times$  >-property? $\rightarrow$ Last Name cell preview/edit  $+1$ Book ID cell  $\times$  >-property? $\rightarrow$ F  $\times$  >-property?  $\rightarrow$ Title cell OK Cancel  $\times$  >-property? $\rightarrow$ Author cell 2. Creating RDF data (cont.)2.4. For each RDF node (root or not), choose the cell content you want it to embody (e.g. Author ID). 2.5. Specify if the content will be used as a URI Save (e.g. Author ID) or a literal (e.g. First Name).

#### **Creating RDF data** Hands-on session (I) • Let's create RDF data! **RDF Node** Use content from cell... The cell's content is used ... **RDF Schema Alignment**  $\Theta$  as a URI  $\Theta$ (row index)  $\bigcirc$  as text Author ID as language-tagged text **OFirst Name** The RDF schema alignment skeleton below specifies bow the RDF data that will get get CLast Name placed into nodes within the skeleton. Configure the skeleton by specifying which colum **Book ID** as integer number Base URI: http://artemisBookstore.com ○ Title as non-integer number **Author** as date (YYYY-MM-DD) **RDF Skeleton RDF** Pres  $O$ Type Cas dateTime (YYYY-MM-DD HH:MM:SS) **OISBN** rdfs foaf owl rdf +add prefix # manage prefixes as boolean **Available Prefixes CLanguage** as custom datatype (specify type URI) OPages **O** Price (row index) URI  $\times$  >-property?-+ Author ID cell 8 ◯Date of pu add rdf:type

Comment Publisher

Can

OK

First Name cell

Last Name cell

Book ID cell

Title cell

Author cell Tung coll

闩

2. Creating RDF data (cont.) 2.6. If the cell's content will be used as a URI, find a cool URI. For this, you may need to have a look at GREL - General Refine Expression Language)

 $\times$  >-property?  $\rightarrow$ 

 $\times$  >-property? $\rightarrow$ 

 $\times$  >-property? $\rightarrow$ 

 $\times$  >-property?  $\rightarrow$  $\times$  >-property?-+

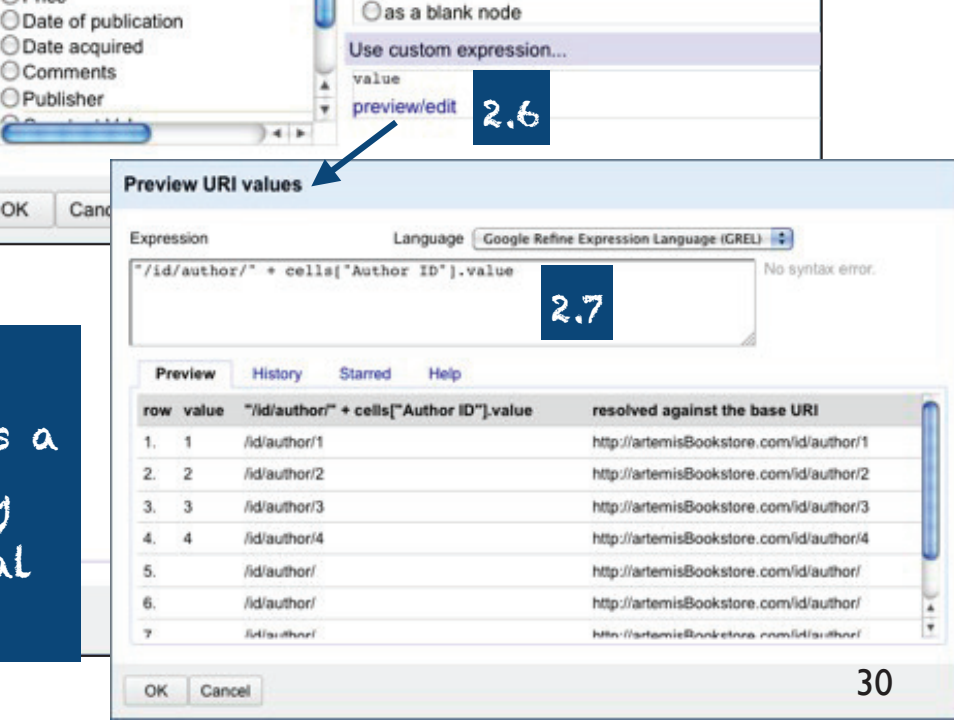

### OpenRefine GREL

• General Refine Expression Language (GREL)

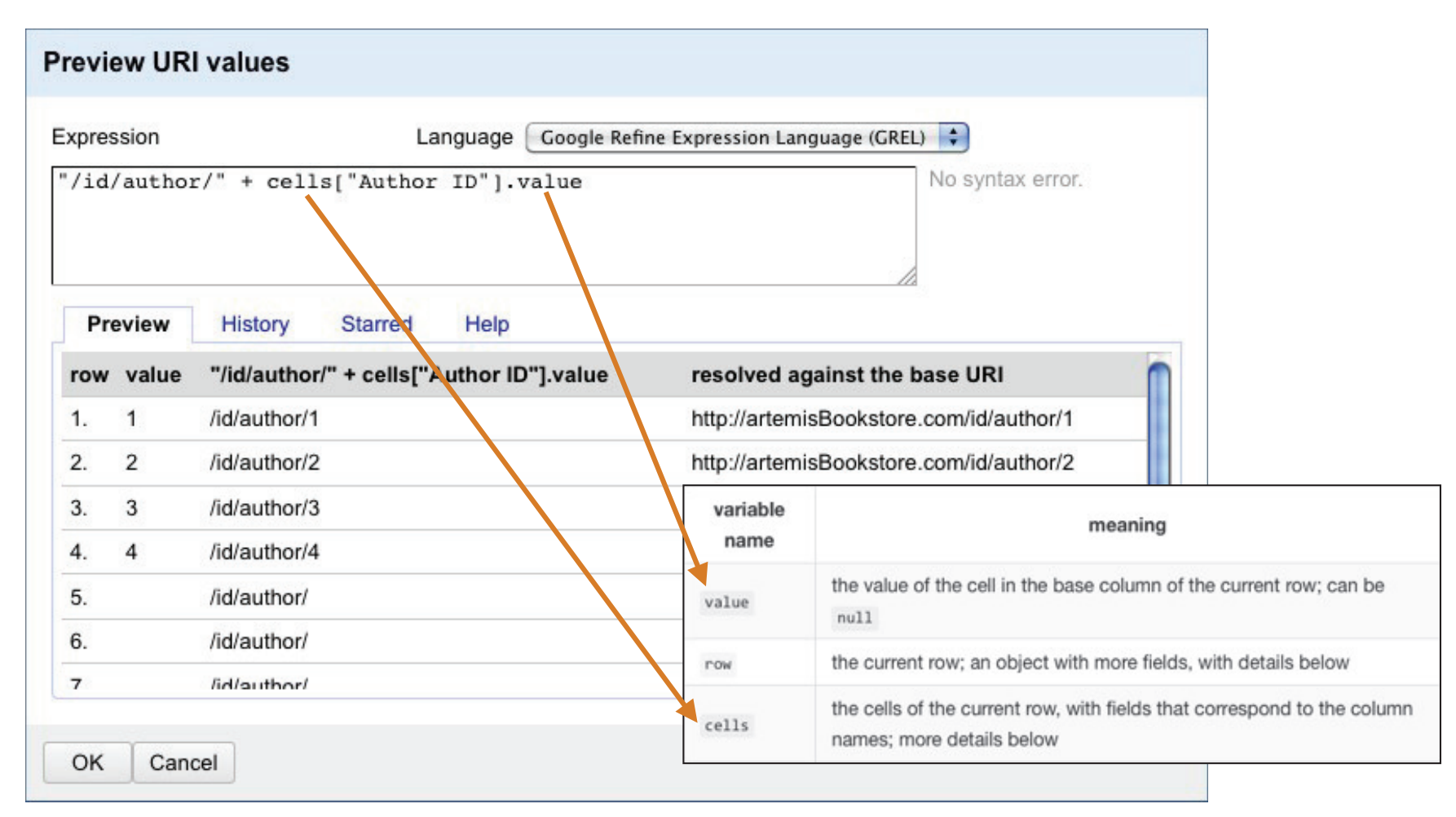

more info at https://github.com/OpenRefine/OpenRefine/wiki/Variables https://github.com/OpenRefine/OpenRefine/wiki/General-Refine-Expression-Language

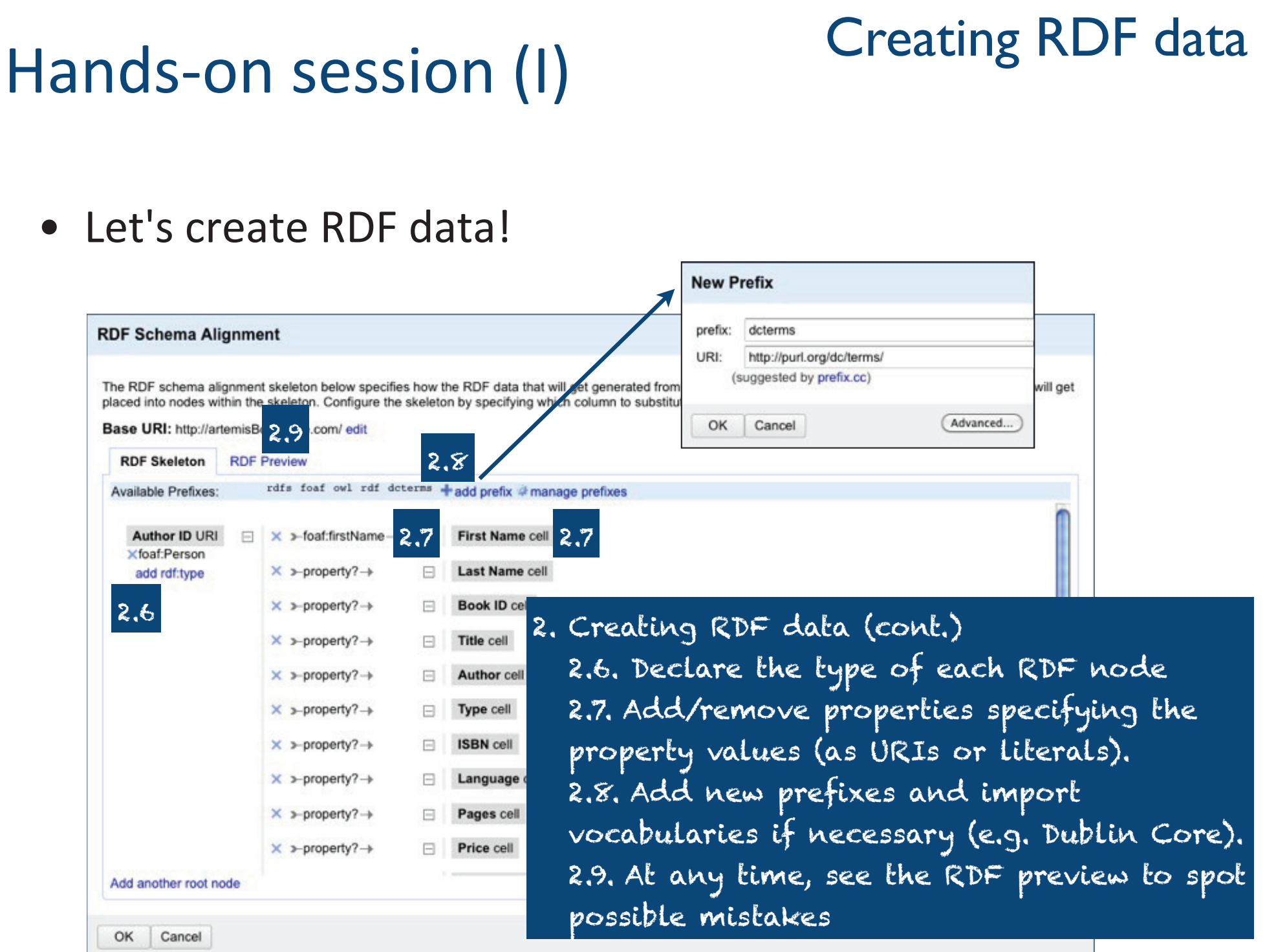

#### **Creating RDF data**

• You should end up with something like this:

```
@prefix rdfs: <http://www.w3.org/2000/01/rdf-schema#> .
@prefix foaf: <http://xmlns.com/foaf/0.1/>.
@prefix owl: <http://www.w3.org/2002/07/owl#> .
@prefix rdf: <http://www.w3.org/1999/02/22-rdf-syntax-ns#>.
@prefix abo: <http://artemisBookstore.com/ontology#> .
@prefix dcterms: <http://purl.org/dc/terms/> .
<http://artemisBookstore.com/id/author/1> a foaf:Person ;
       foaf:firstName "Paul" ;
       foaf:lastName "Auster".
<http://artemisBookstore.com/id/book/571142200> a dcterms:BibliographicResource ;
       dcterms:title "Moon palace" ;
       abo:author <http://artemisBookstore.com/id/author/1> :
       abo:bookTvpe "Paperback" :
        abo:isbn "571142200";
       abo:language "English" ;
        abo:pages "320"^^<http://www.w3.org/2001/XMLSchema#int> :
       abo:price "12.5"^<http://www.w3.org/2001/XMLSchema#double> ;
        abo:datePublication "2004-02-01";
       abo:dateAcquired "2013-02-01 15:00:00";
       dcterms:publisher "Faber & Faber" .
```
<http://artemisBookstore.com/id/author/2> a foaf:Person ; foaf:firstName "Siri"; foaf:lastName "Hustvedt" .

### **Creating links to** external datasets

- Now, let's create RDF data! But before
- Let's recall the Linked Data principles:
	- 1. Use URIs as names for things.
	- 2. Use HTTP URIs, so that people can look up those names.
	- 3. When someone looks up a URI, provide useful information using the standards (RDF, SPARQL).
	- 4. Include links to other URIs, so that they can discover more things.

## Data interlinking

- Data interlinking
	- Not an easy task
		- a large quantity of data
		- semantic heterogeneity
		- noisy data  $\bullet$
	- Performed manually or (semi-)automatically
	- Key-based approaches vs similarity-based approaches
	- Data interlinking tools:
		- Silk Link Discovery Framework
		- LIMES Link Discovery Framework for Metric Spaces
		- **Link Keys**
		- **OpenRefine + Reconciliation services**

## Data interlinking

- Data interlinking
	- Not an easy task
		- a large quantity of data
		- semantic heterogeneity
		- noisy data  $\bullet$
	- Performed manually or (semi-)automatically
	- Key-based approaches vs similarity-based approaches
	- Data interlinking tools:
		- Silk Link Discovery Framework
		- LIMES Link Discovery Framework for Metric Spaces
		- **Link Keys**
		- **OpenRefine + Reconciliation services**

### OpenRefine **Reconciliation services**

### OpenRefine **Reconciliation services**

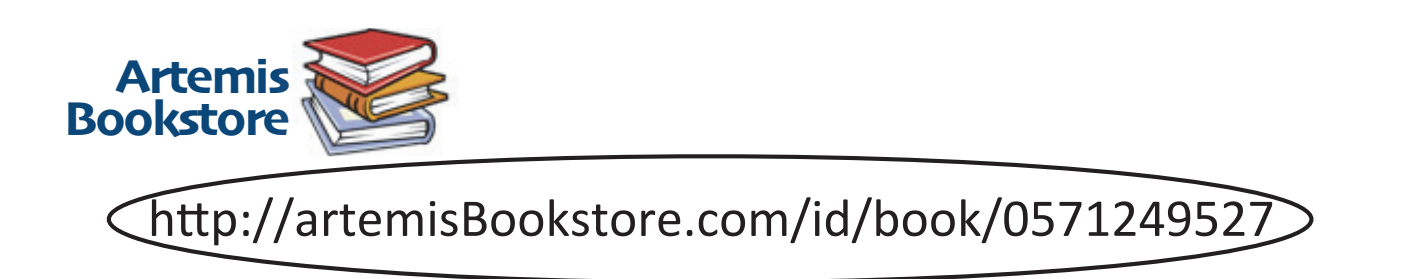

### OpenRefine **Reconciliation services**

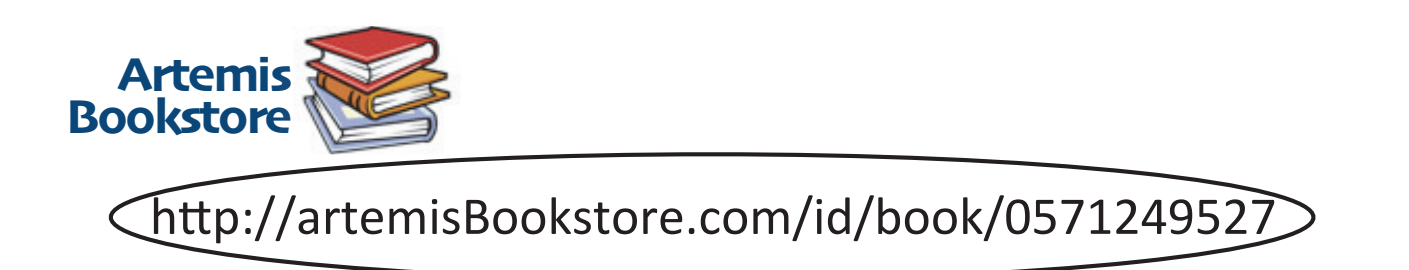

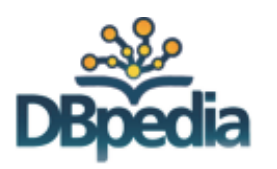

### OpenRefine **Reconciliation services**

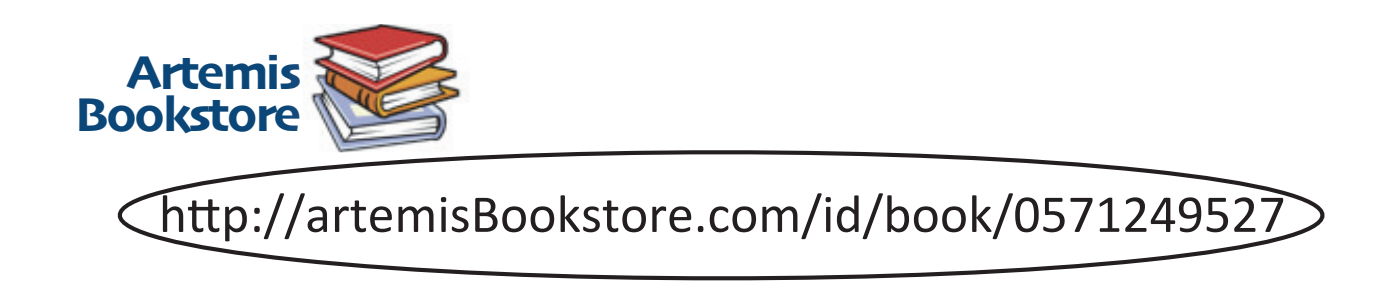

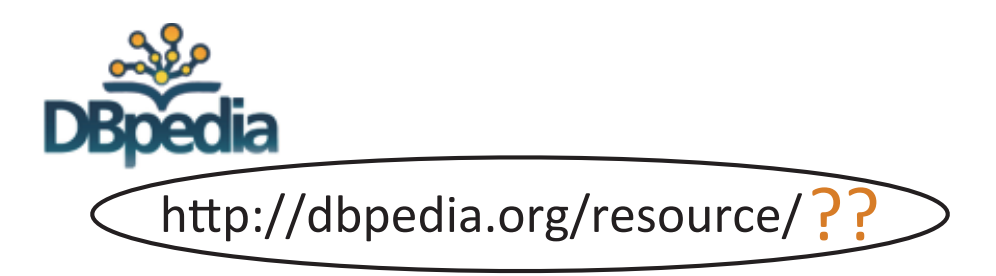

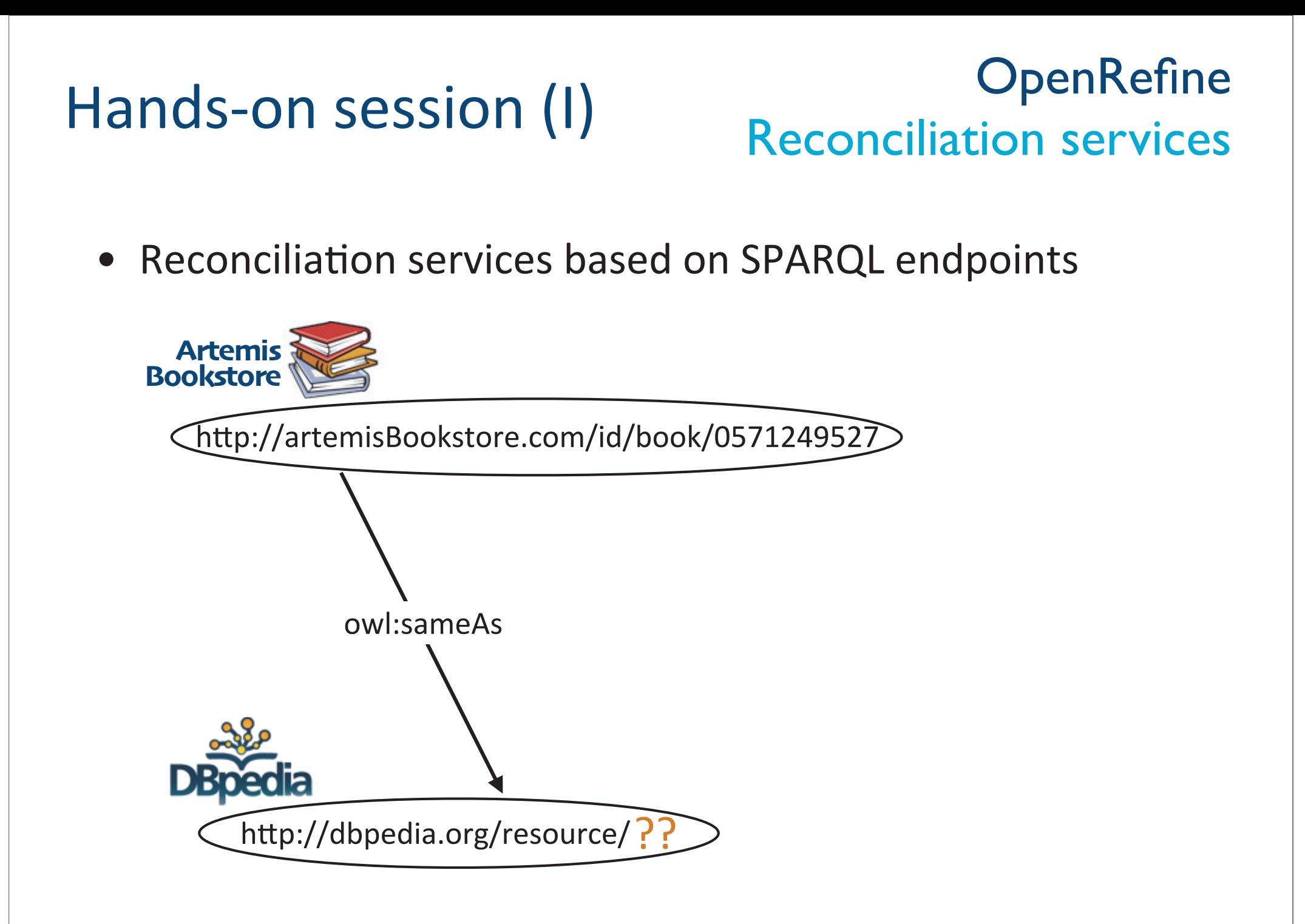

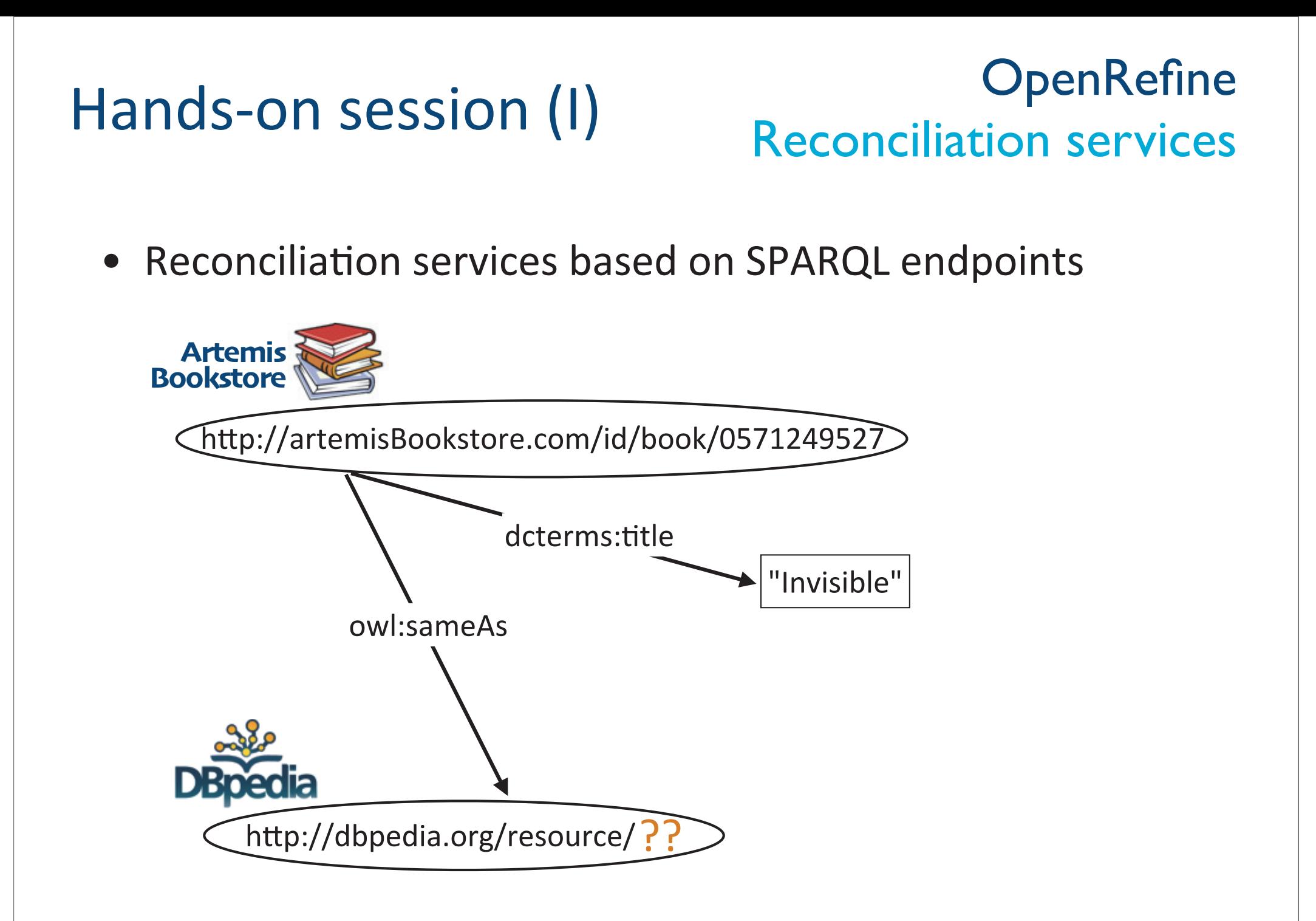

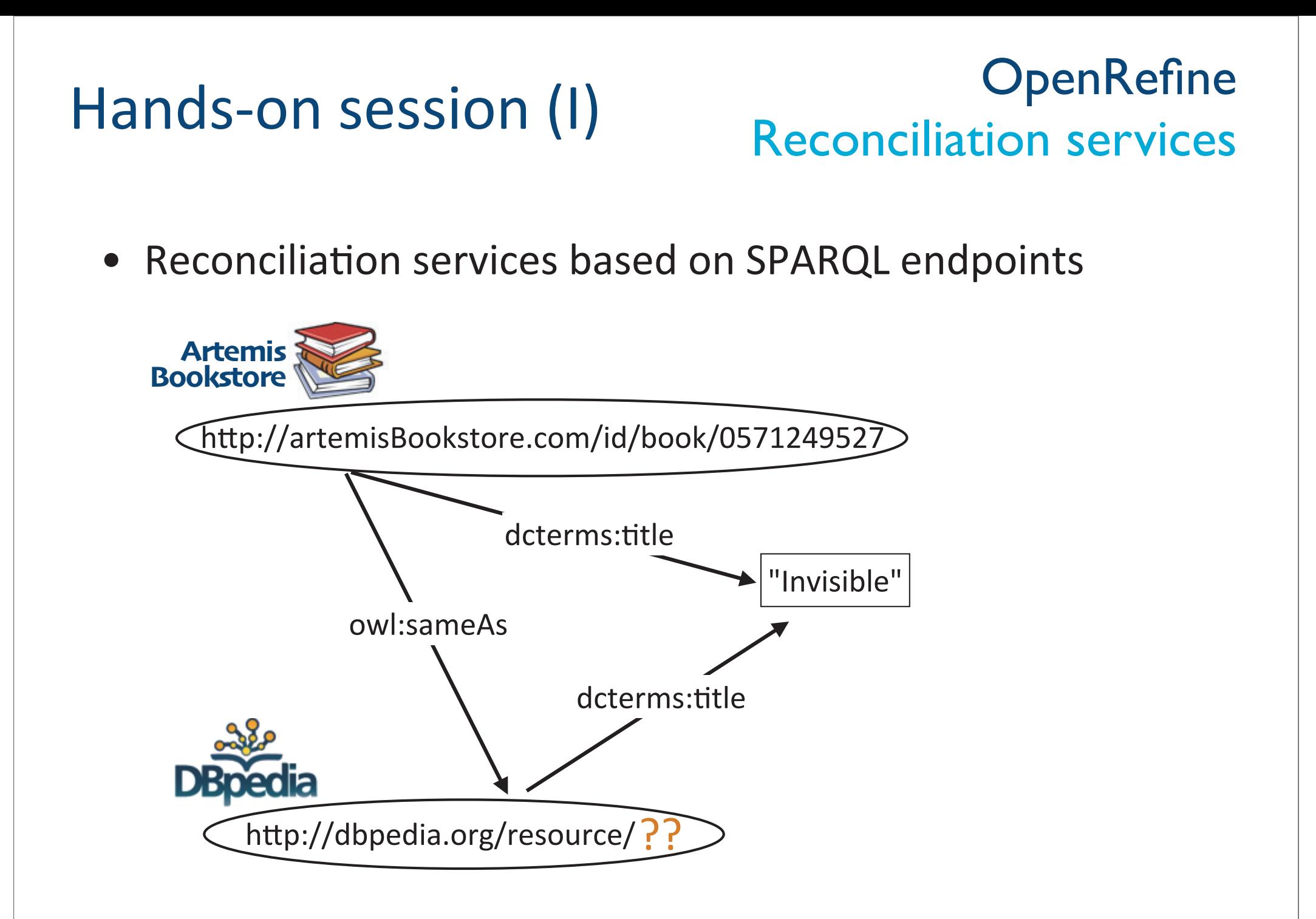

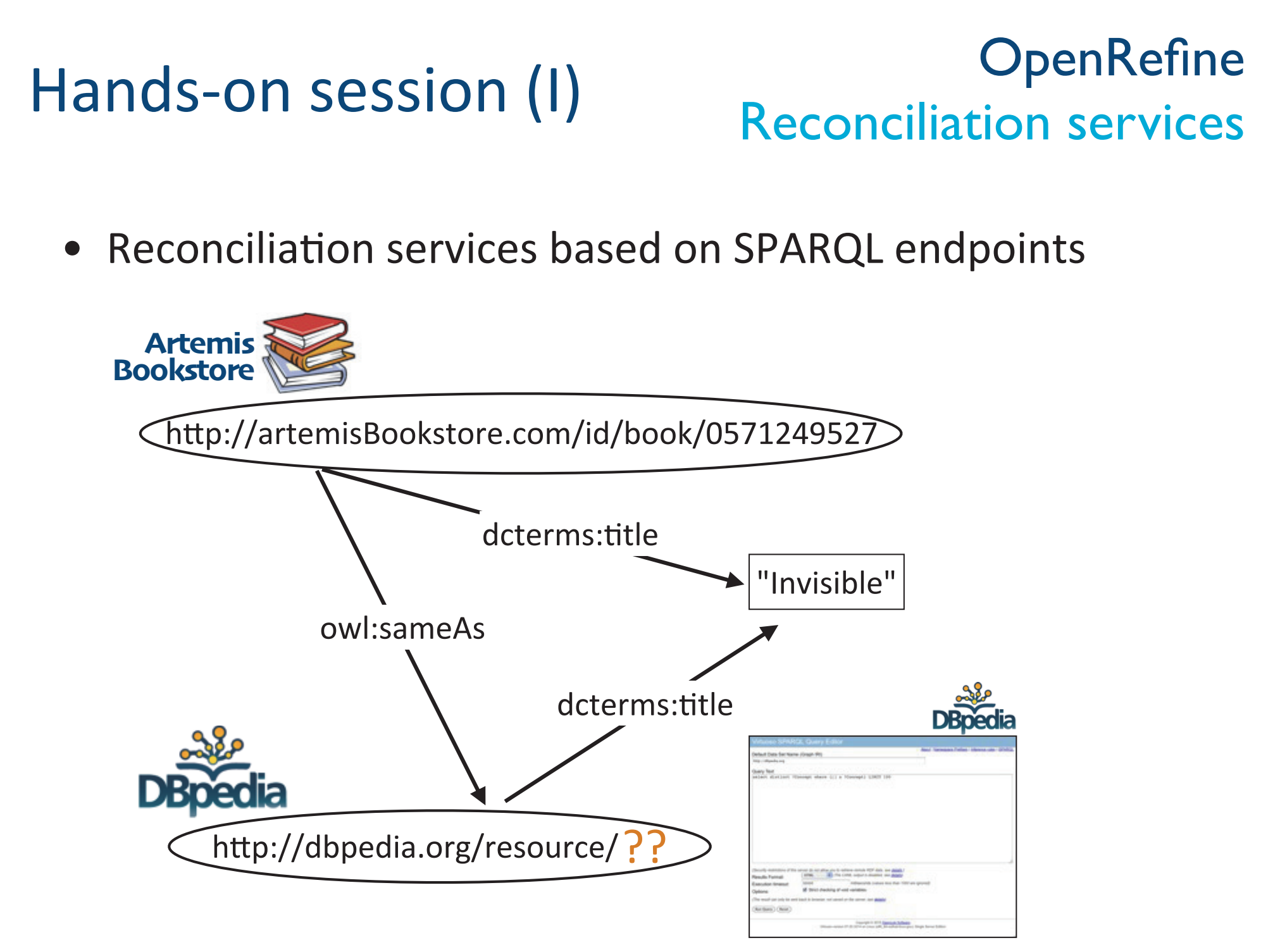

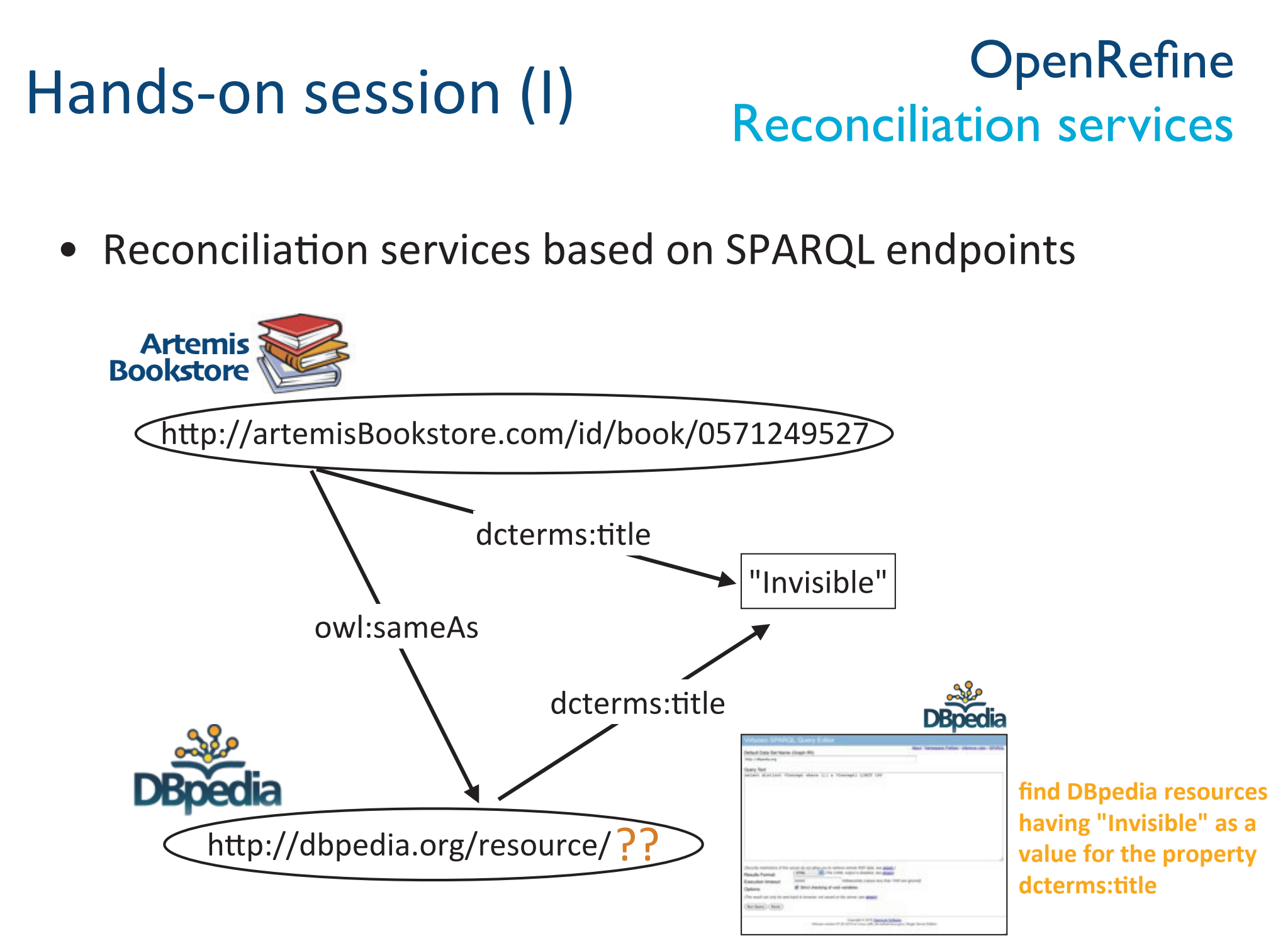

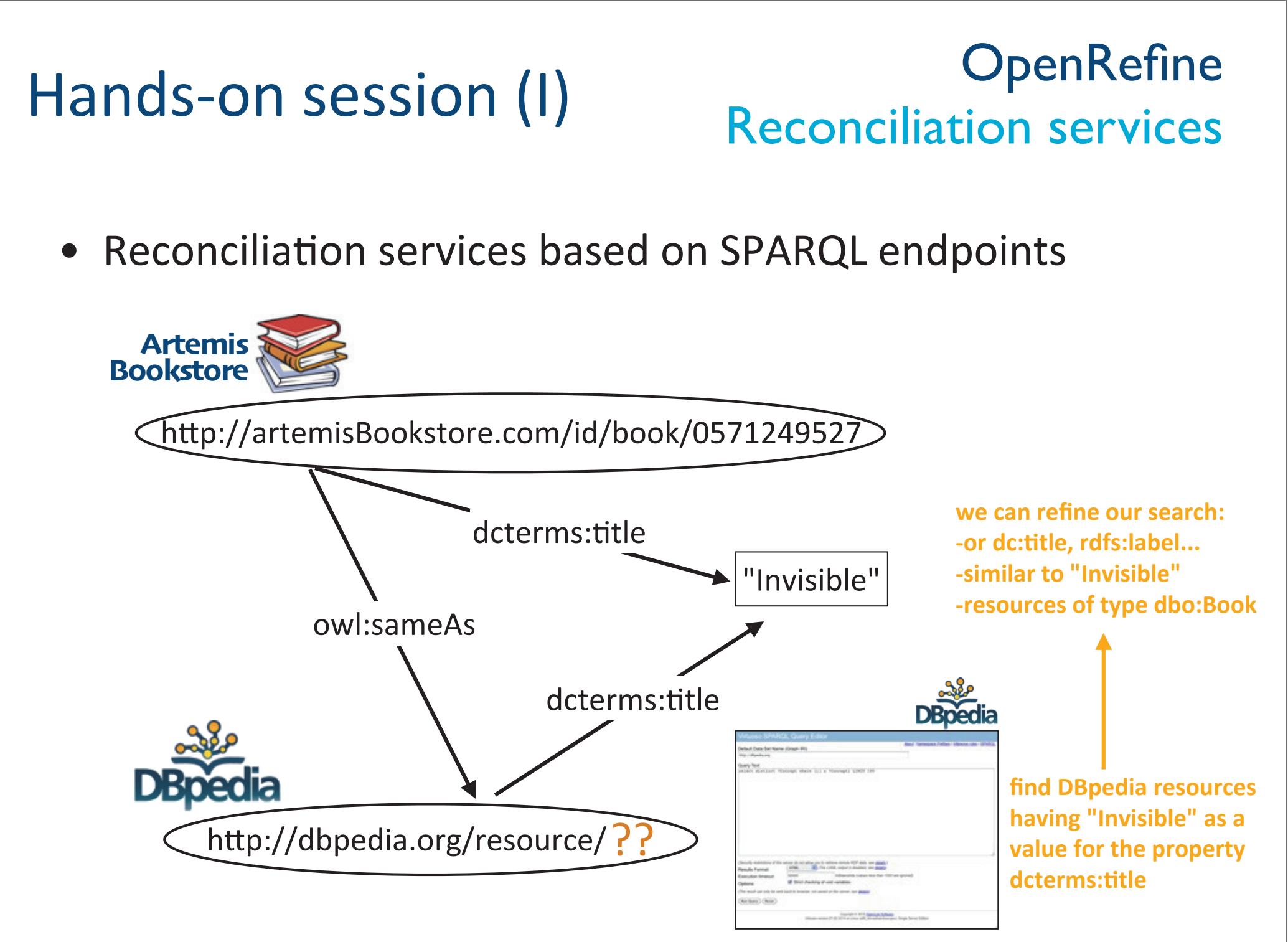

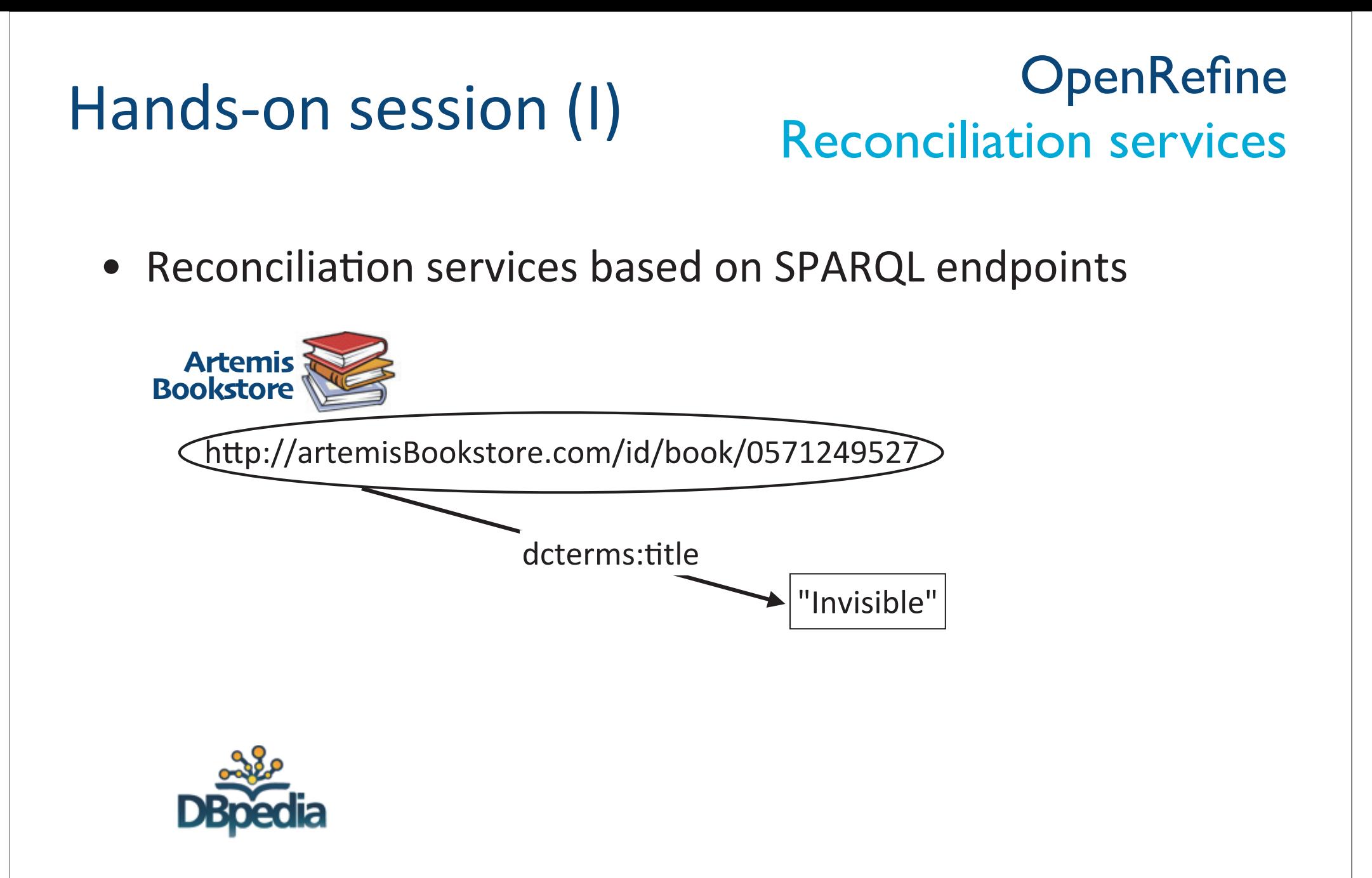
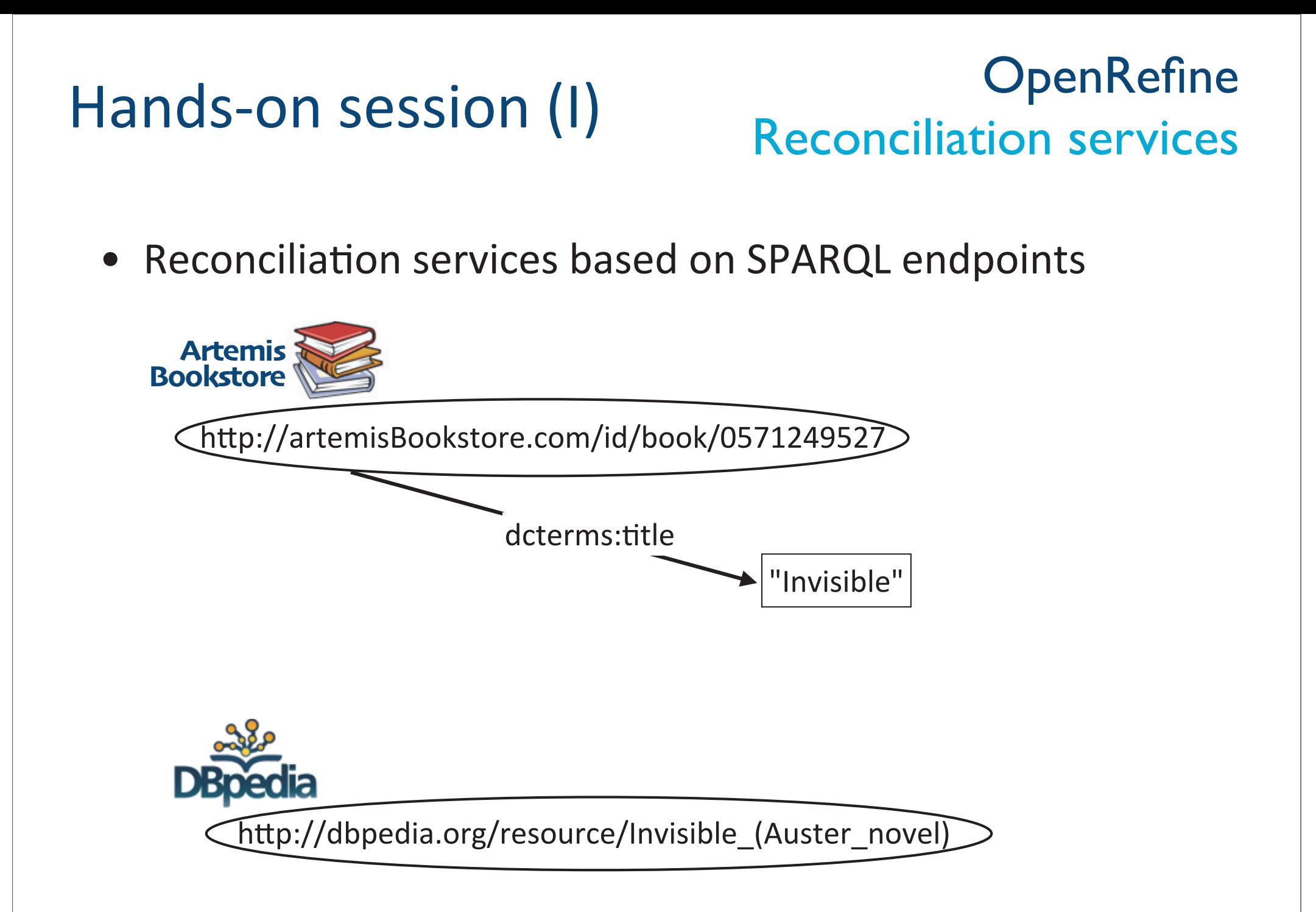

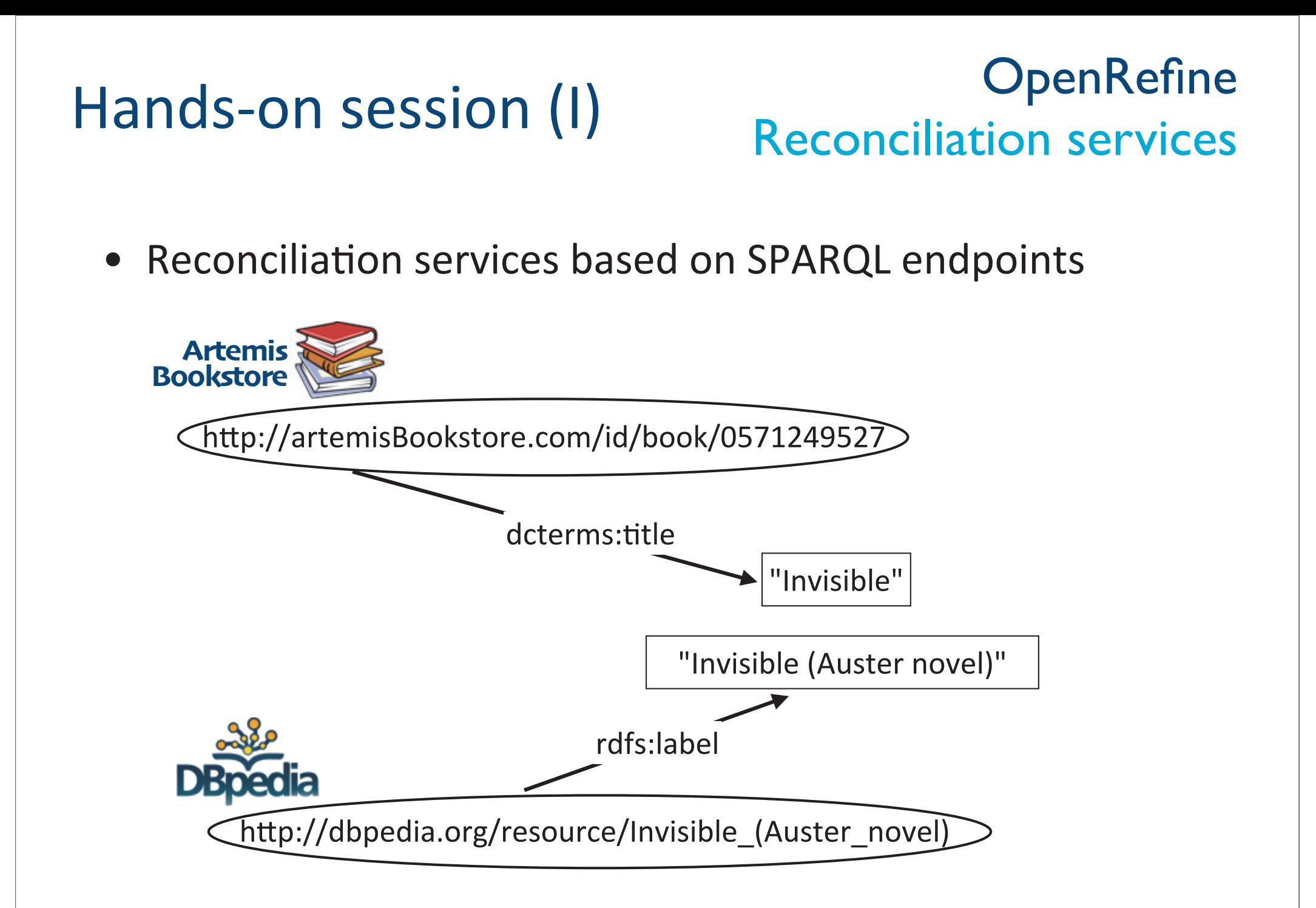

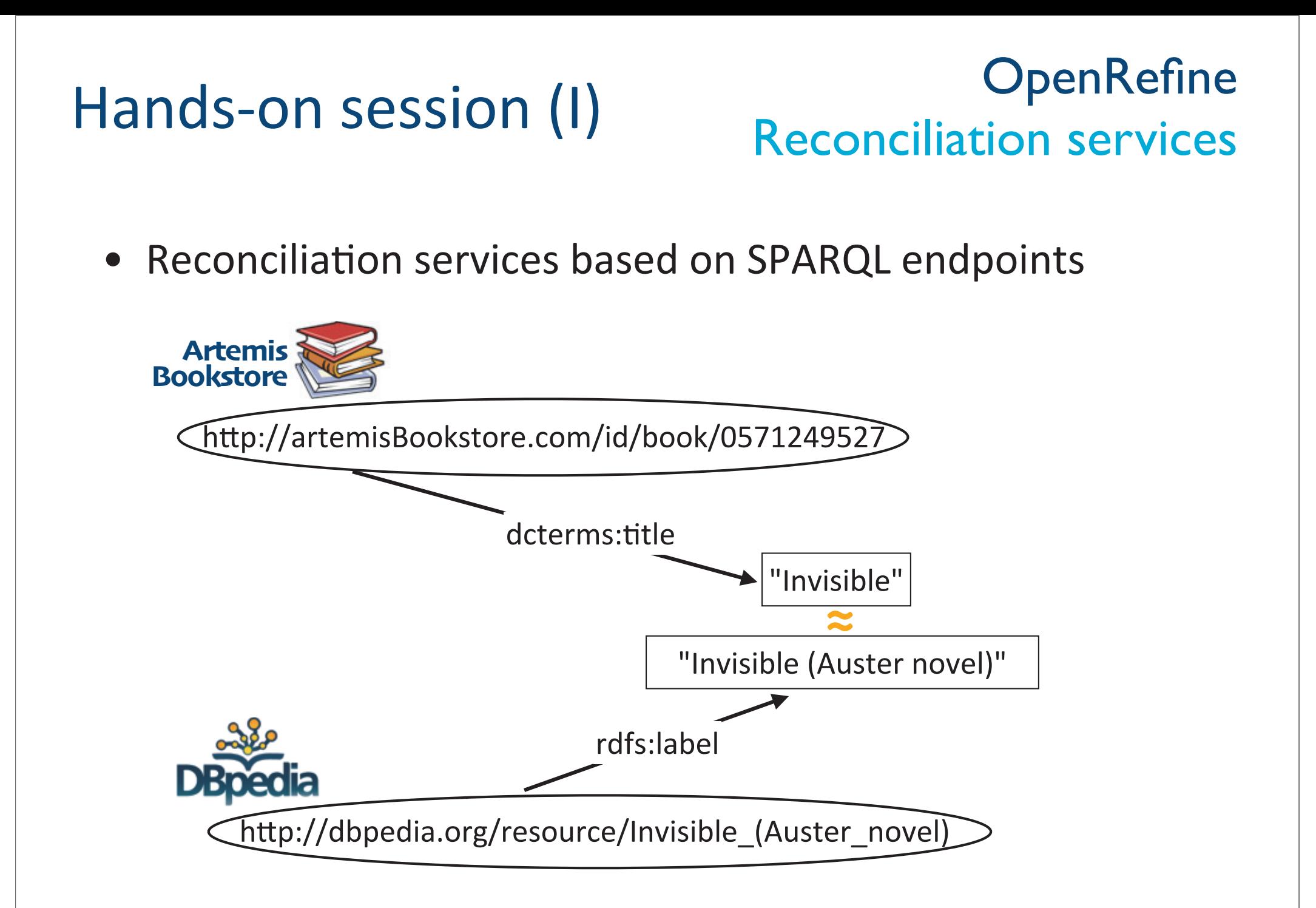

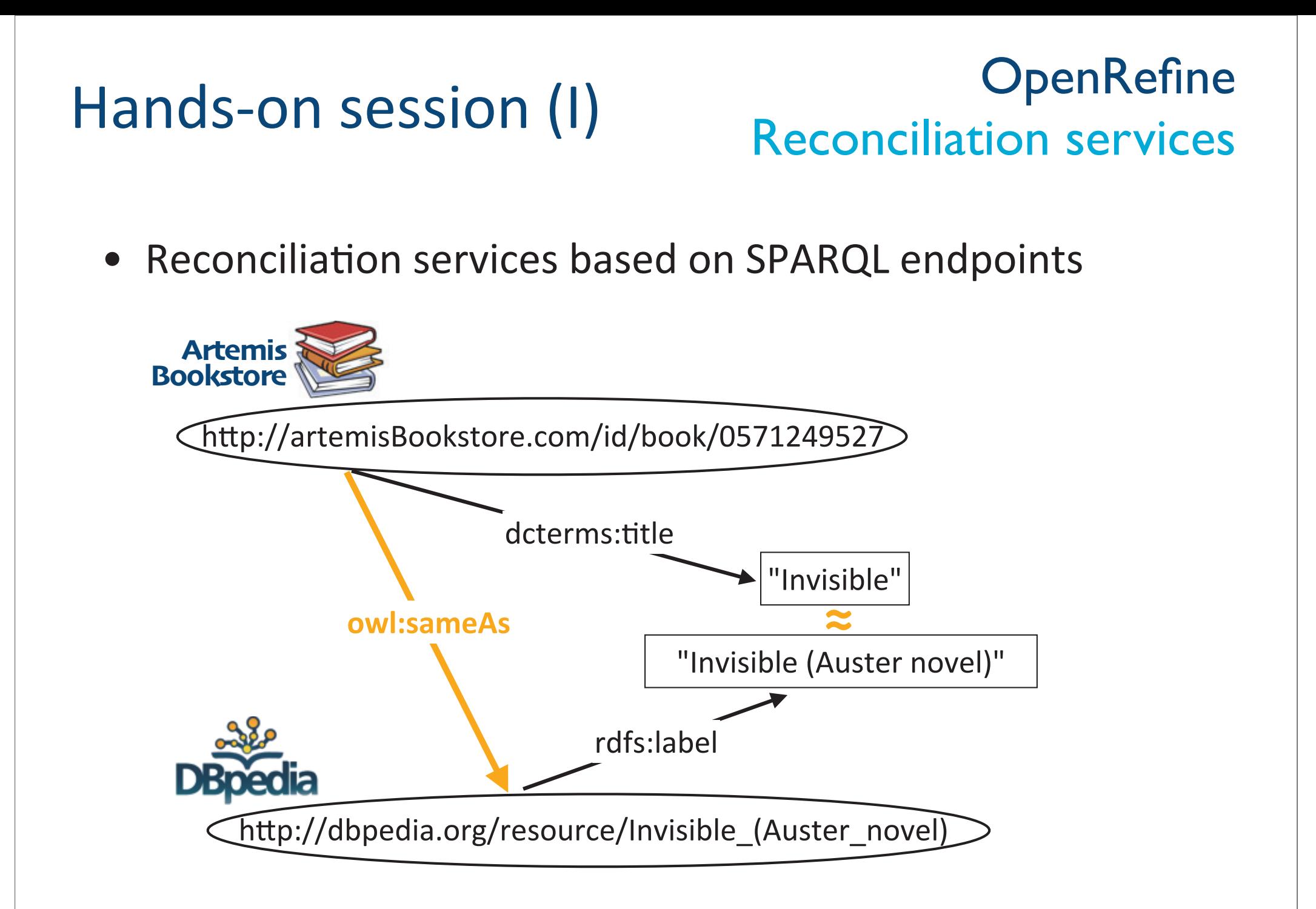

### Creating links to external datasets

. Let's create links to DBpedia!

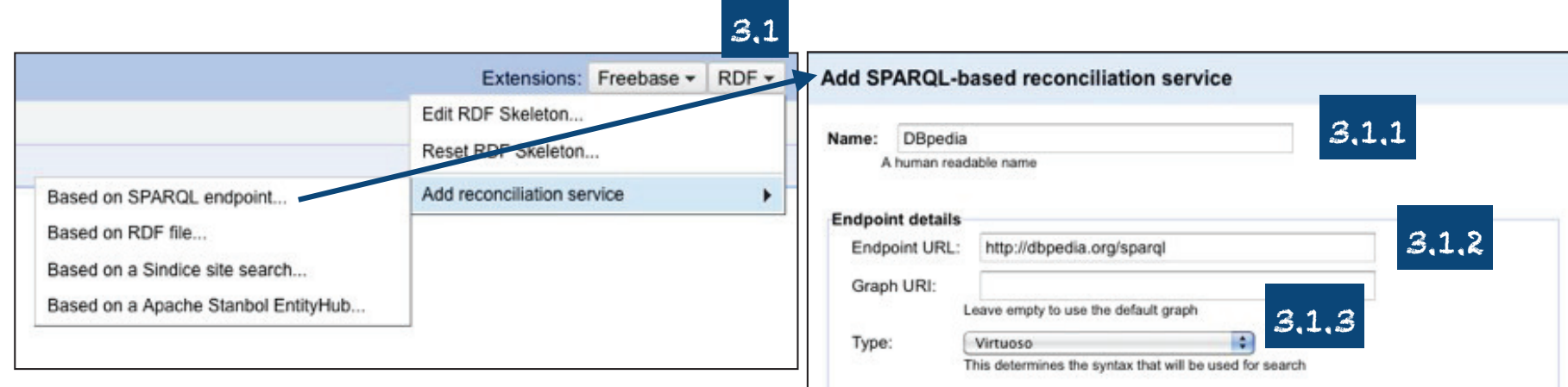

3. Creating links to external datasets3.1. Add a reconciliation service based on DBpedia SPARQL endpoint. 3.1.1. Choose a name (e.g. DBpedia) 3.1.2. Provide the endpoint URL (http://dbpedia.org/sparql) 3.1.3. Select the type virtuoso 3.1.4. Select the properties that will be used to match resources (e.g. rdfs:label)

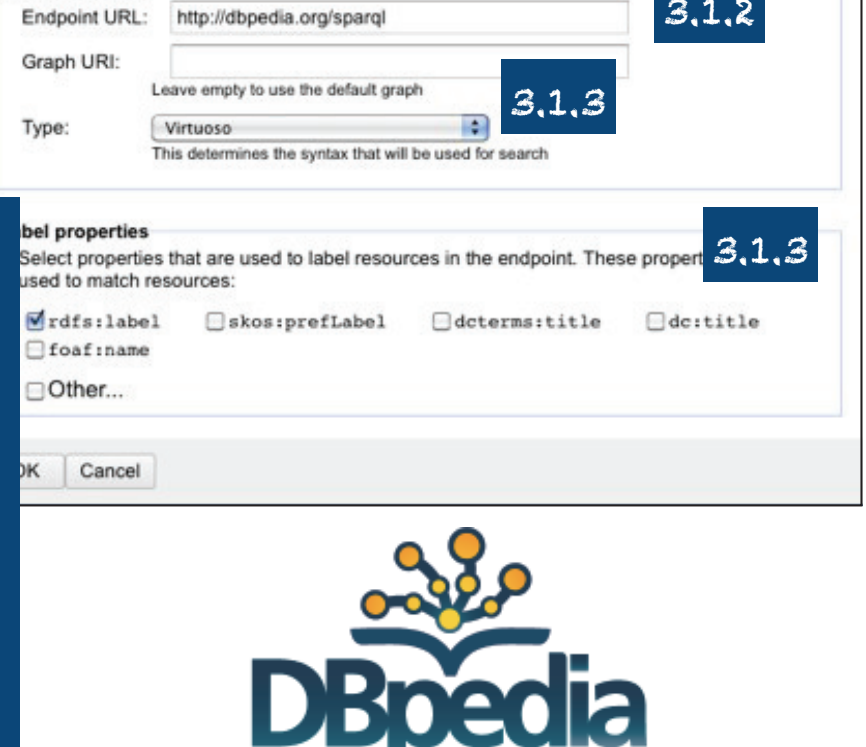

### Creating links to external datasets

• Let's create links to DBpedia!

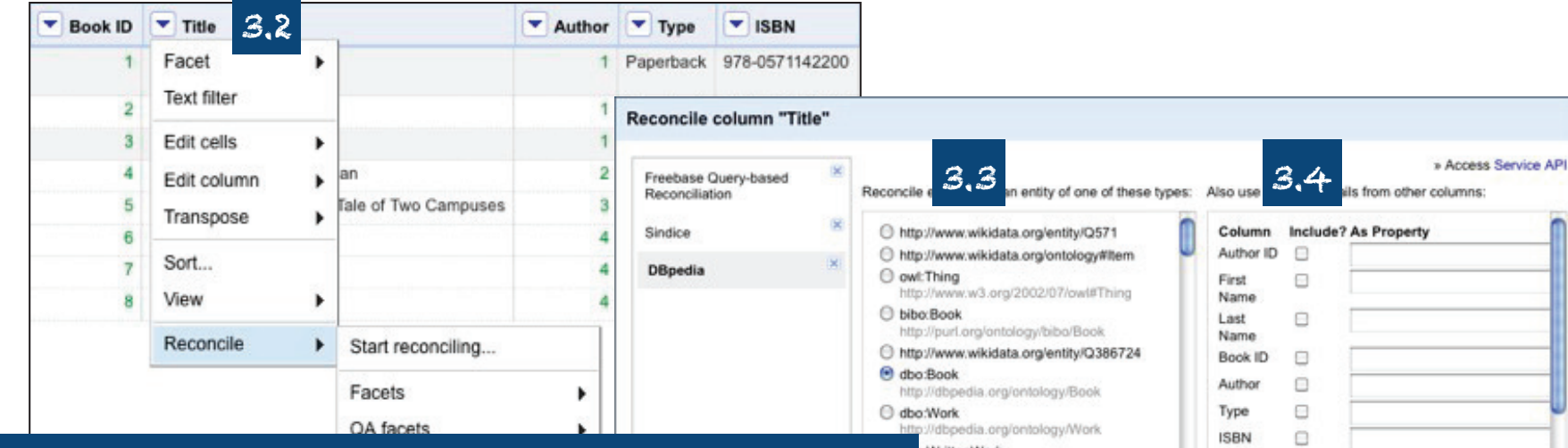

3. Creating links to external datasets (cont.)3.2. Choose the data values you want to use for interlinking (e.g. book titles) andstart reconciling 3.3. Specify the type of the resources you want to link your data with 3.4. You also can select other properties. to be used for interlinking3.5. Start reconciling!

:WrittenWork Language  $\square$ tbpedia.org/ontology/WrittenWorl ema:Book ℮ Pages Ischema ora/Book Price € ma:CreativeWork schema ora/CreativeWorl ncile against type ncile against no particular type natch candidates with high confidence 3.5Service... Start Reconciling Cancel

#### Creating links to external datasets

### . Let's create links to DBpedia!

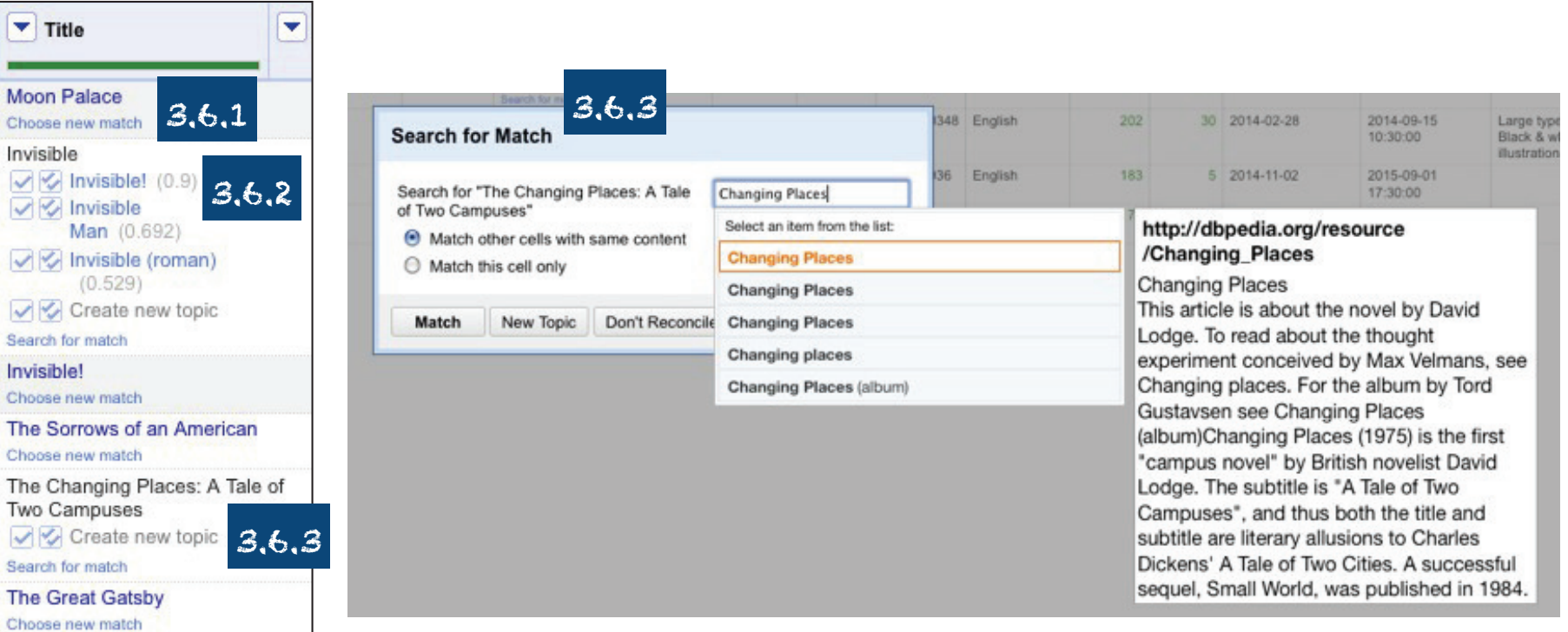

3. Creating links to external datasets (cont.) 3.6. Once the reconciliation process is finished 3.6.1. Some links will be correctly found, but 3.6.2. You may need to validate other links, and3.6.3. You may need to find links manually

### Creating links to external datasets

. Let's create links to DBpedia!

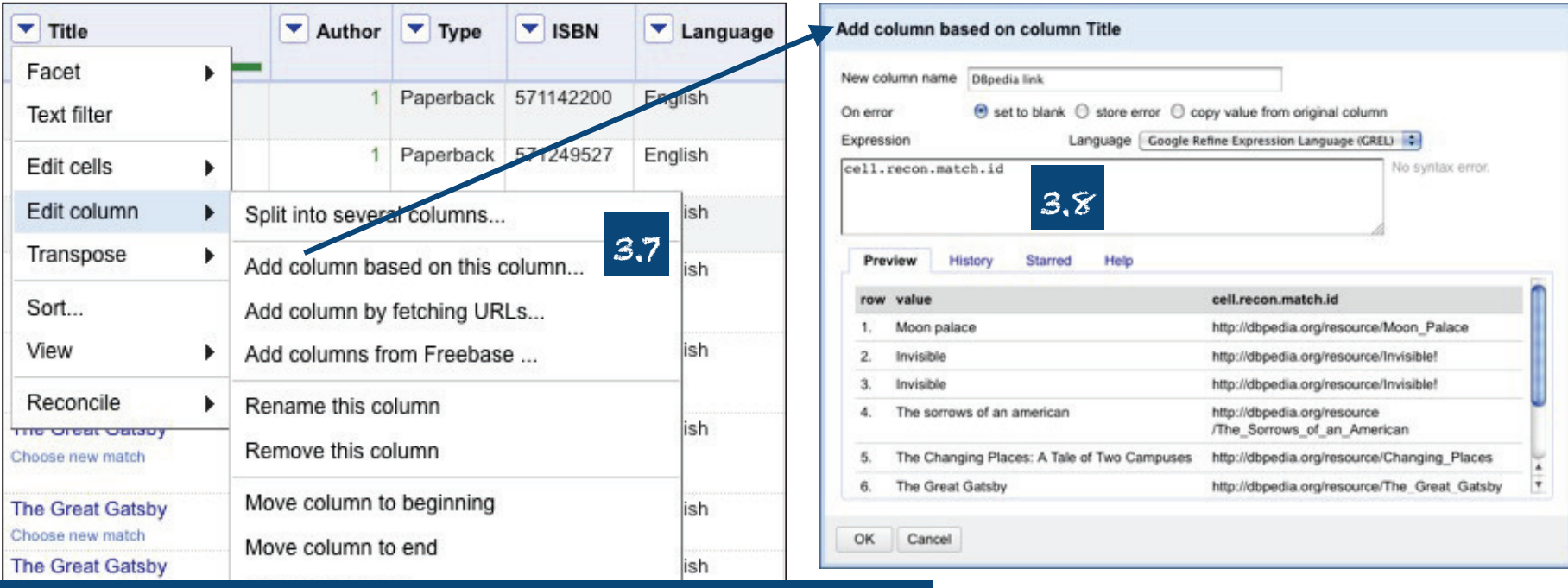

3. Creating links to external datasets (cont.)3.7. Add a new column based on the column used for interlinking. 3.8. Retrieve the links found using GREL.

### **Creating links to** external datasets

• Let's create links to DBpedia!

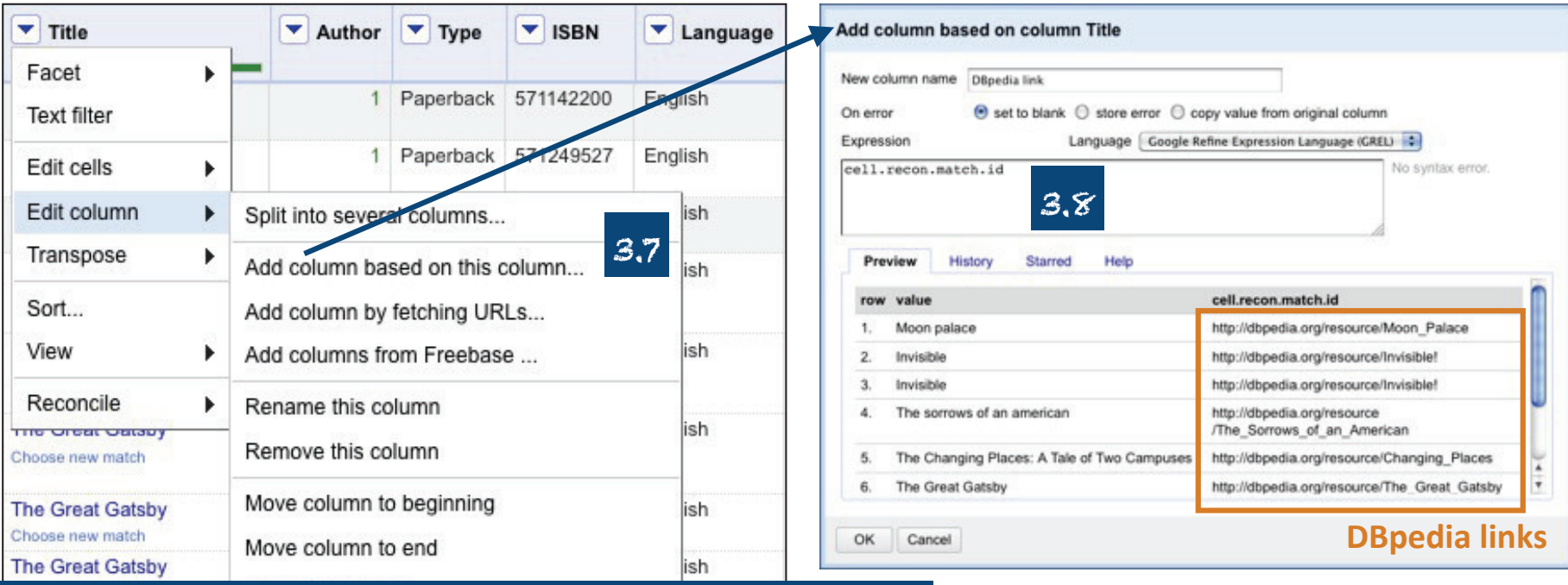

3. Creating links to external datasets (cont.) 3.7. Add a new column based on the column used for interlinking. 3.8. Retrieve the links found using GREL.

### OpenRefine **GREL**

• General Refine Expression Language (GREL)

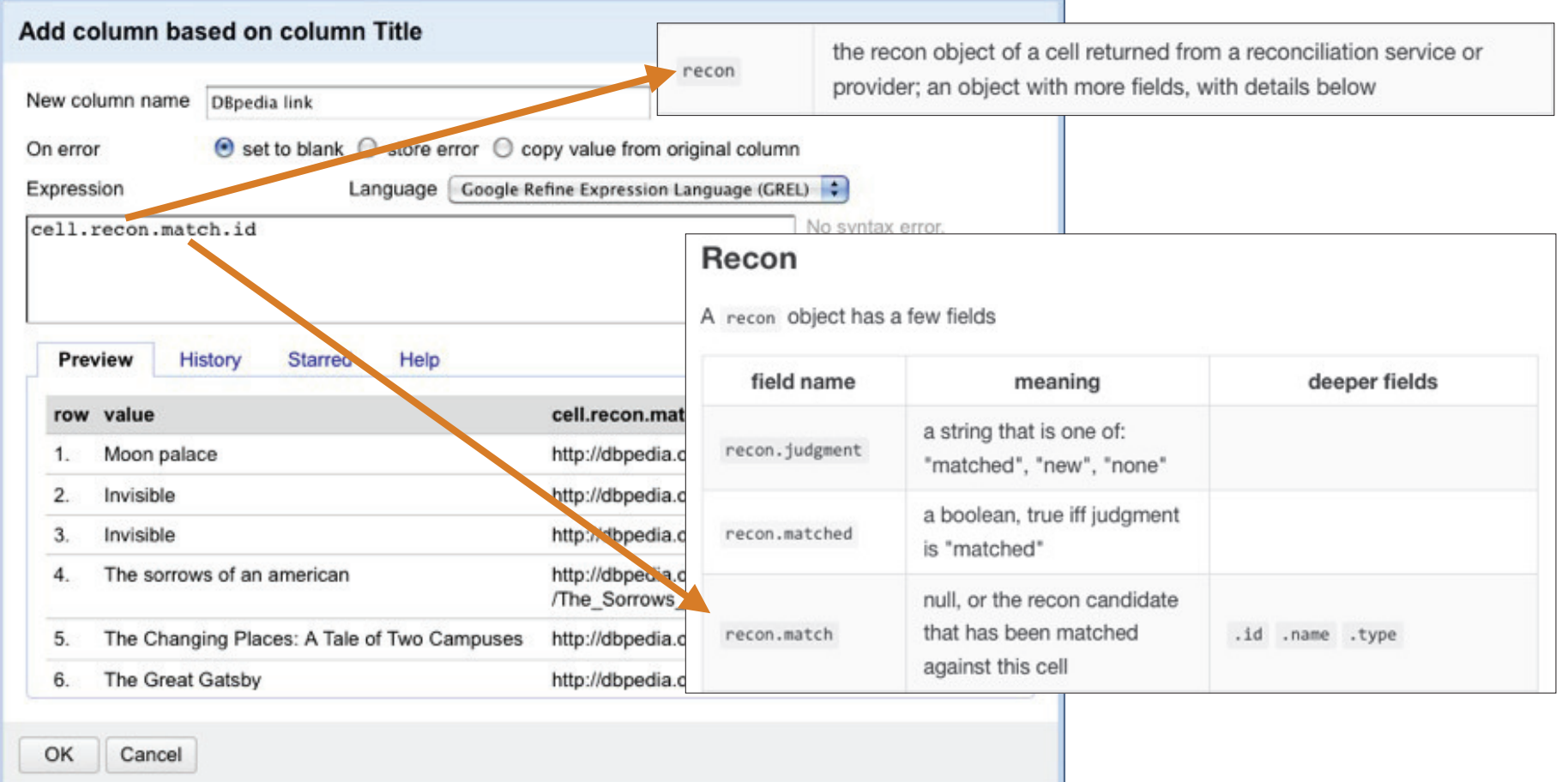

more info at https://github.com/OpenRefine/OpenRefine/wiki/Variables https://github.com/OpenRefine/OpenRefine/wiki/General-Refine-Expression-Language

#### **Creating links to** external datasets

• Let's create links to DBpedia!

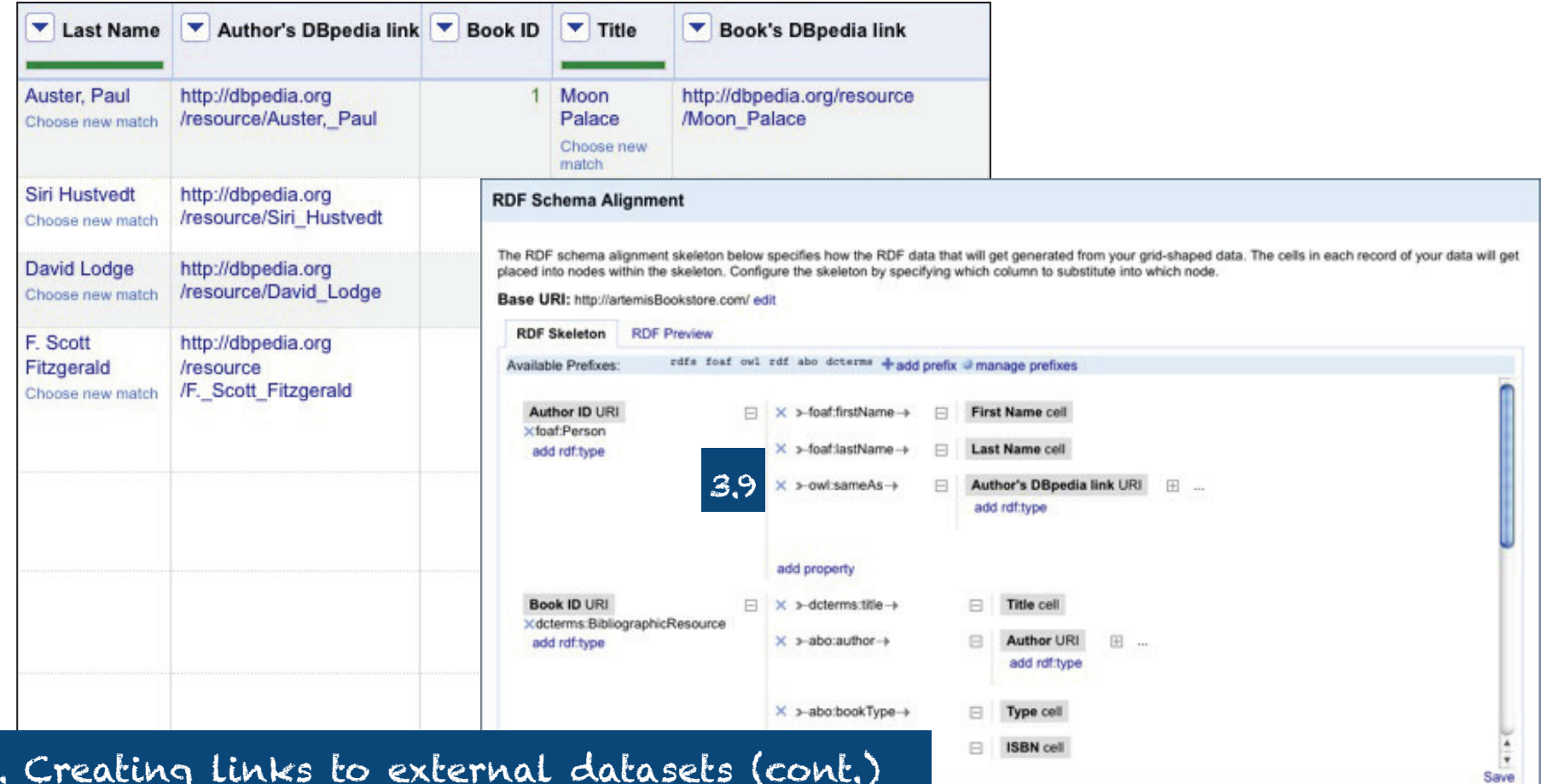

3. Creating links to external datasets (cont.) 3.9. Now you can update the RDF skeleton with the DBpedia links using owl:sameAs.

#### **Creating links to** external datasets

• You should end up with something like this

```
@prefix rdfs: <http://www.w3.org/2000/01/rdf-schema#>.
@prefix foaf: <http://xmlns.com/foaf/0.1/>.
@prefix owl: <http://www.w3.org/2002/07/owl#> .
@prefix rdf: <http://www.w3.org/1999/02/22-rdf-syntax-ns#>.
@prefix abo: <http://artemisBookstore.com/ontology#> .
@prefix dcterms: <http://purl.org/dc/terms/> .
<http://artemisBookstore.com/id/author/1> a foaf:Person ;
        foaf:firstName "Paul" :
       foaf:lastName "Auster" ;
       owl:sameAs <http://dbpedia.org/resource/Auster, Paul> .
<http://artemisBookstore.com/id/book/571142200> a dcterms:BibliographicResource ;
        dcterms:title "Moon palace" ;
        abo:author <http://artemisBookstore.com/id/author/1> ;
        abo:bookType "Paperback" ;
        abo:isbn "571142200";
        abo:language "English" ;
        abo:pages "320"^^<http://www.w3.org/2001/XMLSchema#int> ;
        abo:price "12.5"^^<http://www.w3.org/2001/XMLSchema#double> ;
        abo:datePublication "2004-02-01";
        abo:dateAcquired "2013-02-01 15:00:00";
        dcterms:publisher "Faber & Faber" ;
       owl:sameAs <http://dbpedia.org/resource/Moon Palace>.
<http://artemisBookstore.com/id/author/2> a foaf:Person ;
        foaf:firstName "Siri";
       foaf:lastName "Hustvedt" ;
       owl:sameAs <http://dbpedia.org/resource/Siri Hustvedt> .
```
#### Artemis' RDF data

• Artemis' data is now available in RDF. Well done!

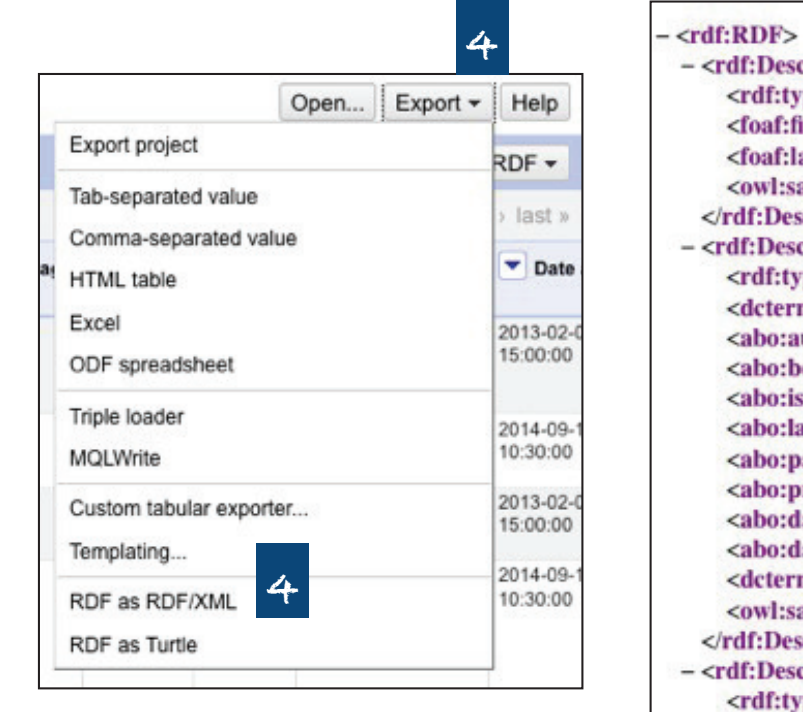

4. You can export Artemis' RDF as RDF/XML or Turtle.

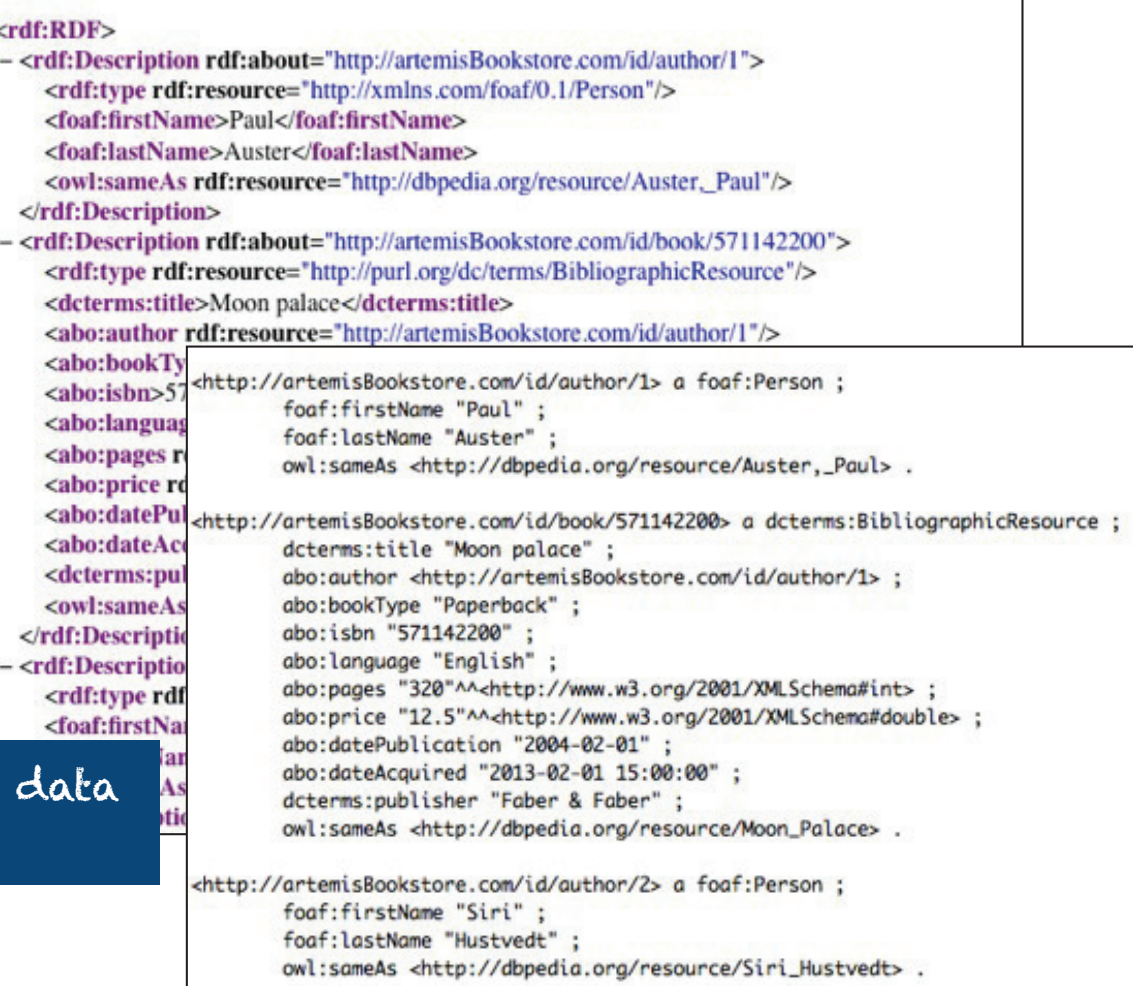

# **Hands-on session**

### Introduction **Organization and Goals**

- Part I: From an Excel data file to linked open data
	- you will learn how to
		- create "cool" URIs  $\bullet$
		- describe things with RDF
		- make links to other datasets
	- we will use the OpenRefine + RDF extension
- Part II: Querying linked data with SPARQL
	- you will learn how to make queries with SPARQL
	- we will use Apache Jena ARQ command line applications